#### **A component-based Multidimensional Path Modelling R-package: THEME**

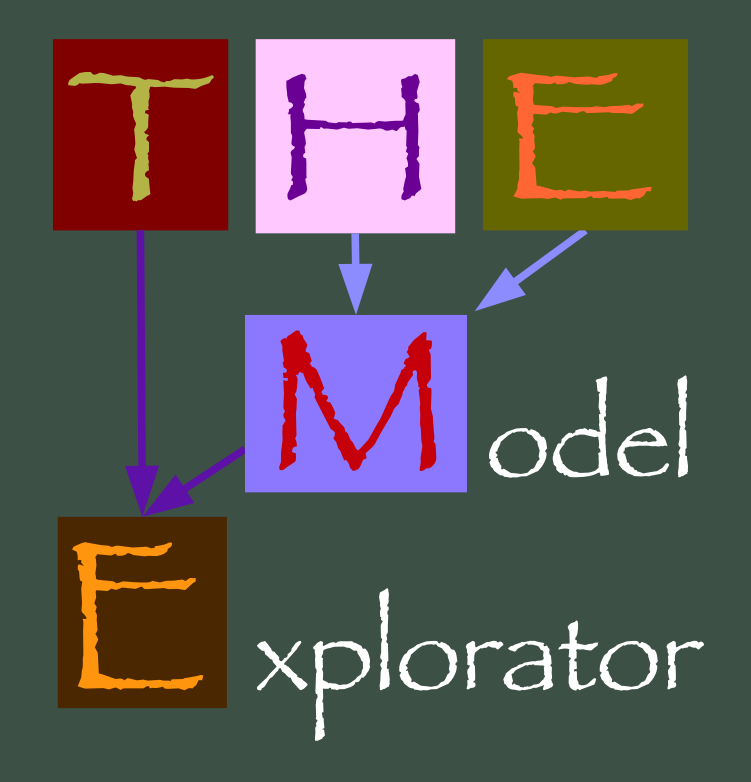

*X. Bry I3M, Univ. Montpellier II T. Verron ITG - SEITA, Centre de recherche*

#### *1. Conceptual model of a situation = Thematic Model*

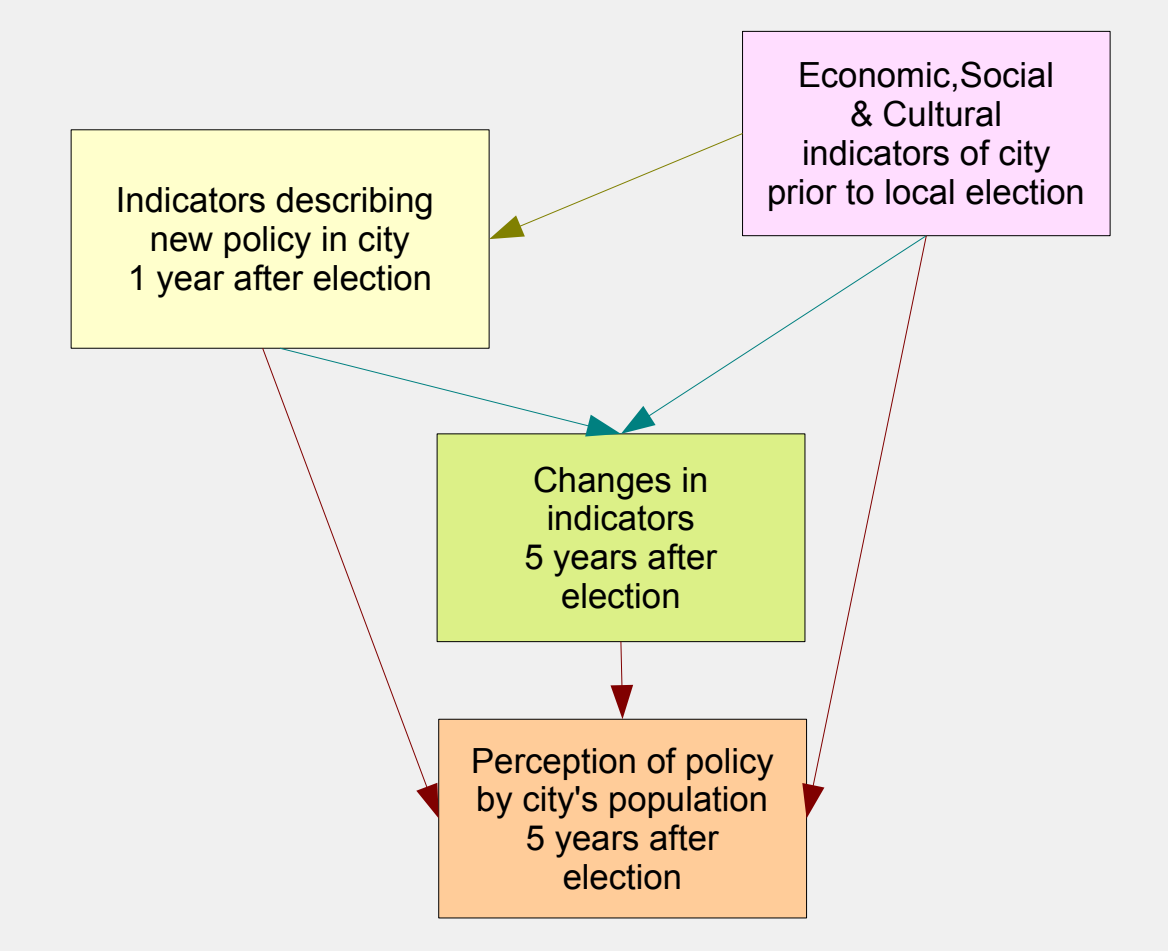

### *1. Conceptual model of a situation = Thematic Model*

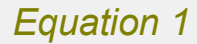

new policy in city 1 year after election

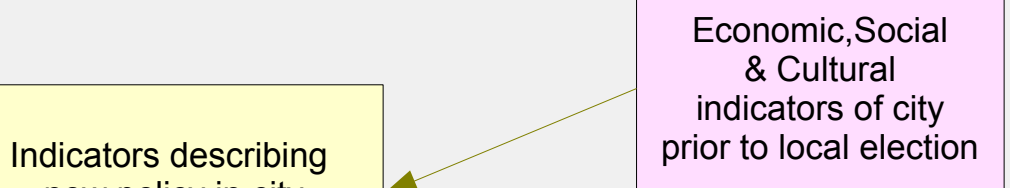

#### *1. Conceptual model of a situation = Thematic Model*

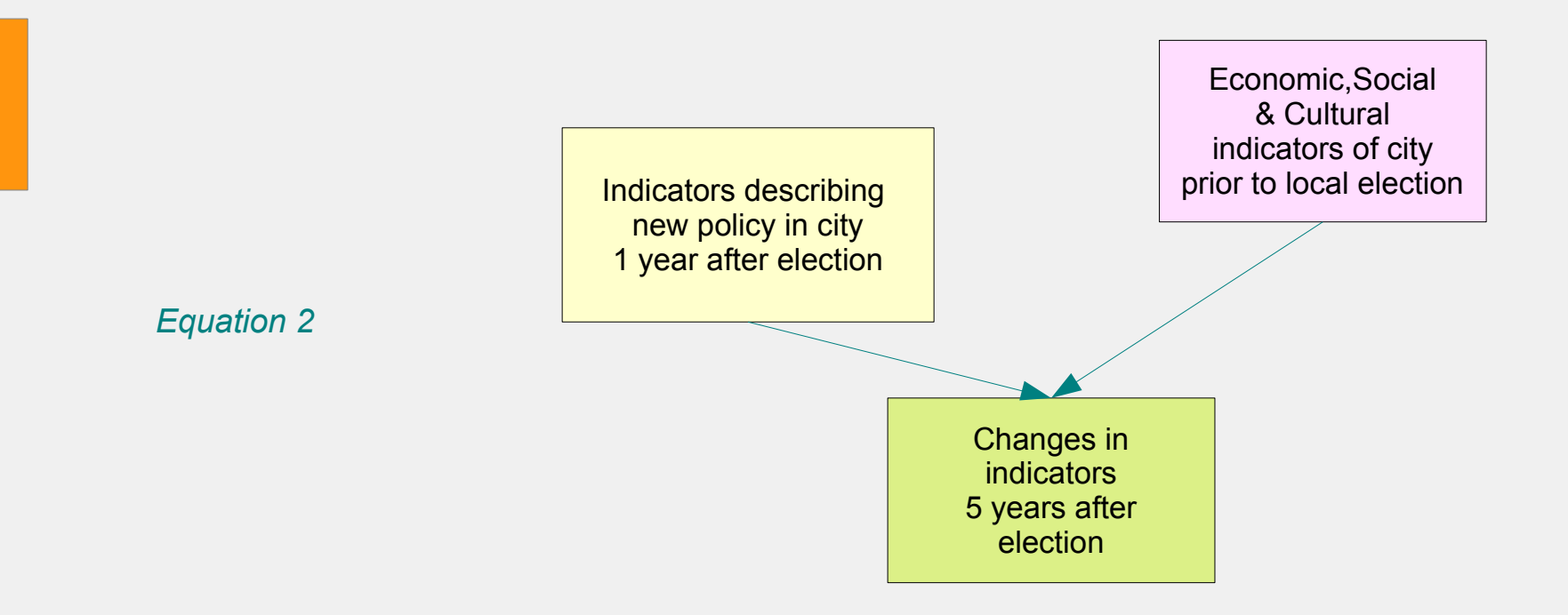

#### *1. Conceptual model of a situation = Thematic Model*

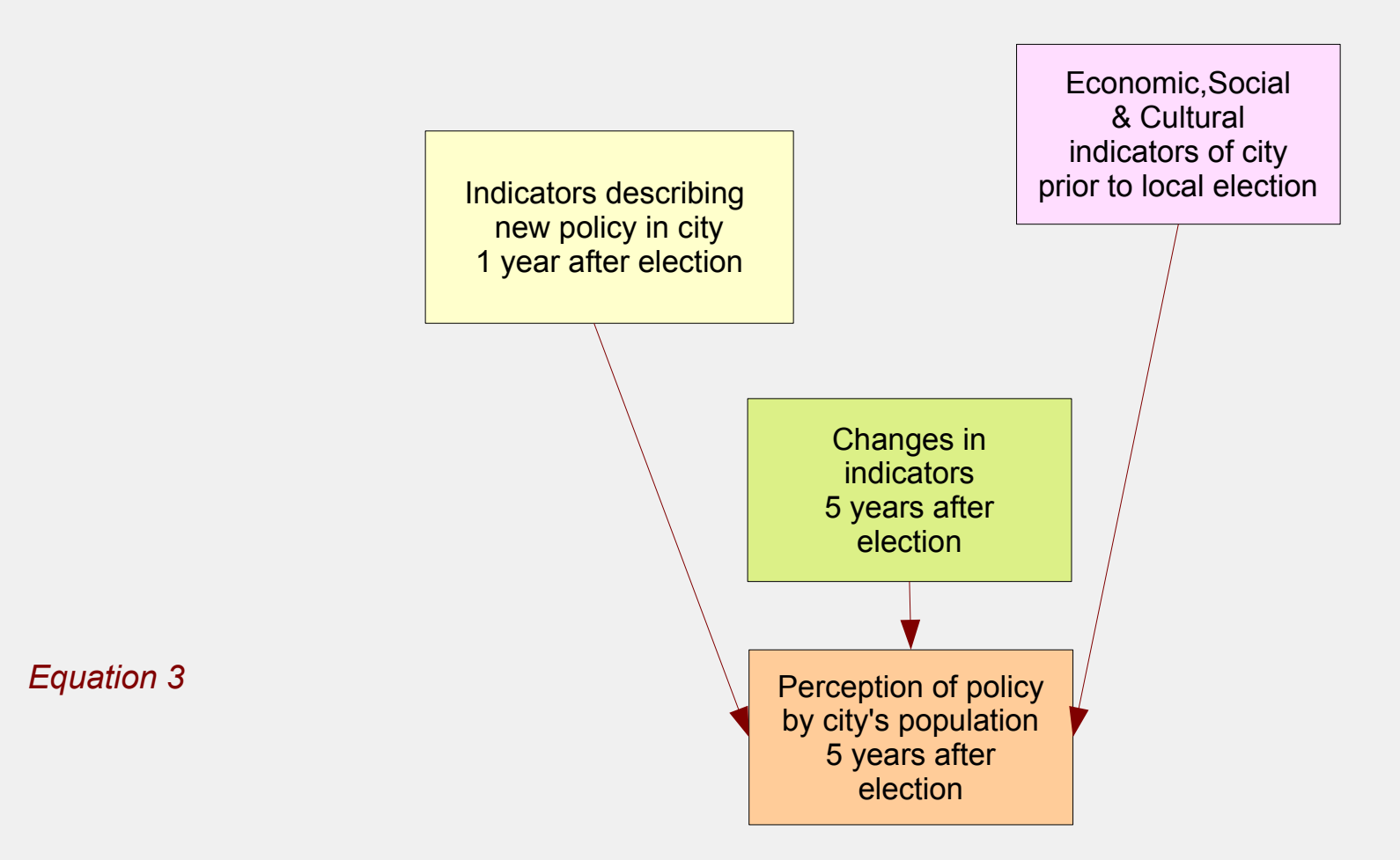

#### *1. Conceptual model of a situation = Thematic Model*

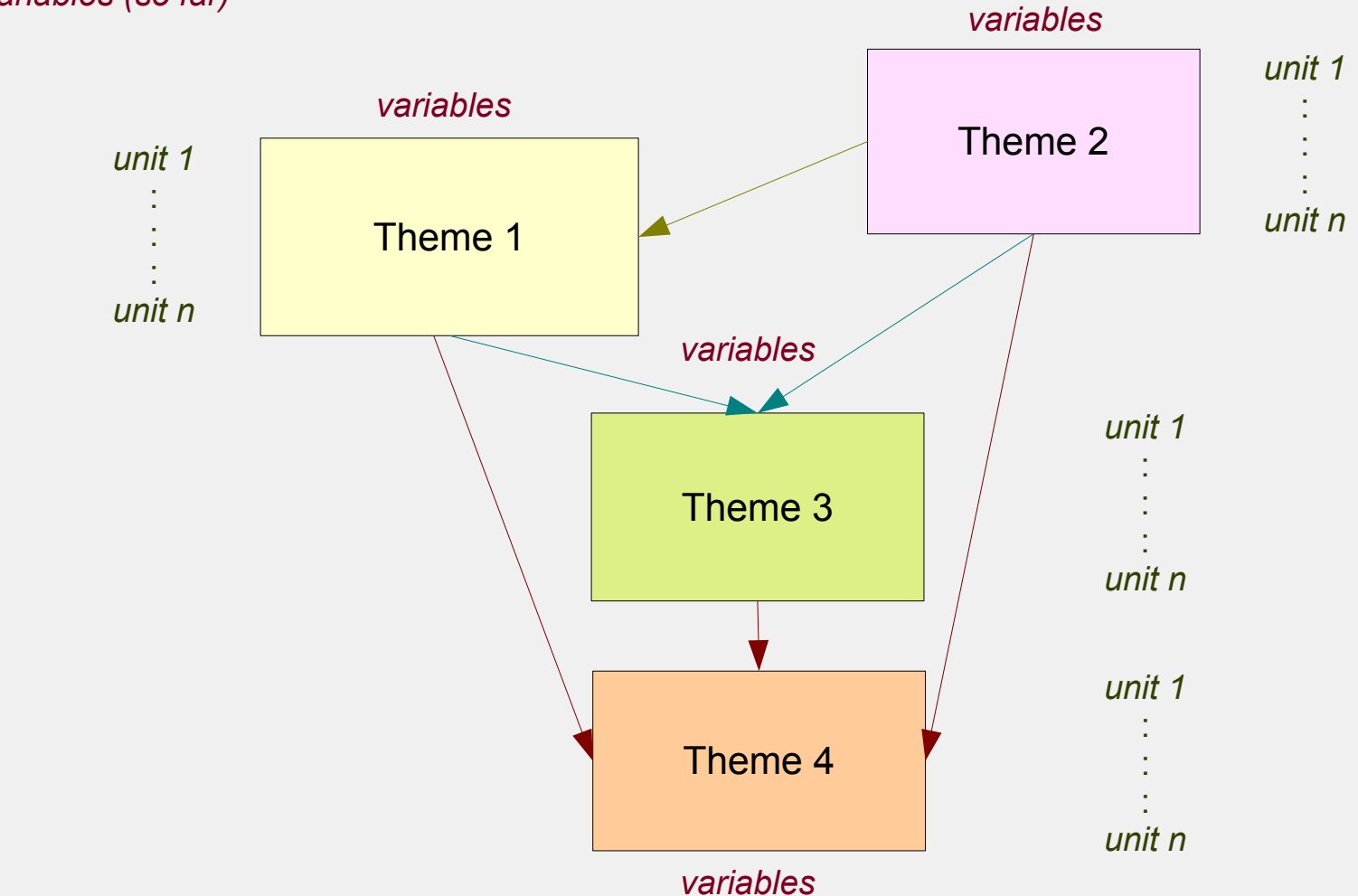

*Numeric variables (so far)*

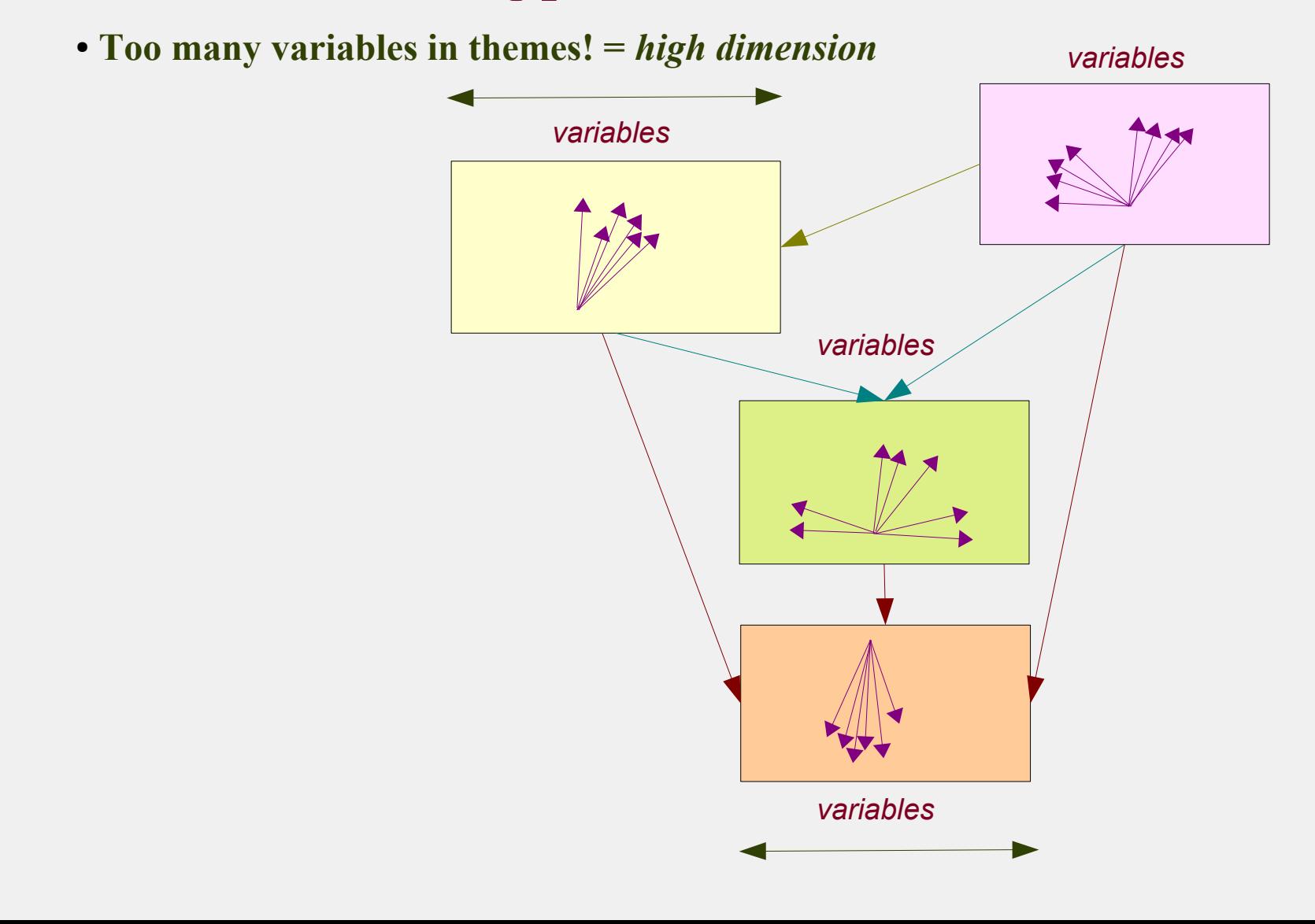

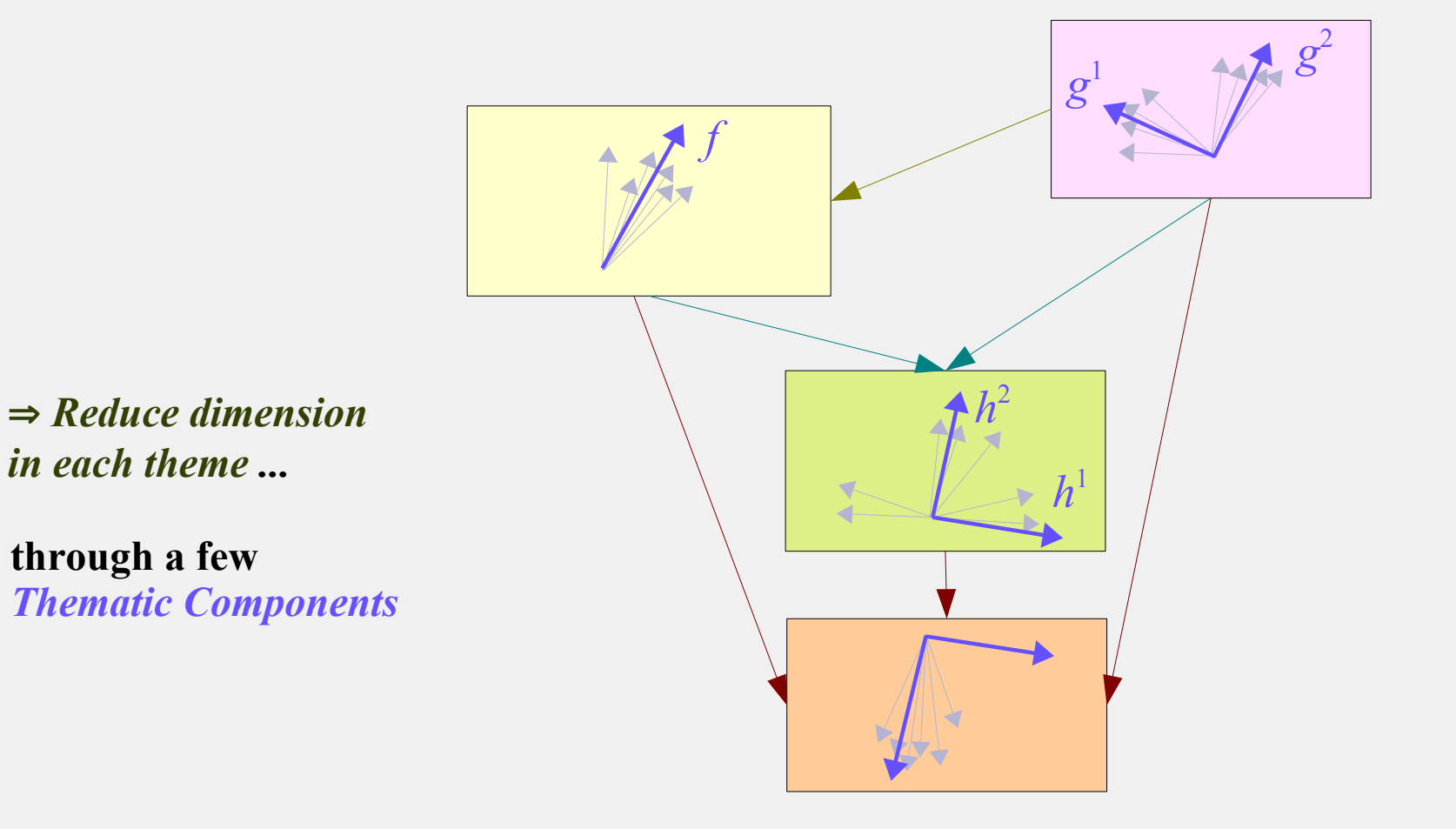

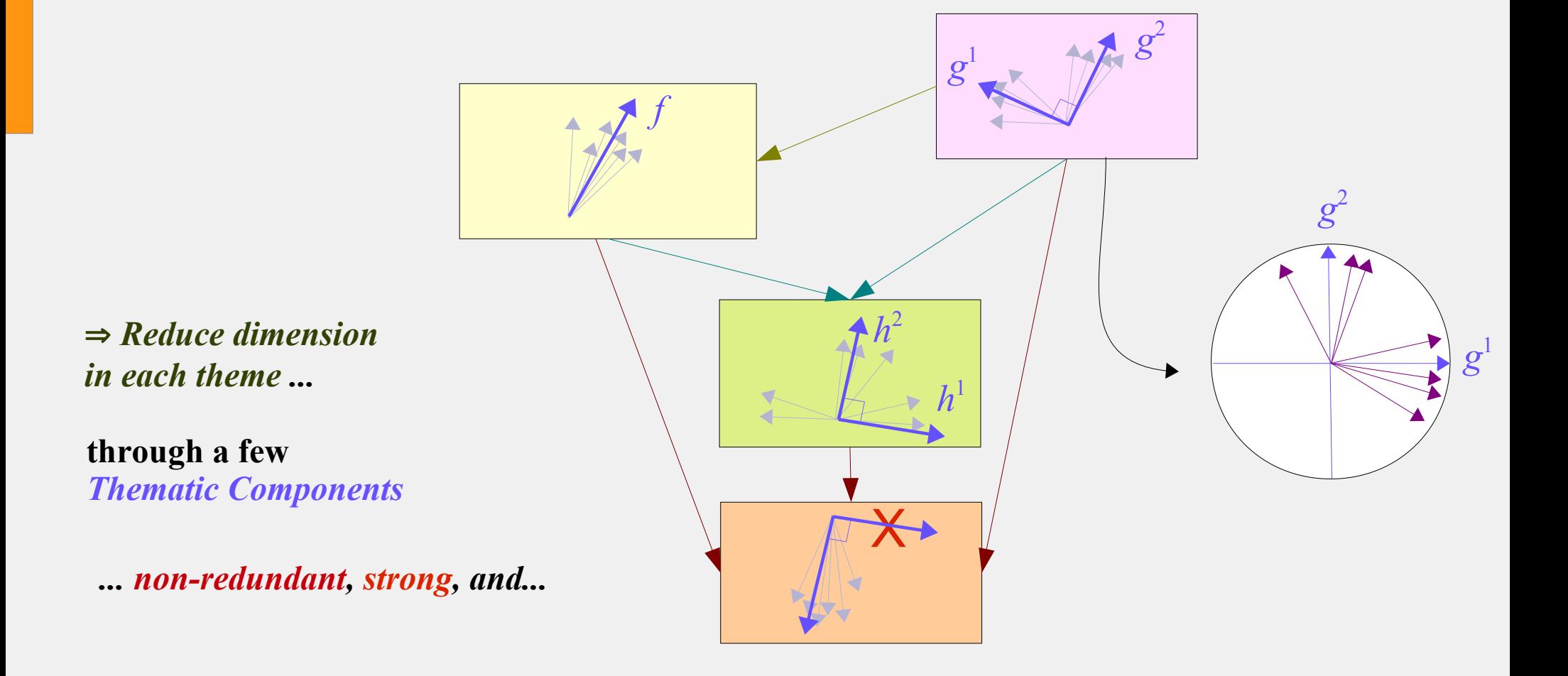

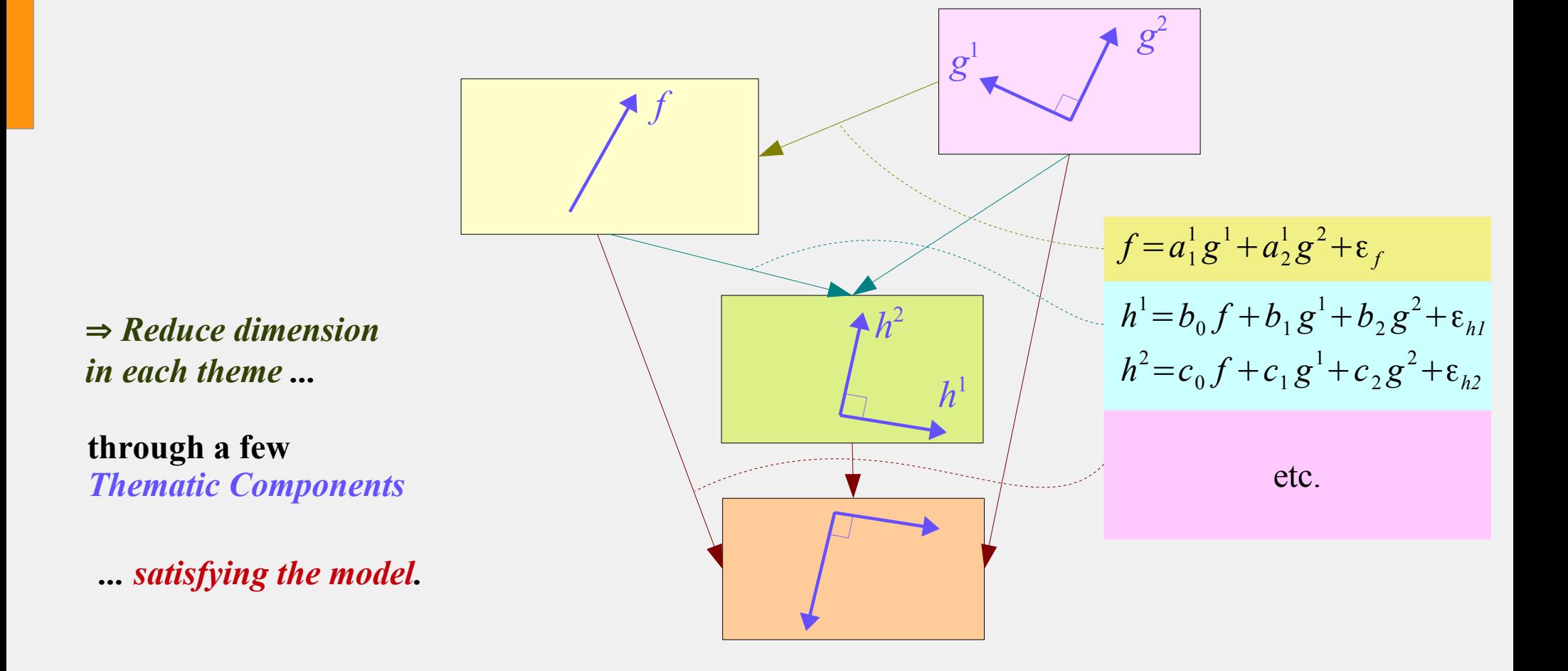

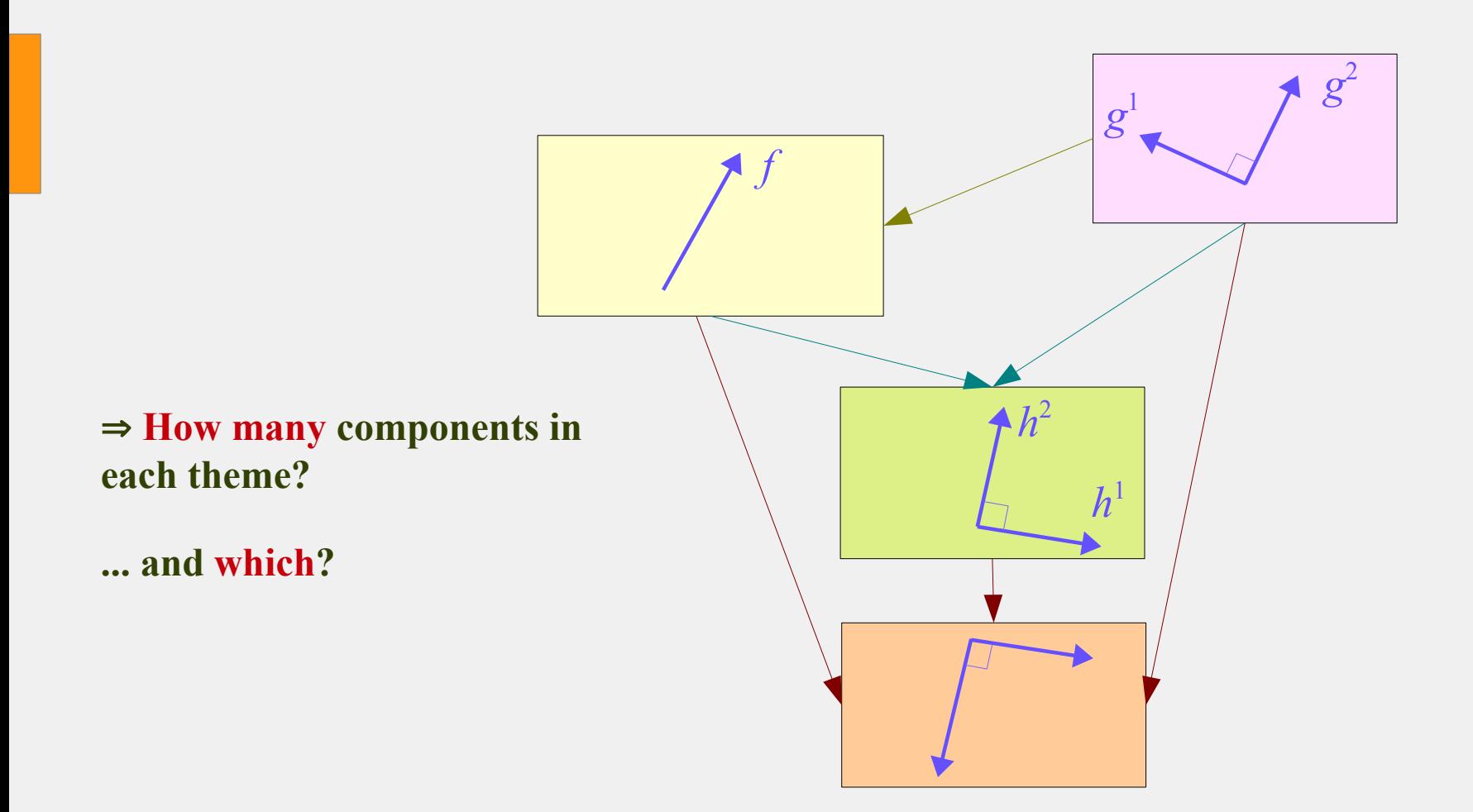

## *2. The Path-Modelling problem*

*f*

*g*

**Pb: Every useful component partly depends on** *all* **others connected to it, directly or not...**

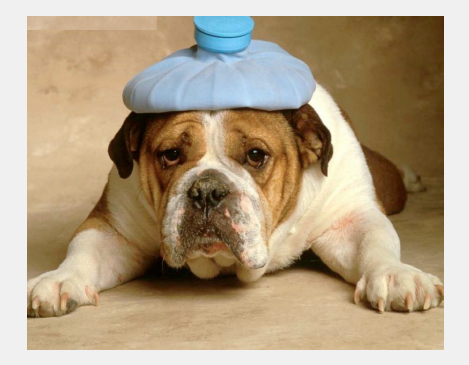

*No bivariate correlation r(f,g)*

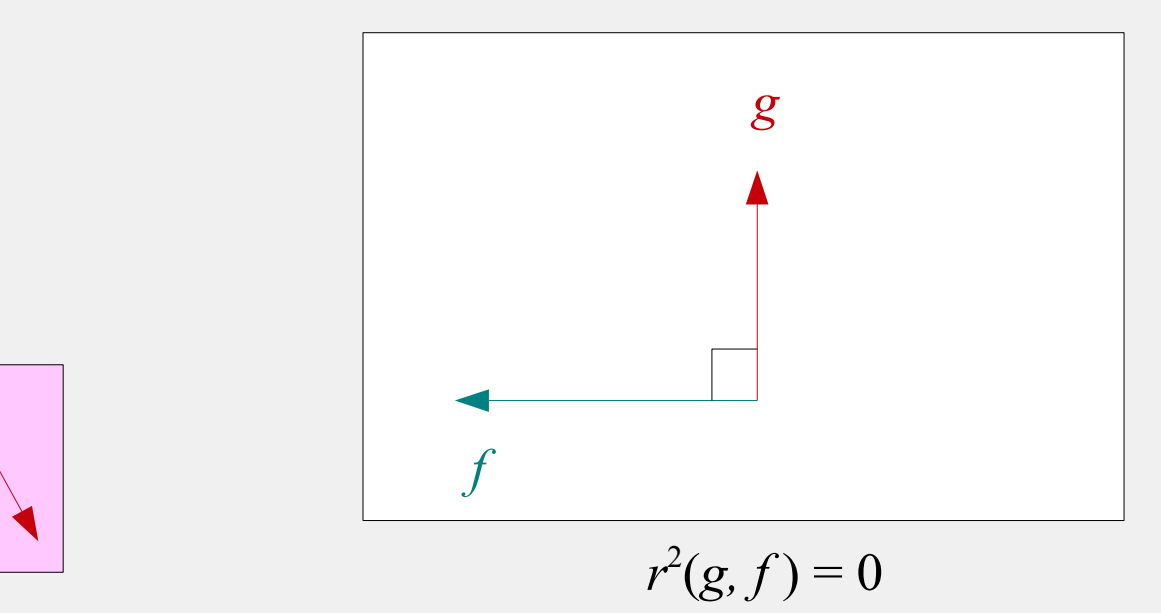

*f h*

*g*

# *1. Goodness of Fit of the Component Model*

**Pb: Every useful component partly depends on** *all* **others connected to it, directly or not...**

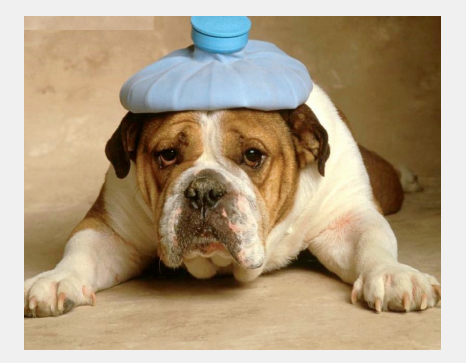

*No bivariate correlation r(f,g) Important partial effect of f on g, conditional on h*

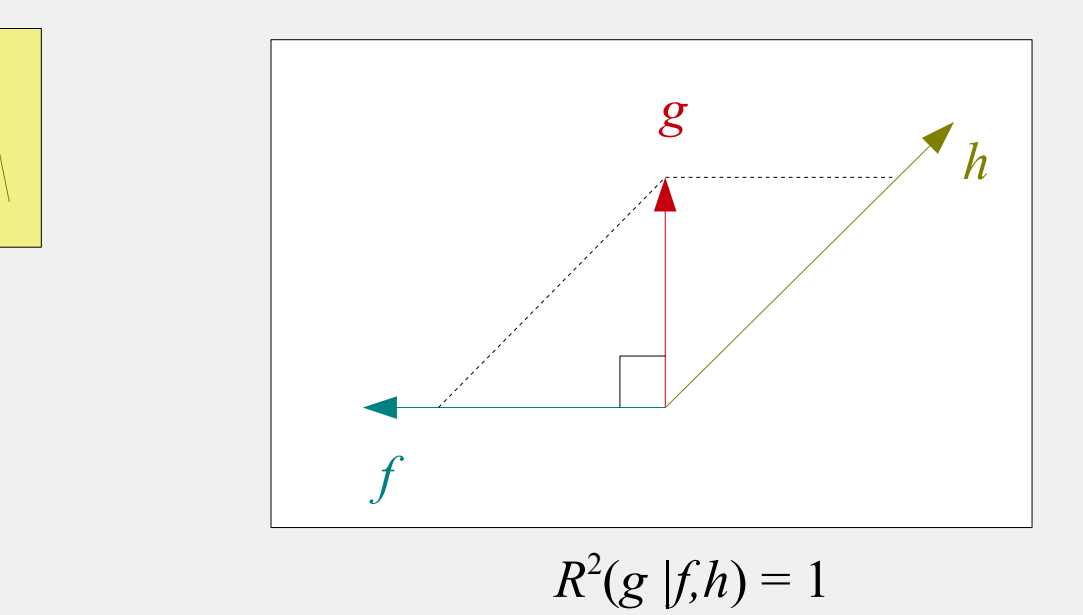

# *1. Goodness of Fit of the Component Model*

*g f*  $R^2(g \mid f, h) = 1$ *f h g*

**Pb: Every useful component partly depends on** *all* **others connected to it, directly or not...**

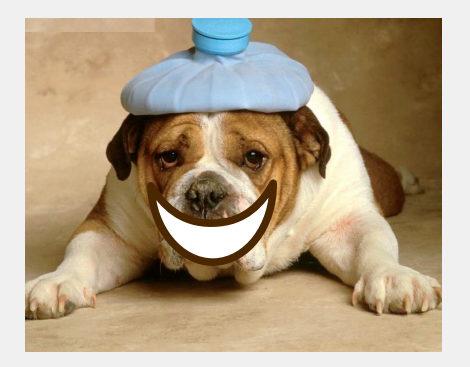

*Proper (partial) effects cannot be correctly captured through global bivariate indicators.*

⇒ **THEME uses a Goodness-of-Fit criterion** ψ **capturing** *multivariate* **component-relationships**

*h*

#### *2. Components must capture interpretable variable structures*

**To be interpretable, components must be** *structurally strong***, i.e. close to** *observed variables bundles* 

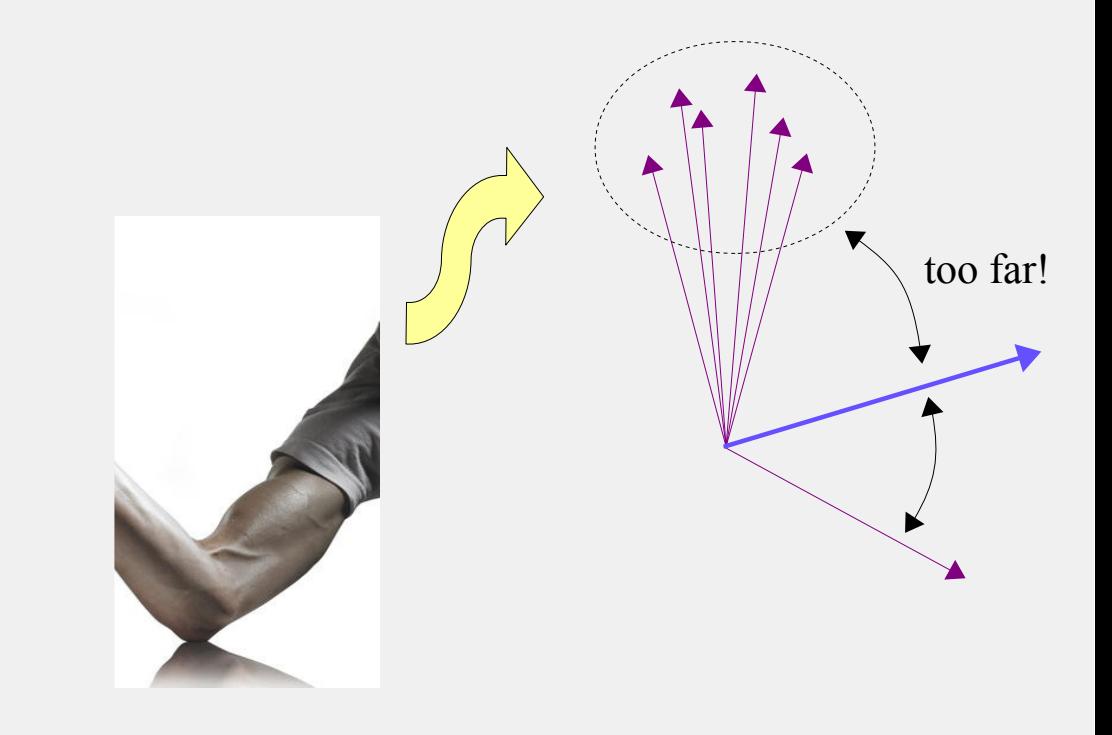

#### *2. Components must capture interpretable variable structures*

**To be interpretable, components must be** *structurally strong***, i.e. close to** *observed variables bundles* 

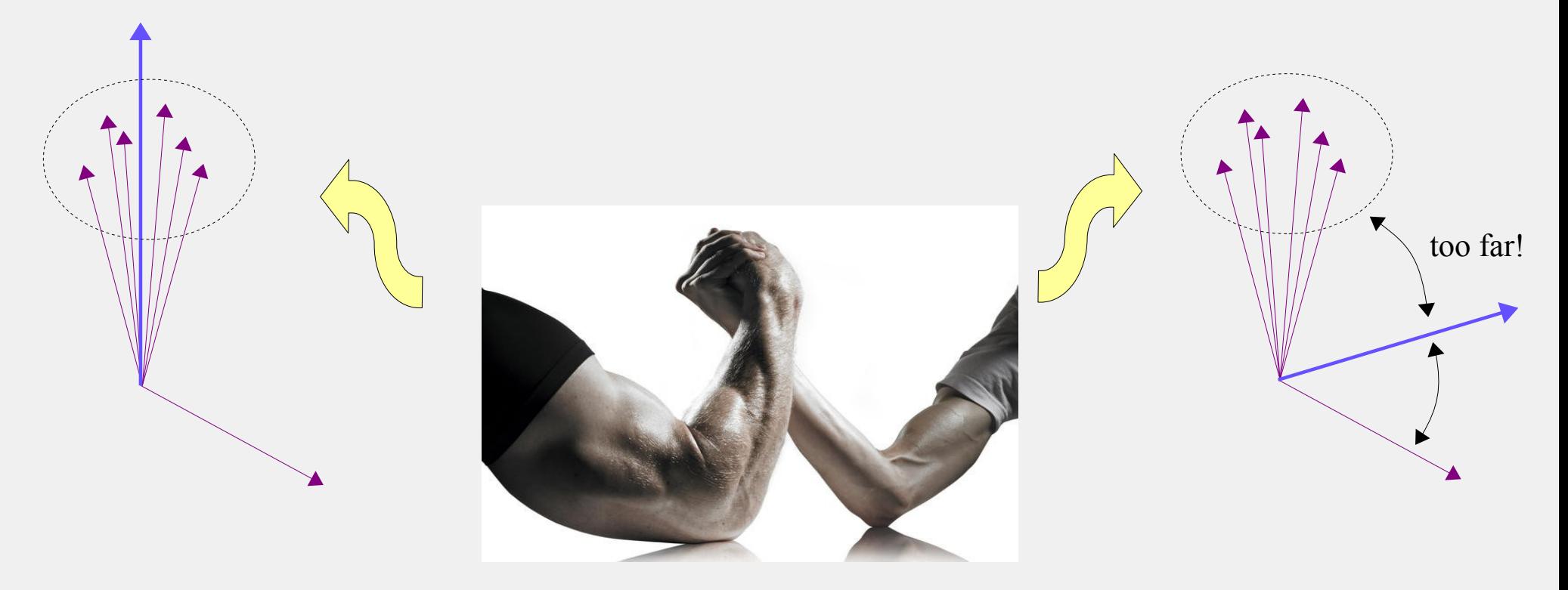

#### *2. Components must capture interpretable variable structures*

**To be interpretable, components must be** *structurally strong***, i.e. close to** *observed variables bundles* 

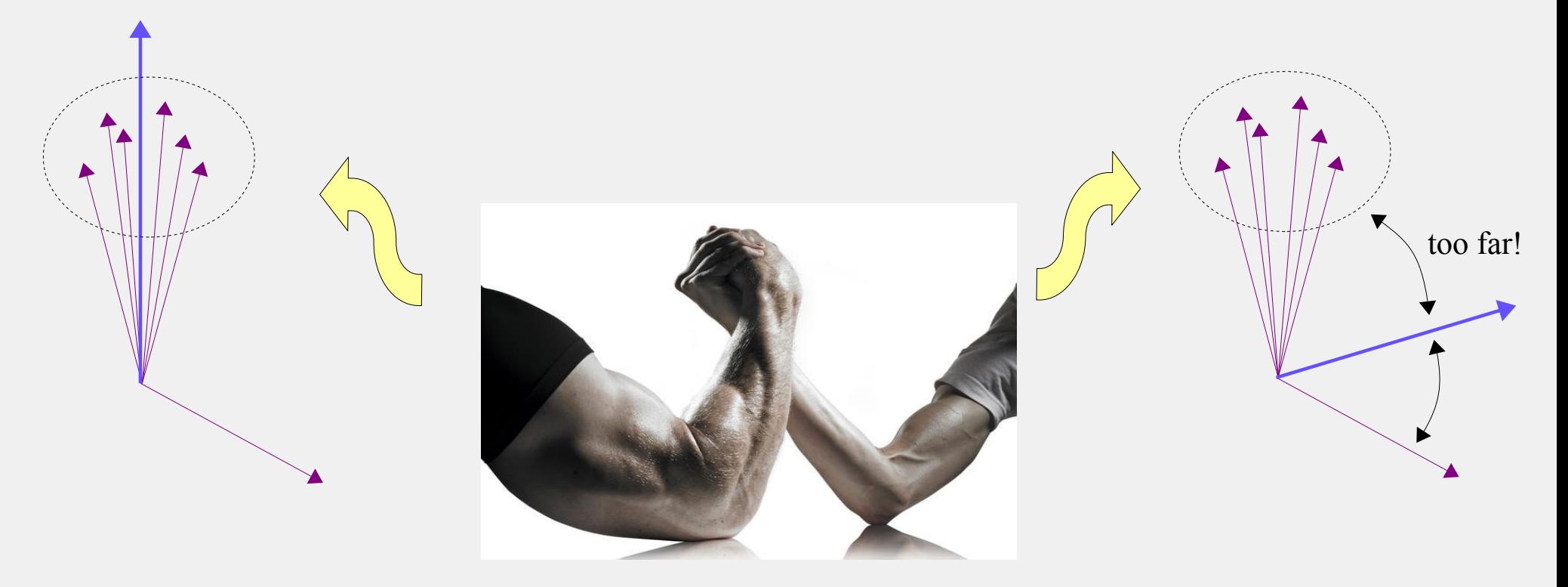

THEME uses an indicator of structural strength,  $\phi \simeq$  closeness to bundles.

#### *2. Components must capture interpretable variable structures*

**To be interpretable, components must be** *structurally strong***, i.e. close to** *observed variables bundles* 

#### *But What exactly is a bundle?*

The question arises of the "locality" of the bundles of directions to focus on. We introduce a parameter  $l$  into  $\phi$ , to tune the locality considered. Example:

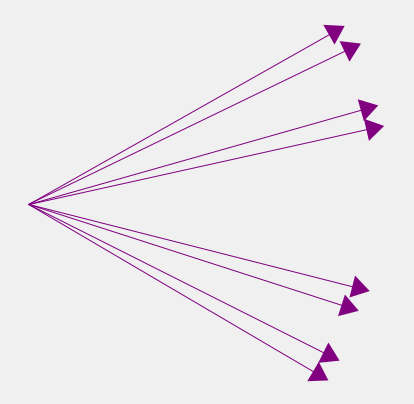

#### *2. Components must capture interpretable variable structures*

**To be interpretable, components must be** *structurally strong***, i.e. close to** *observed variables bundles* 

#### *But What exactly is a bundle?*

The question arises of the "locality" of the bundles of directions to focus on. We introduce a parameter  $l$  into  $\phi$ , to tune the locality considered. Example:

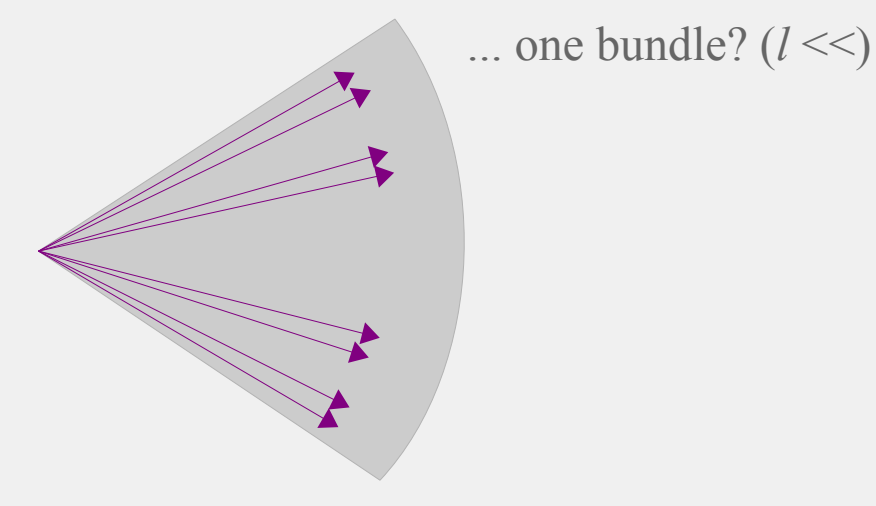

#### *2. Components must capture interpretable variable structures*

**To be interpretable, components must be** *structurally strong***, i.e. close to** *observed variables bundles* 

#### *But What exactly is a bundle?*

The question arises of the "locality" of the bundles of directions to focus on. We introduce a parameter  $l$  into  $\phi$ , to tune the locality considered. Example:

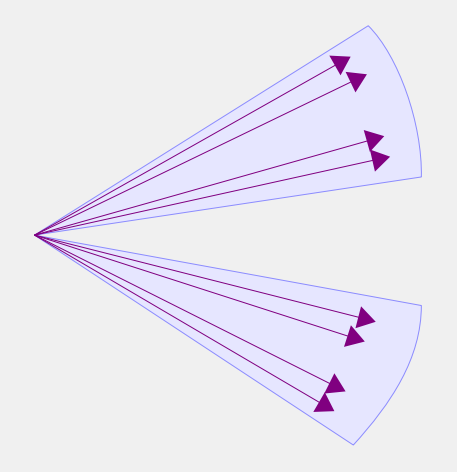

... two bundles? (*l* ↑)

#### *2. Components must capture interpretable variable structures*

**To be interpretable, components must be** *structurally strong***, i.e. close to** *observed variables bundles* 

#### *But What exactly is a bundle?*

The question arises of the "locality" of the bundles of directions to focus on. We introduce a parameter  $l$  into  $\phi$ , to tune the locality considered. Example:

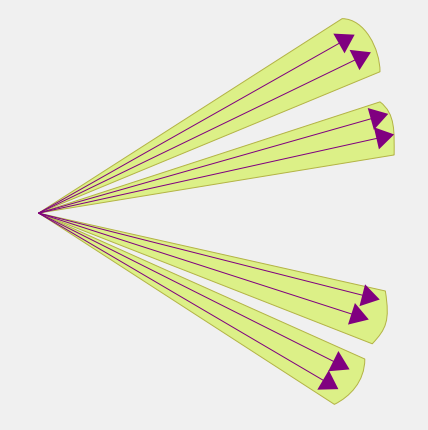

... four bundles? (*l* ↑↑)

#### *2. Components must capture interpretable variable structures*

**To be interpretable, components must be** *structurally strong***, i.e. close to** *observed variables bundles* 

#### *But What exactly is a bundle?*

The question arises of the "locality" of the bundles of directions to focus on. We introduce a parameter  $l$  into  $\phi$ , to tune the locality considered. Example:

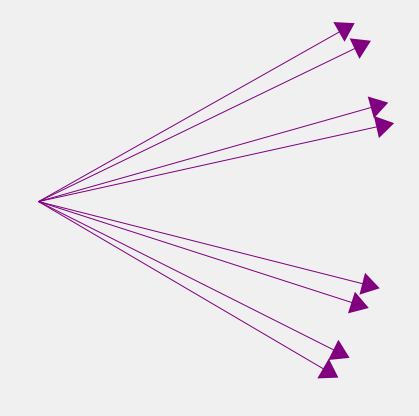

... eight bundles, each one being a single direction?  $(l \rightarrow \infty)$ 

#### *2. Components must capture interpretable variable structures*

**To be interpretable, components must be** *structurally strong***, i.e. close to** *observed variables bundles* 

#### *But What exactly is a bundle?*

The question arises of the "locality" of the bundles of directions to focus on. We introduce a parameter *l* into  $\phi$ , to tune the locality considered. Example:

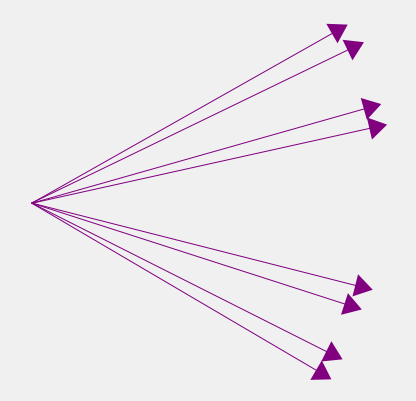

This ultimately depends on the data ⇒ Best *l* to be found through cross-validation.

... eight bundles, each one being a single direction?  $(l \rightarrow \infty)$ 

## *3. Combining goodness of fit* ψ *and structural strength* ϕ

The criterion to be maximised by a component *f*, *given ALL others*:

 $\overline{\psi(f)}\overline{\phi}_l(f)^s$ GoF  $\perp$   $\sim$  Str. importance given to the SR relative to the GoF.

+1% on  $\phi$  is compensated by -*s*% on  $\psi$ 

*Relative variations compensate at optimum*

## *4. Algorithm* → *component hierarchy*

● **The local-nesting (LocNes) principle:** 

In  $X_r$ , given all components in other groups:

*f r* <sup>1</sup> is the best component with respect to the criterion;

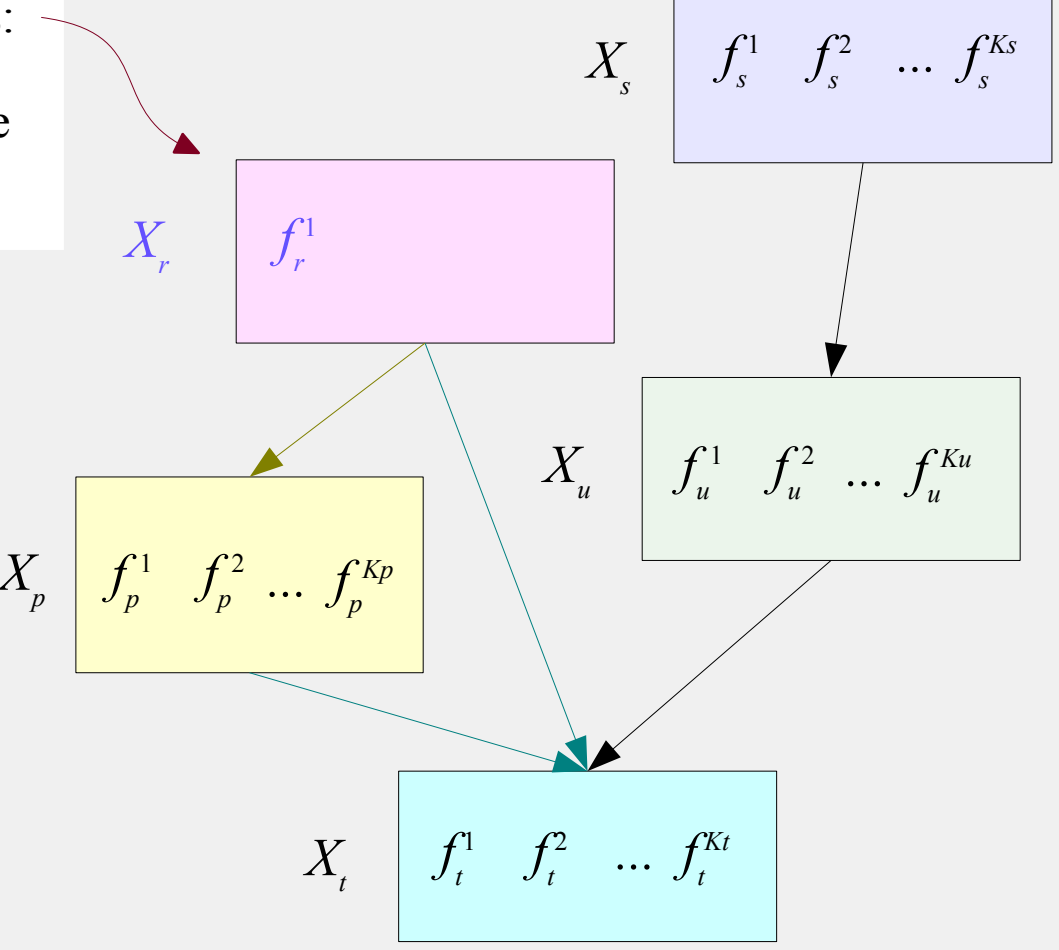

# *4. Algorithm* → *component hierarchy*

● **The local-nesting (LocNes) principle:** 

In  $X_r$ , given all components in other groups:

- *f r* <sup>1</sup> is the best component with respect to the criterion;
- *f r*  $2^{2}$  is its best orthogonal complement

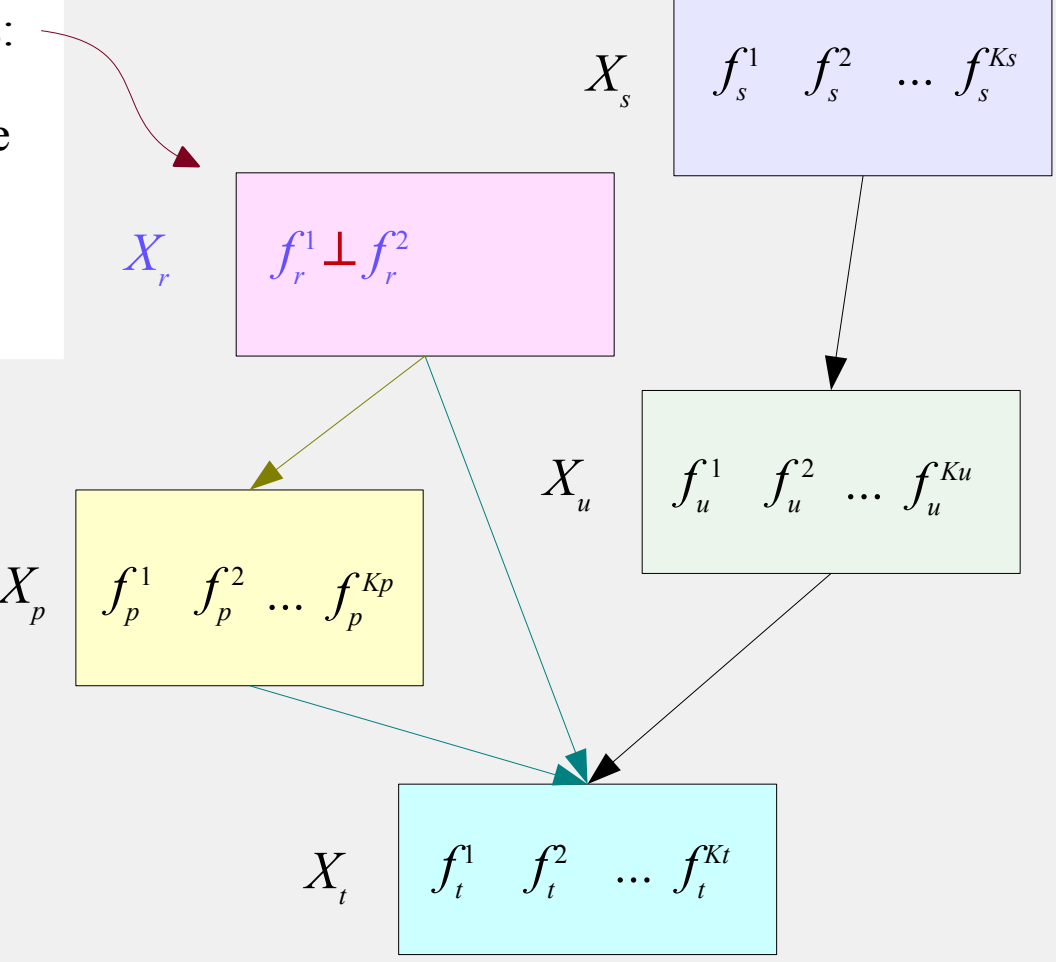

## *4. Algorithm* → *component hierarchy*

● **The local-nesting (LocNes) principle:** 

In  $X_r$ , given all components in other groups:

- *f r* <sup>1</sup> is the best component with respect to the criterion;
- *f r*  $2^{2}$  is its best orthogonal complement
- ... etc.

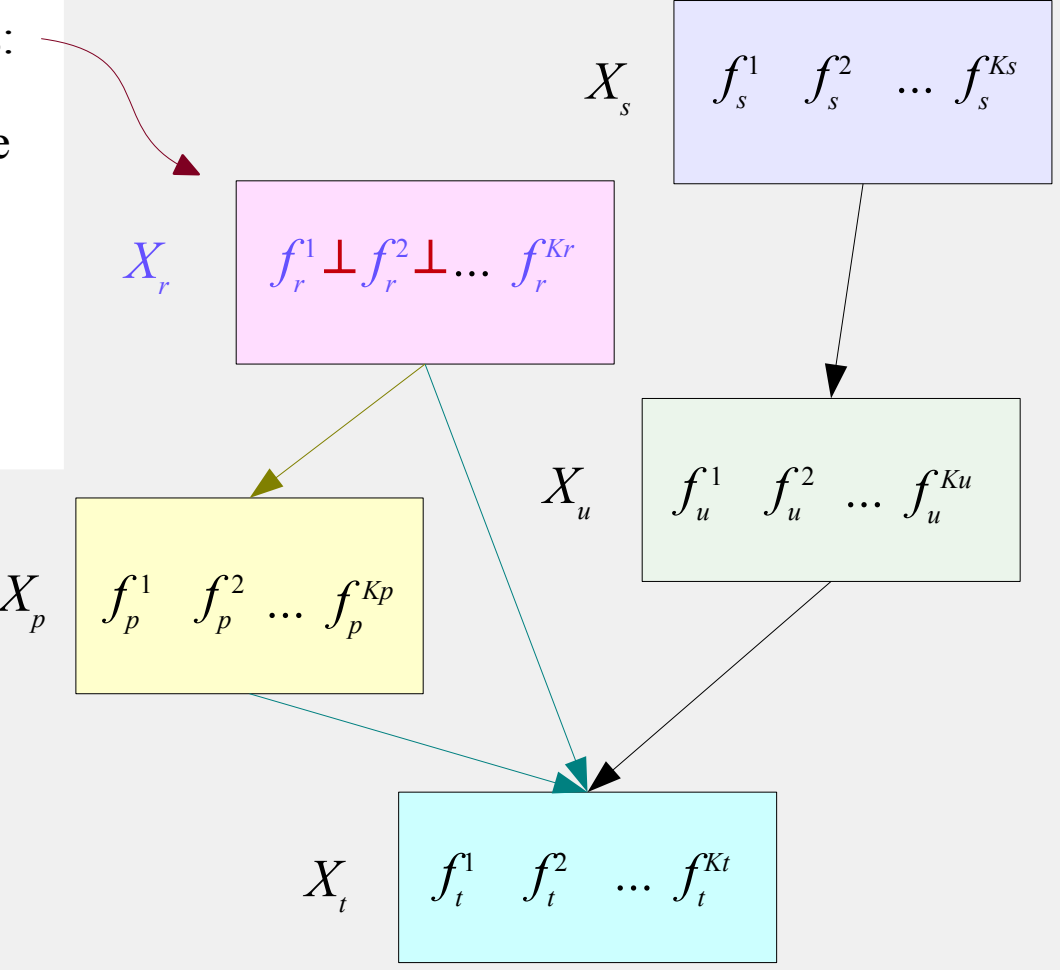

## *4. Algorithm* → *component hierarchy*

● **The local-nesting (LocNes) principle:** 

In  $X_r$ , given all components in other groups:

- *f r* <sup>1</sup> is the best component with respect to the criterion;
- *f r*  $2^{2}$  is its best orthogonal complement

... etc.

And the algorithm loops over groups  $X<sub>r</sub>$  until convergence.

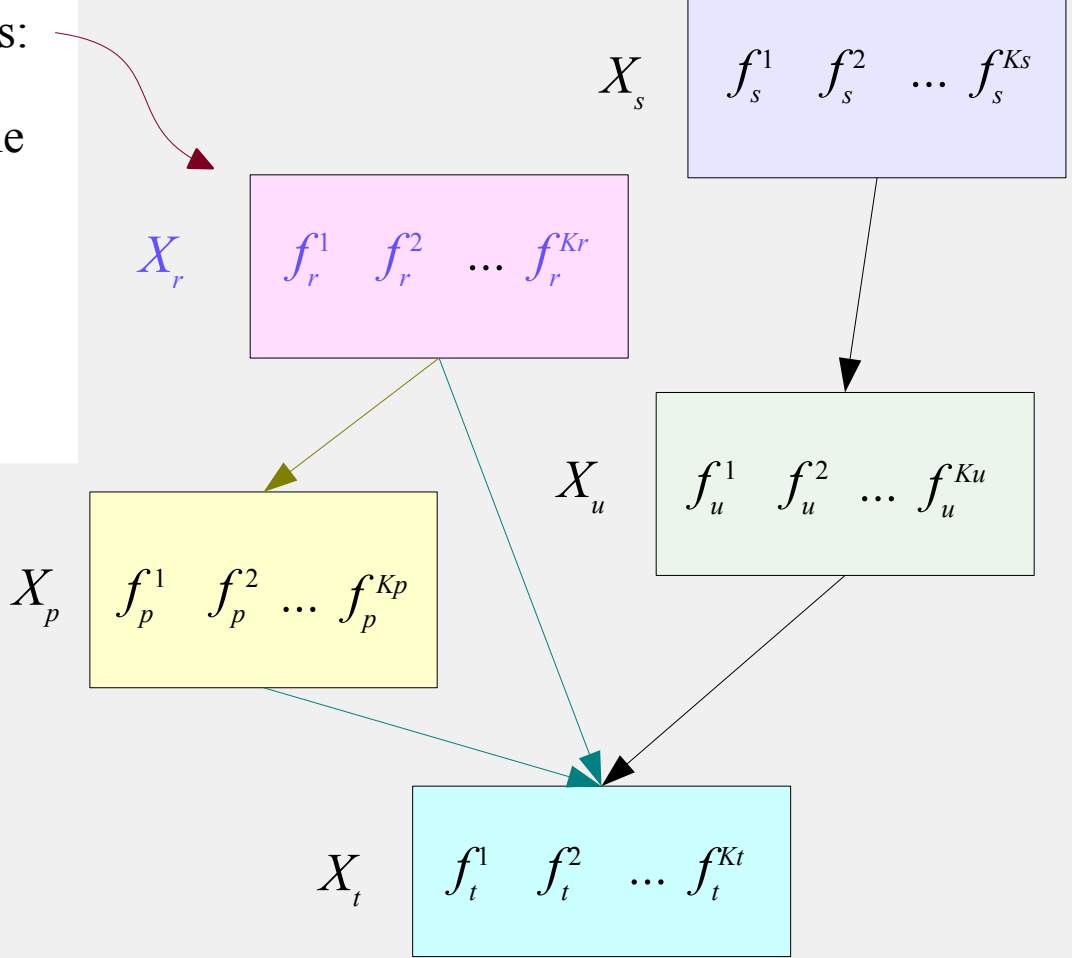

#### *5. Backward component selection*

● **How to select the suitable number of components in each group?**

*f p*  $X_{_{\!\mathit{p}}}\Big|\,\textcolor{red}{\int_{^{p}}^{1}}\,\textcolor{red}{\int_{^{p}}^{2}}\,\textcolor{red}{\cdots}\,\textcolor{red}{\int_{^{p}}^{p}}$ *Kp*  $X_r \parallel f_r^1 \quad f_r$ <sup>2</sup> ...  $f_r$ *Kr f s* 1 *f s*  $X_{\!\scriptscriptstyle S} \left| \begin{array}{ccc} f_{\!\scriptscriptstyle S}^1 & f_{\!\scriptscriptstyle S}^2 & ... \end{array} \right\{}^{K_{\!\scriptscriptstyle S}}_{\!\scriptscriptstyle S}$ *f t* <sup>1</sup>  $f_t$  $X_{\scriptscriptstyle t} \quad \Big\vert \ \ f_{\scriptscriptstyle t}^1 \quad f_{\scriptscriptstyle t}^2 \quad ... \ f_{\scriptscriptstyle t}^{Kt}$ *f u*  $X_{u}$  |  $f_{u}^{1}$   $f_{u}^{2}$  ...  $f_{u}^{2}$ *Ku* Local nesting makes *backward selection* natural and easy: Start with too many components per theme, so as to capture real partial effects.

### *5. Backward component selection*

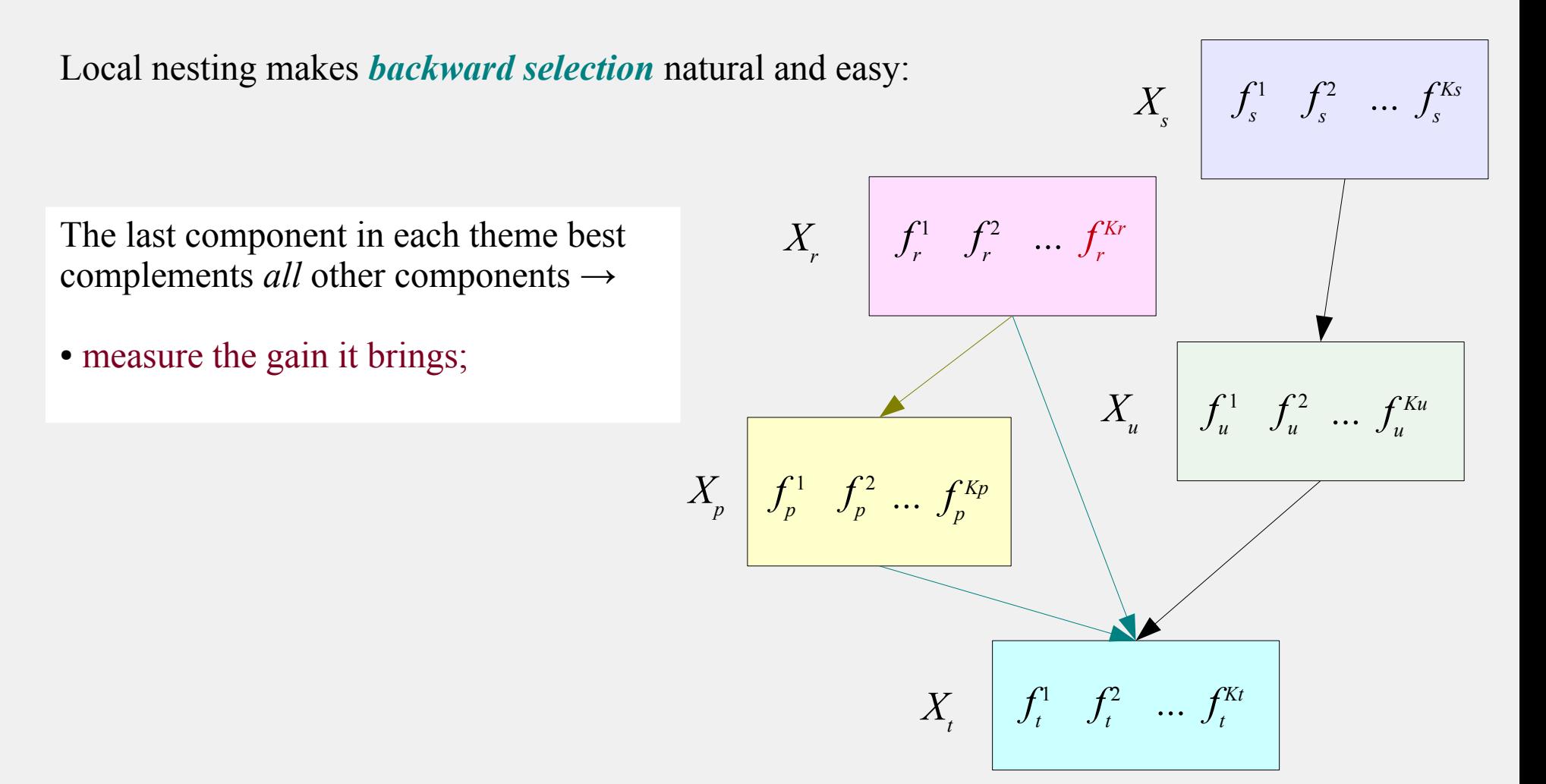

### *5. Backward component selection*

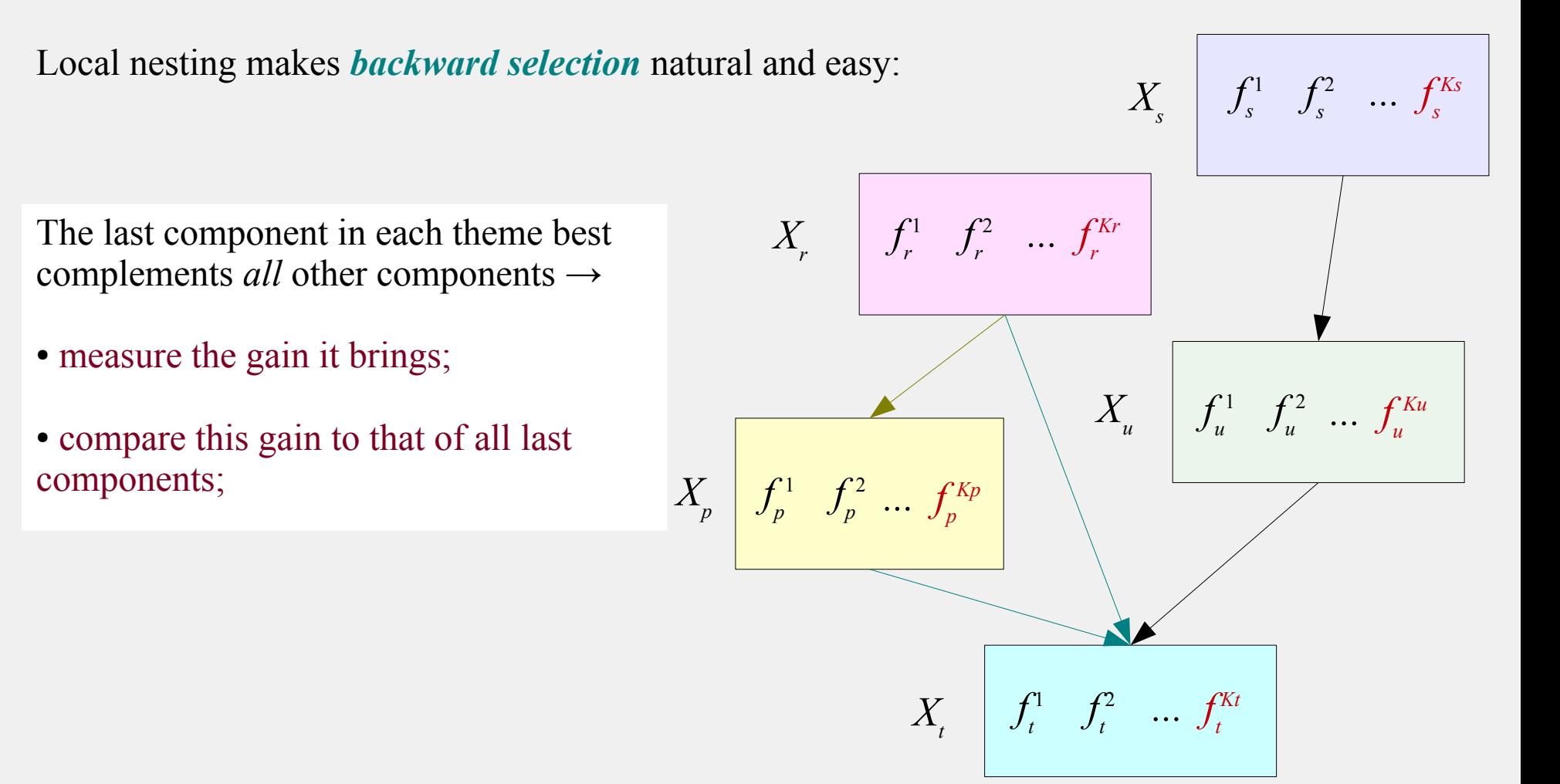

### *5. Backward component selection*

● **How to select the suitable number of components in each group?**

*f p*  $X_{_{\!\mathit{p}}}\Big|\,\textcolor{red}{\int_{^{p}}^{1}}\,\textcolor{red}{\int_{^{p}}^{2}}\,\textcolor{red}{\cdots}\,\textcolor{red}{\int_{^{p}}^{p}}$ *Kp*  $X_r \parallel f_r^1 \quad f_r$ 2 *... f r Kr f s* 1 *f s*  $X_{\!\scriptscriptstyle S} \left| \begin{array}{ccc} f_{\!\scriptscriptstyle S}^1 & f_{\!\scriptscriptstyle S}^2 & ... \end{array} \right\{}^{K_{\!\scriptscriptstyle S}}_{\!\scriptscriptstyle S}$ *f t* <sup>1</sup>  $f_t$  $X_{\scriptscriptstyle t} \quad \Big\vert \ \ f_{\scriptscriptstyle t}^1 \quad f_{\scriptscriptstyle t}^2 \quad ... \; f_{\scriptscriptstyle t}^{\scriptscriptstyle Kt}$ *f u*  $X_{u}$  |  $f_{u}^{1}$   $f_{u}^{2}$  ...  $f_{u}^{2}$ *Ku* Local nesting makes *backward selection* natural and easy:  $\mathbb{X}$ The last component in each theme best complements *all* other components → • measure the gain it brings; ● compare this gain to that of all last components; • eliminate the component bringing the smallest gain; • re-estimate the model, etc.

#### *5. Backward component selection*

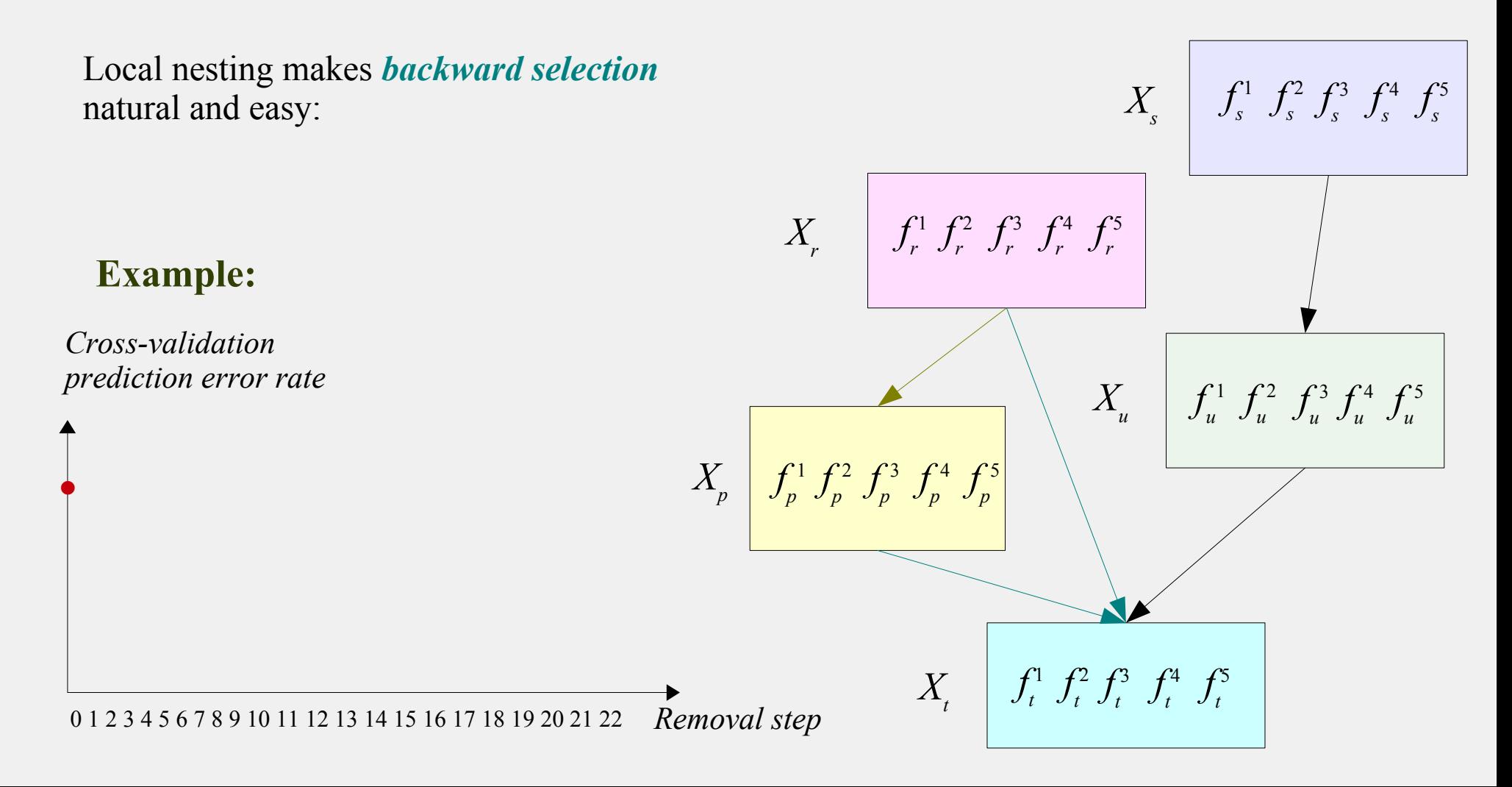

#### *5. Backward component selection*

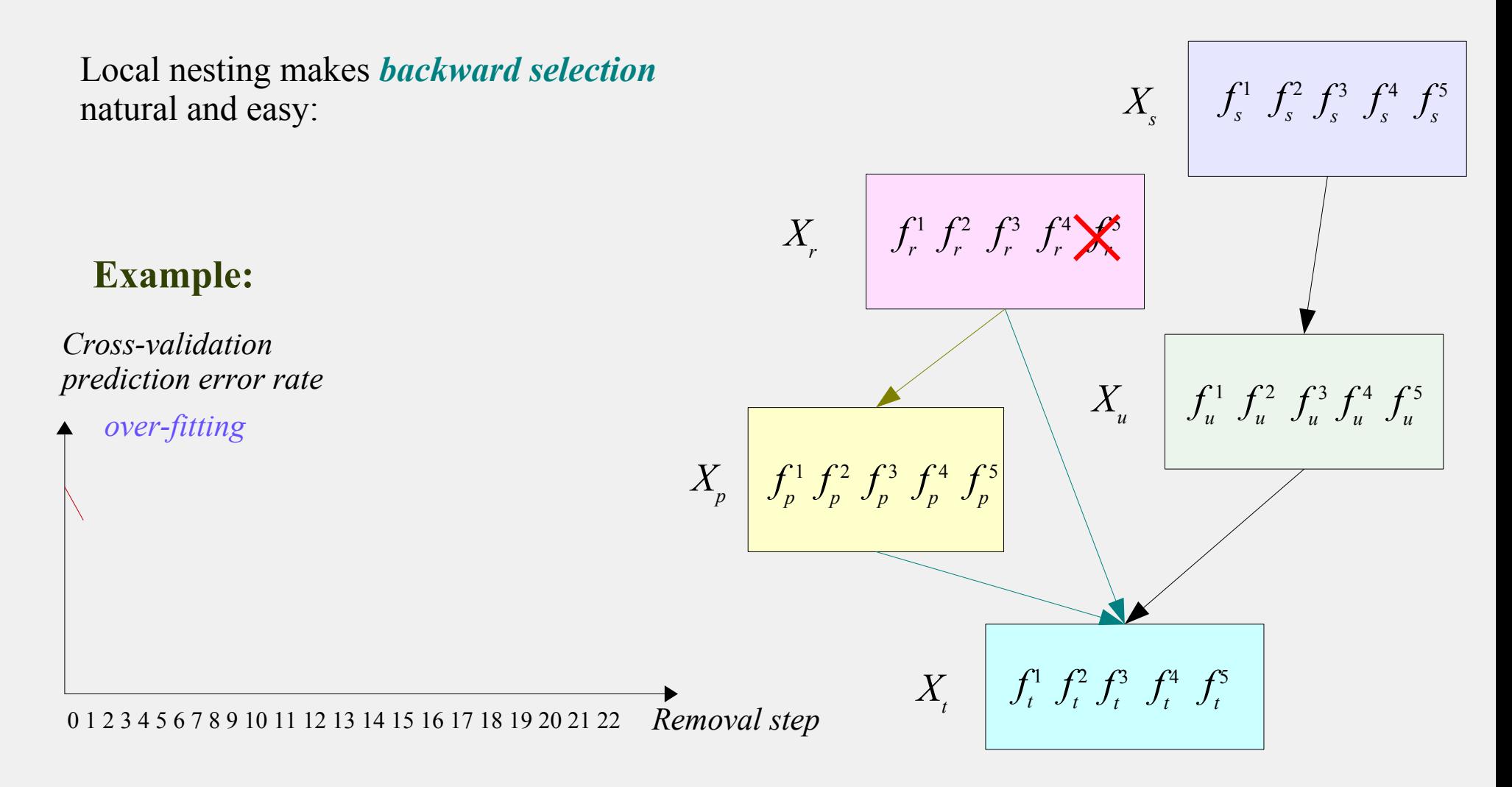

#### *5. Backward component selection*

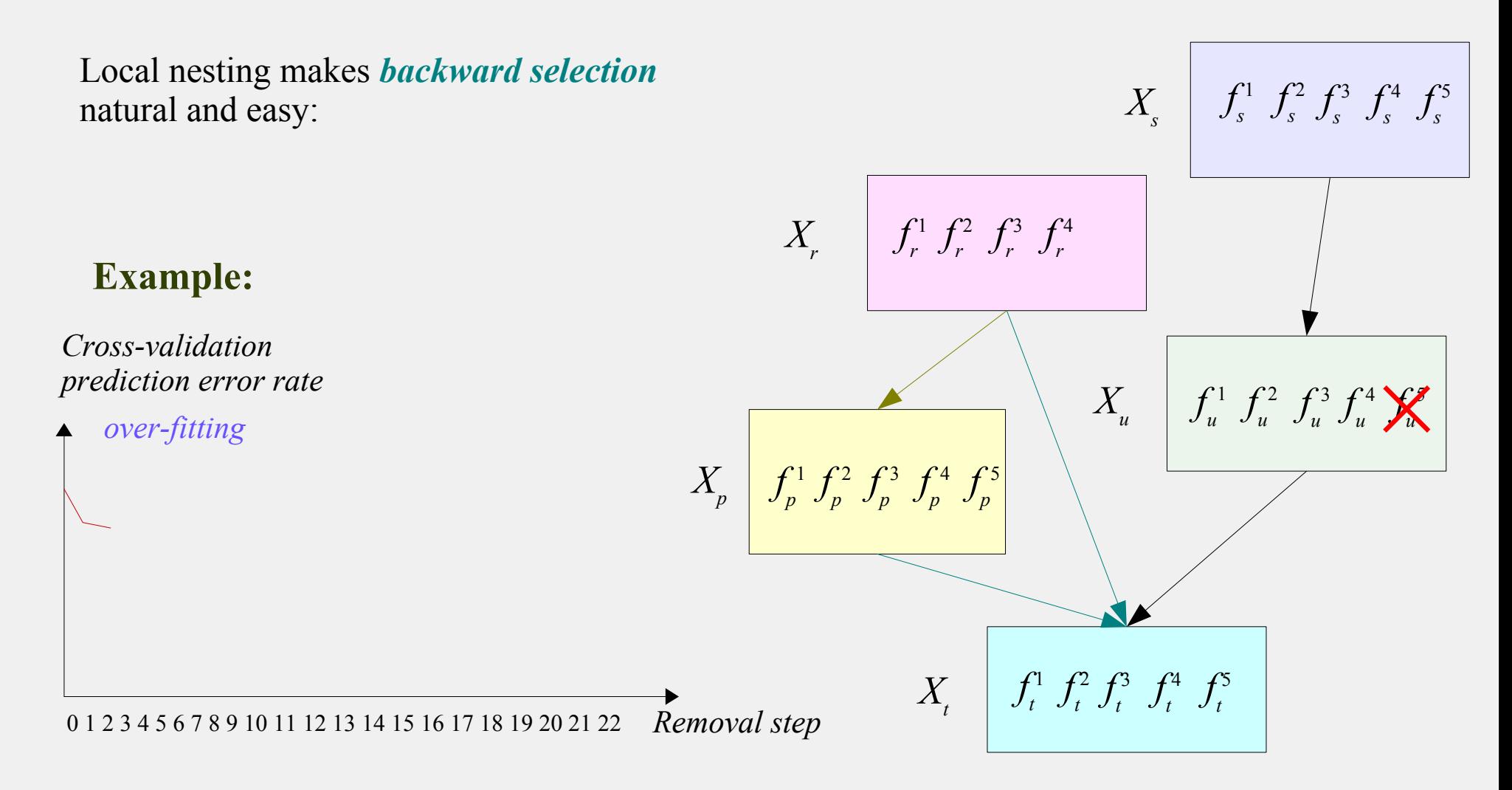

#### *5. Backward component selection*

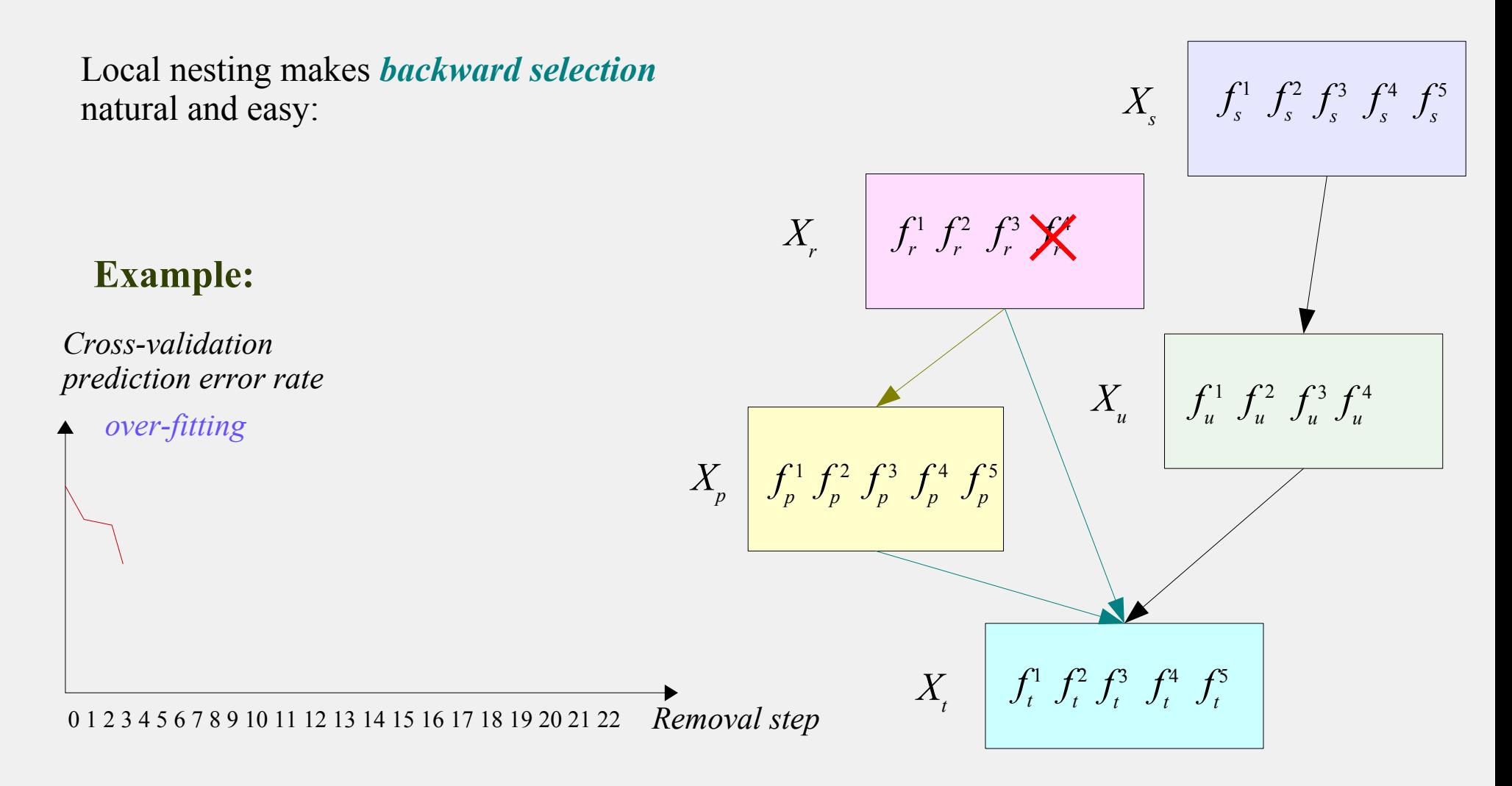
### *5. Backward component selection*

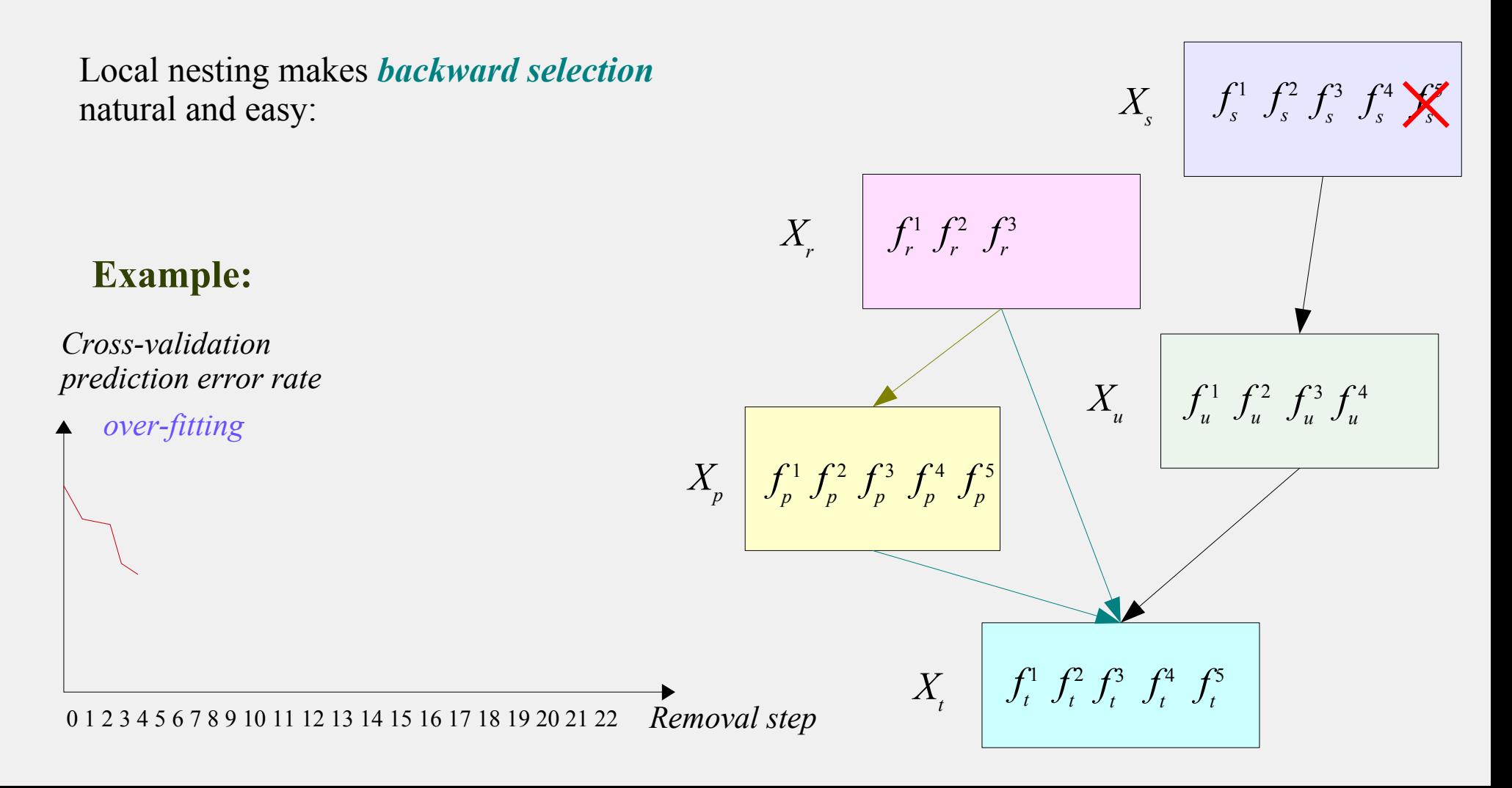

### *5. Backward component selection*

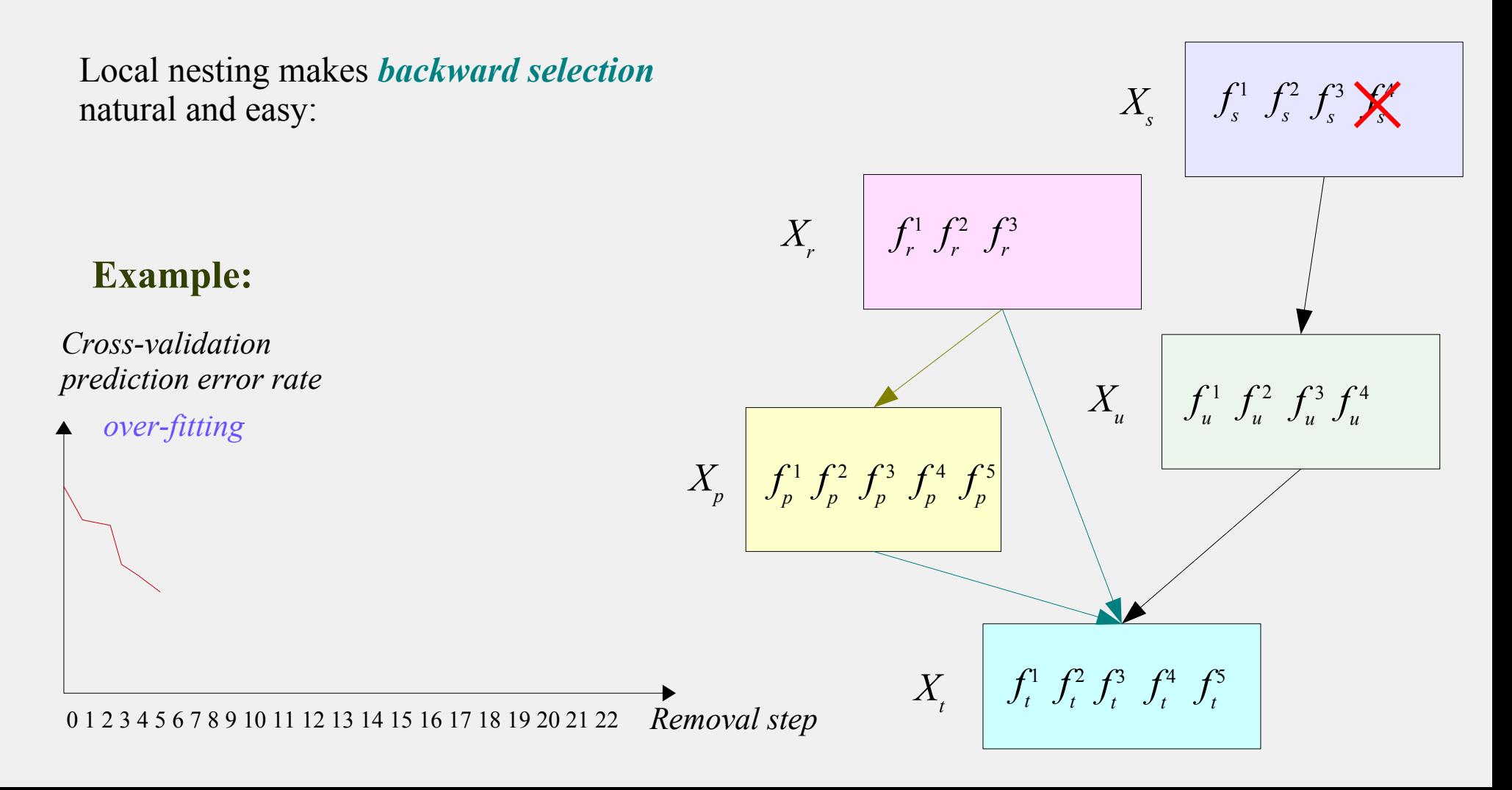

### *5. Backward component selection*

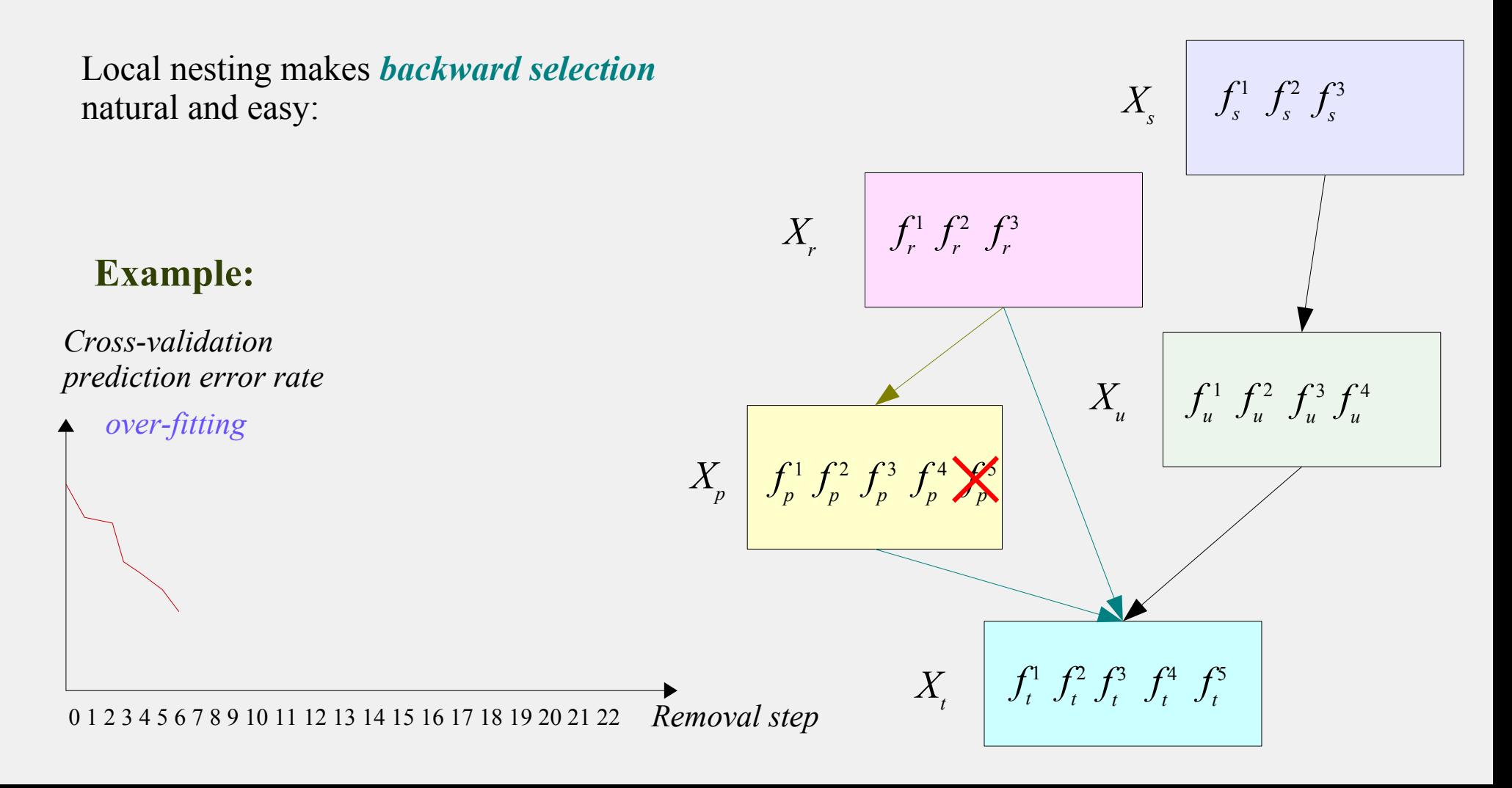

### *5. Backward component selection*

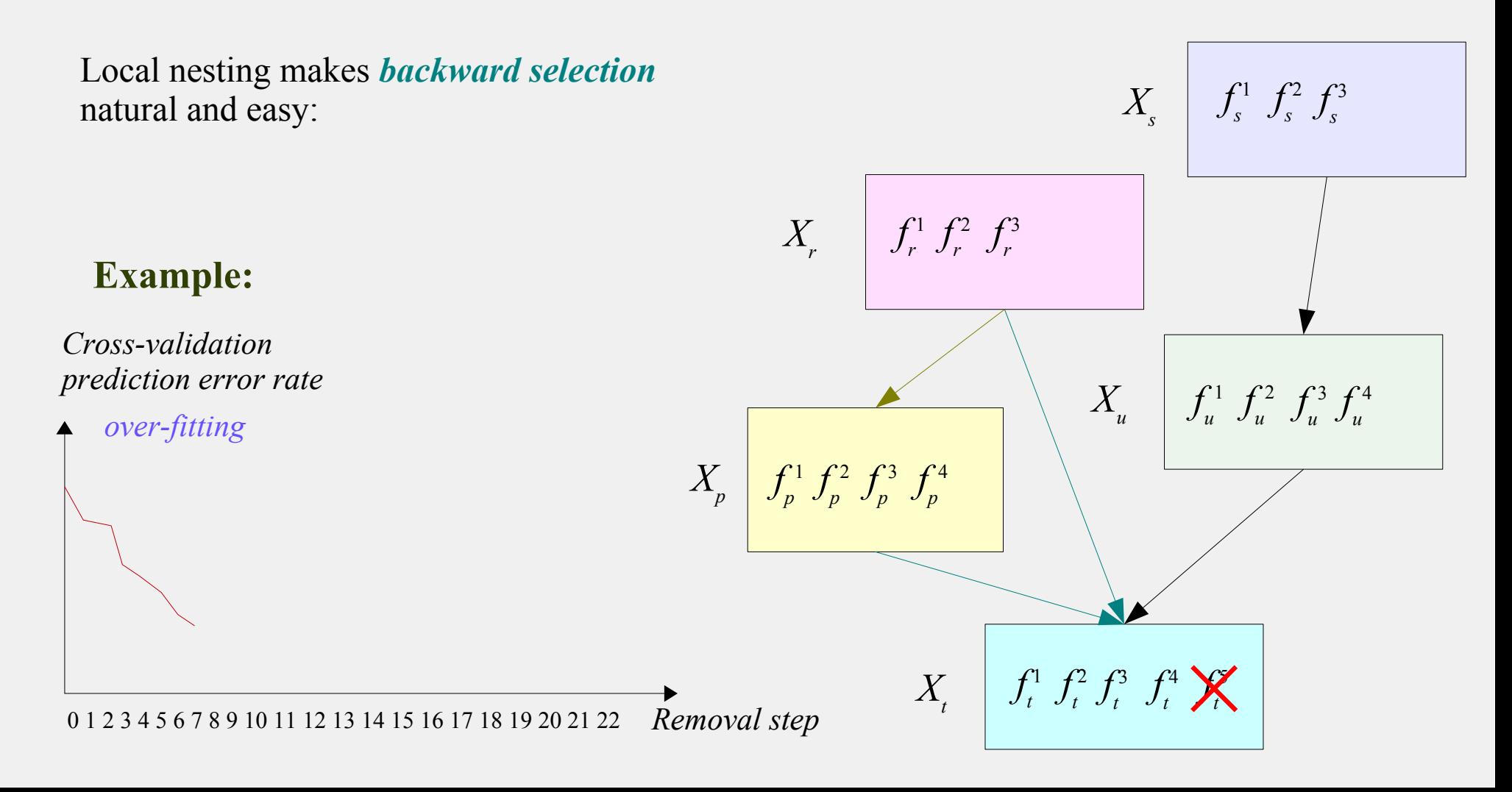

### *5. Backward component selection*

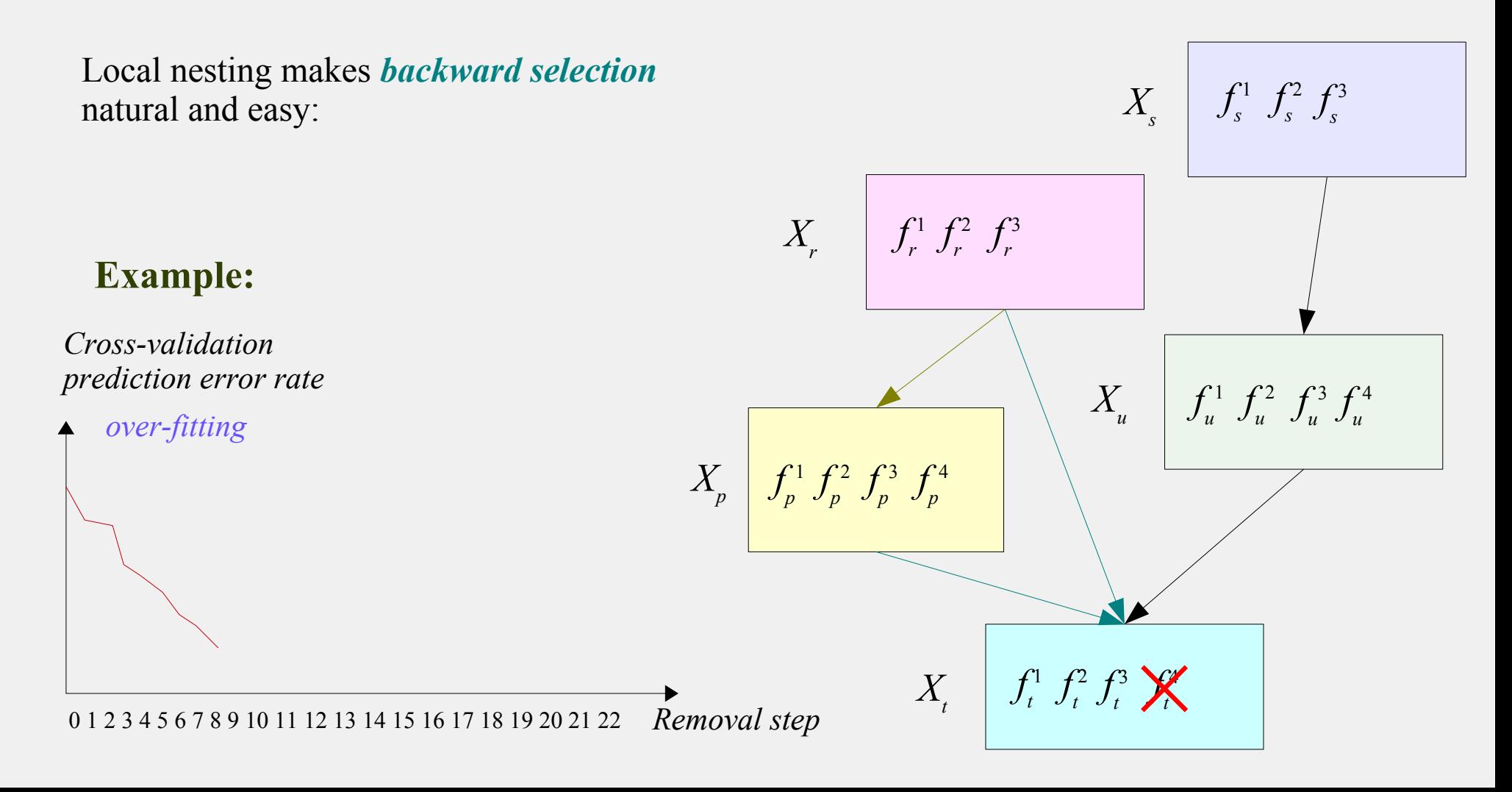

### *5. Backward component selection*

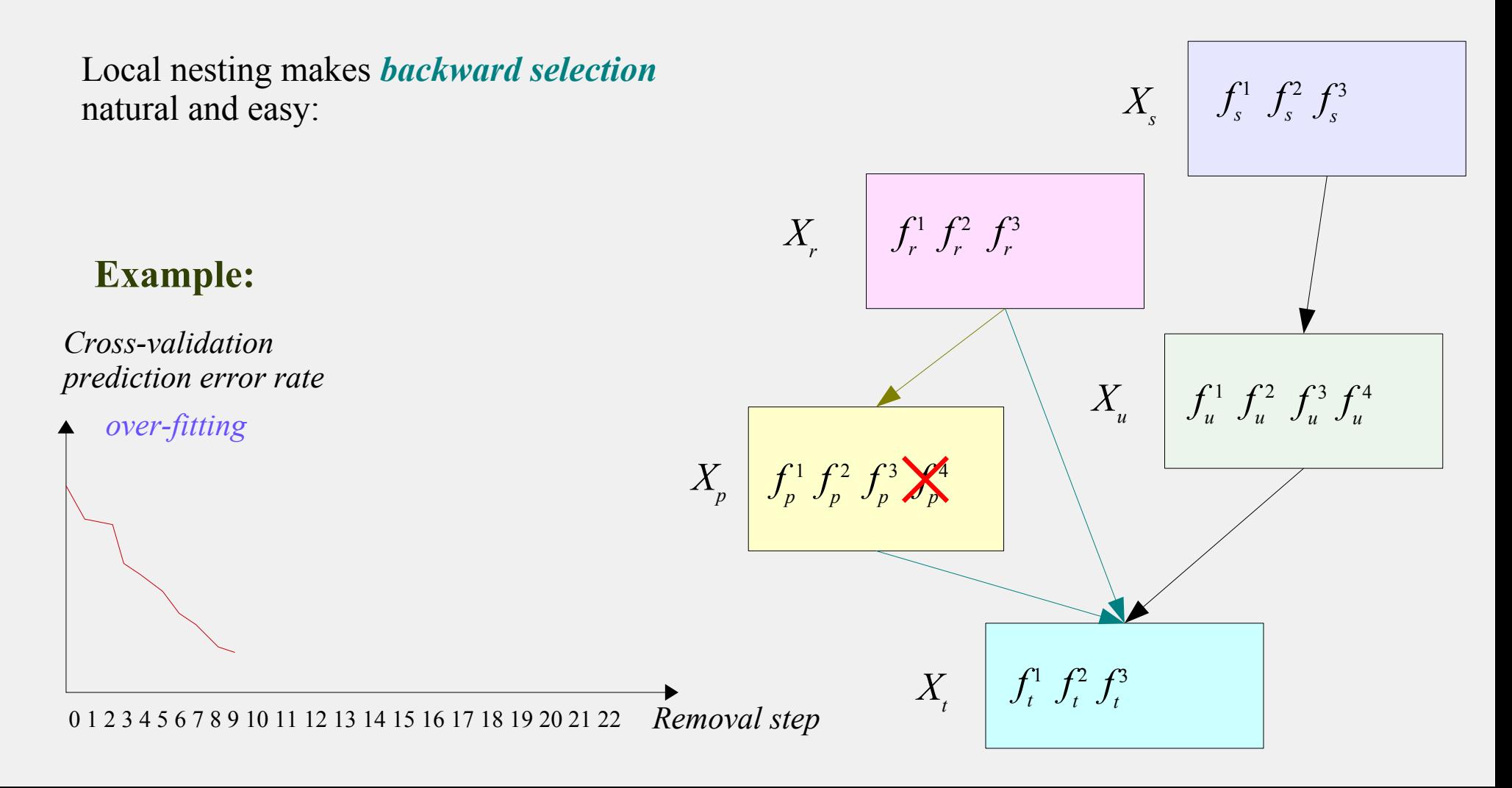

### *5. Backward component selection*

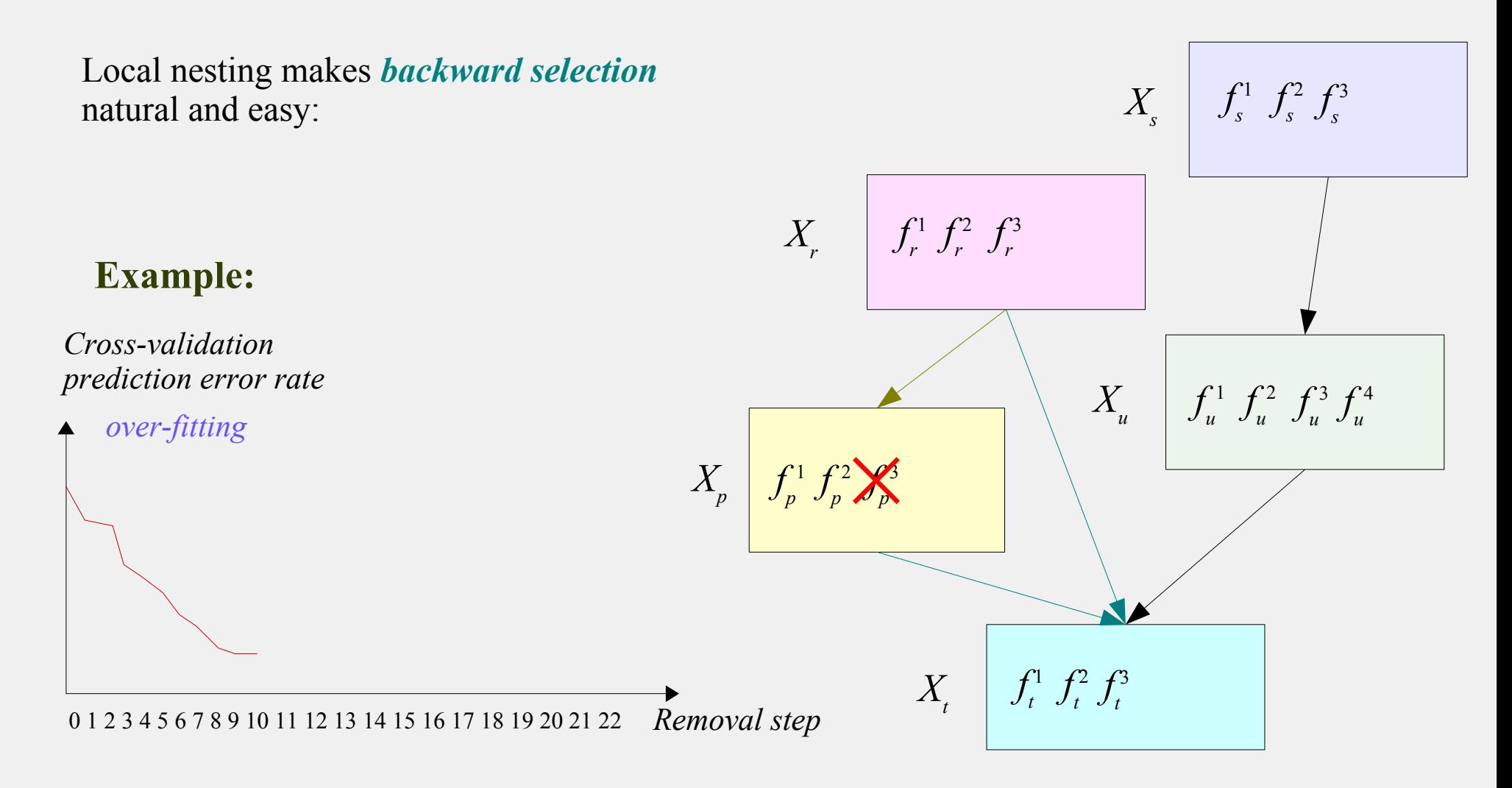

### *5. Backward component selection*

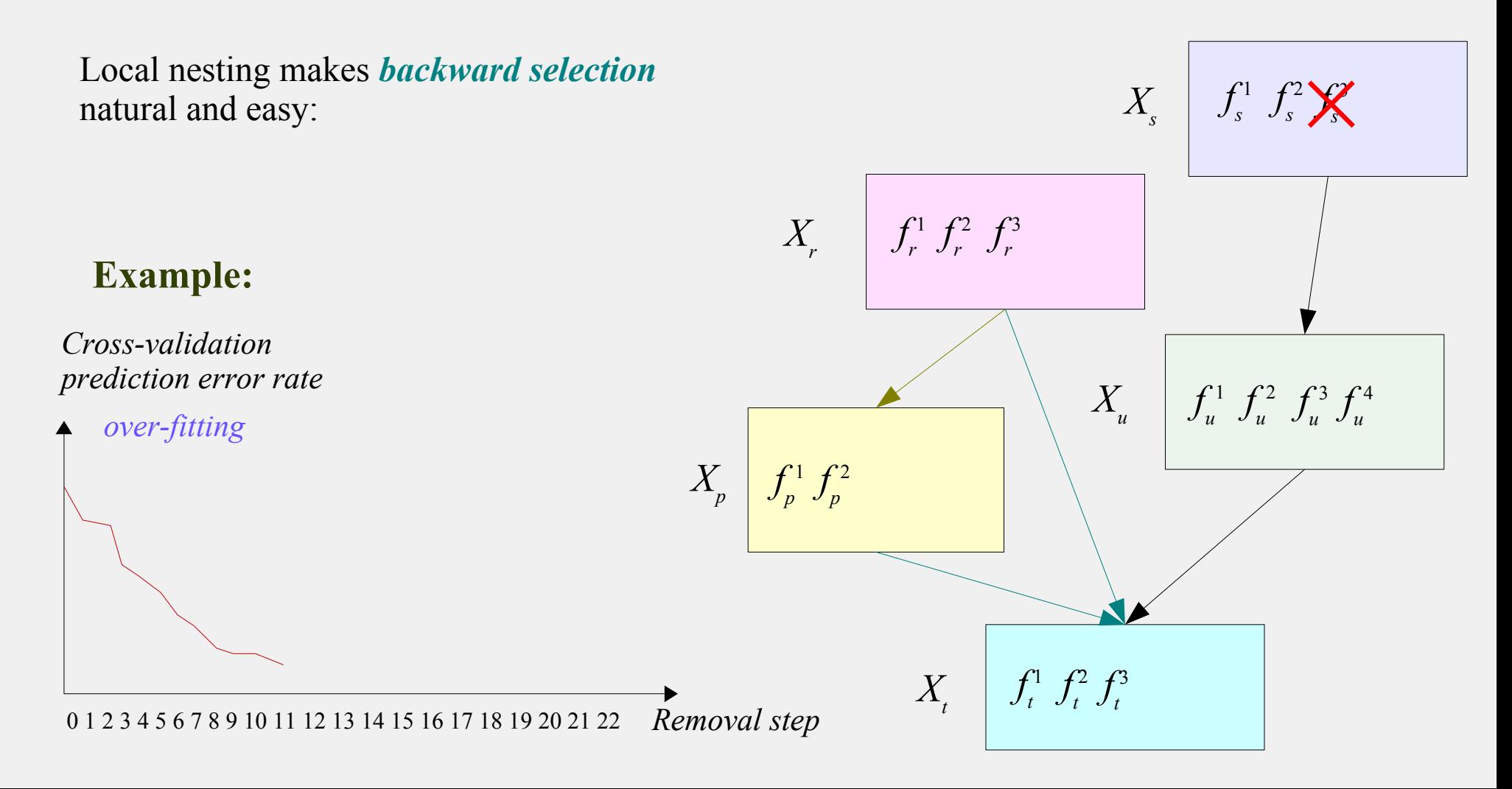

### *5. Backward component selection*

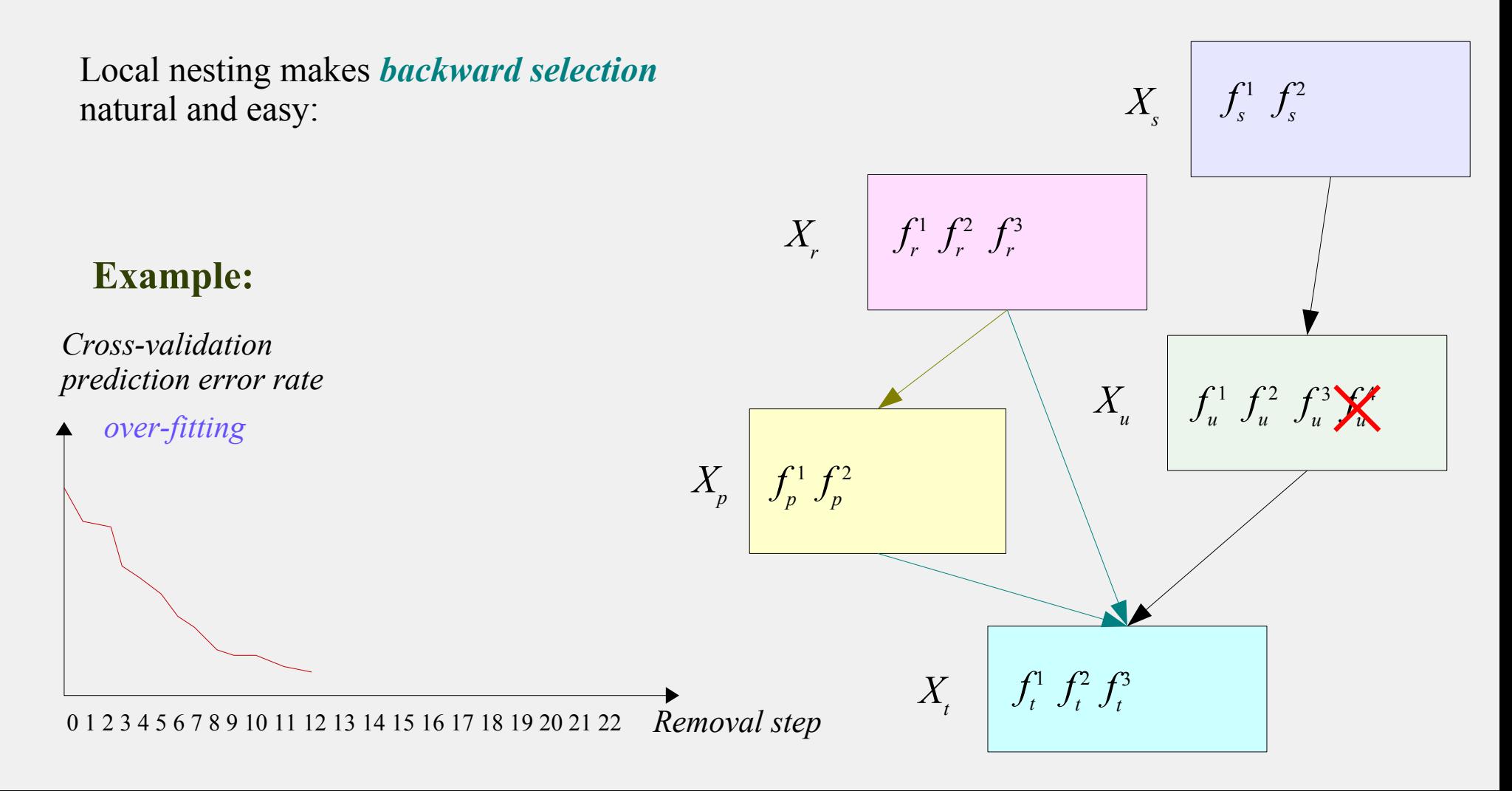

### *5. Backward component selection*

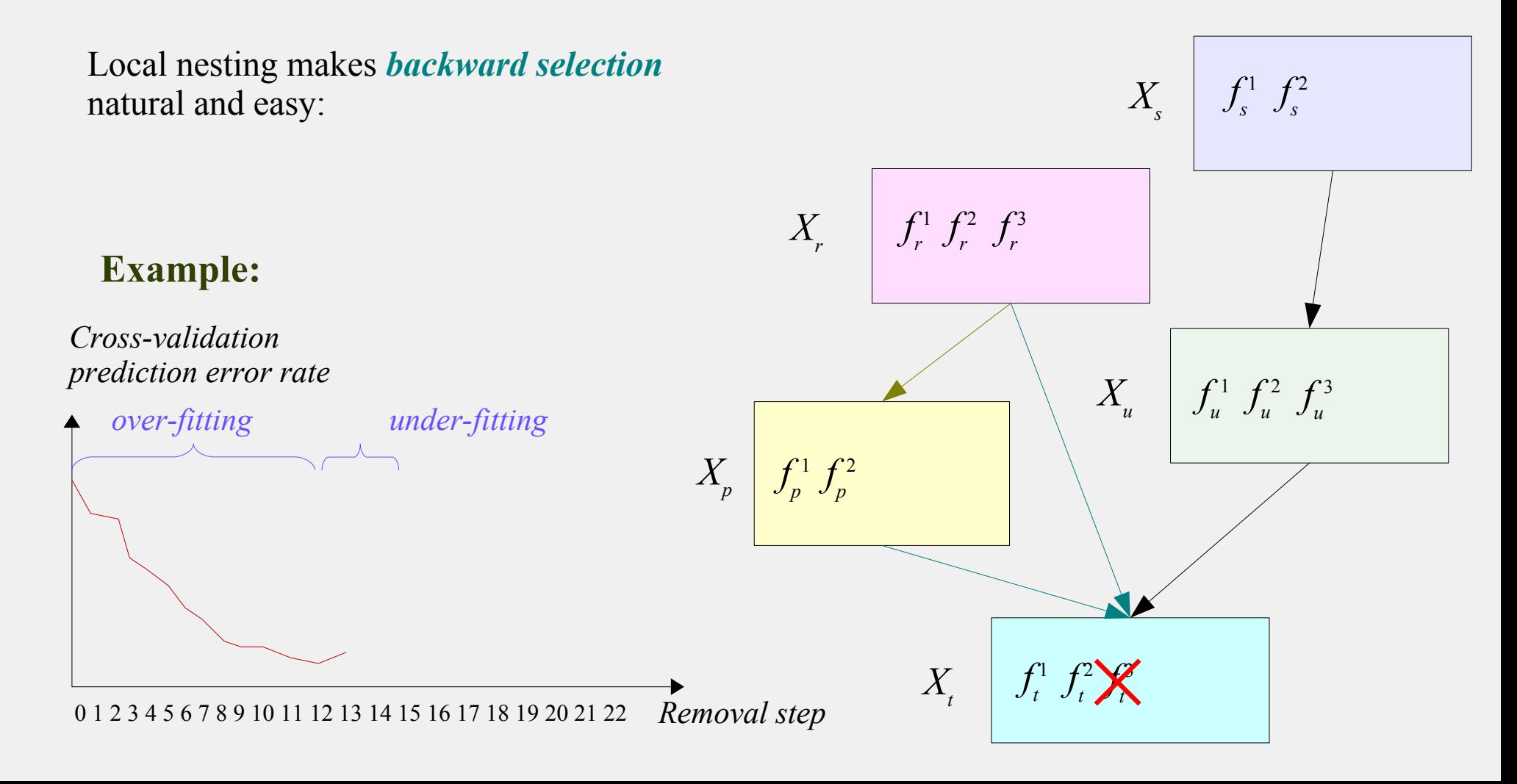

### *5. Backward component selection*

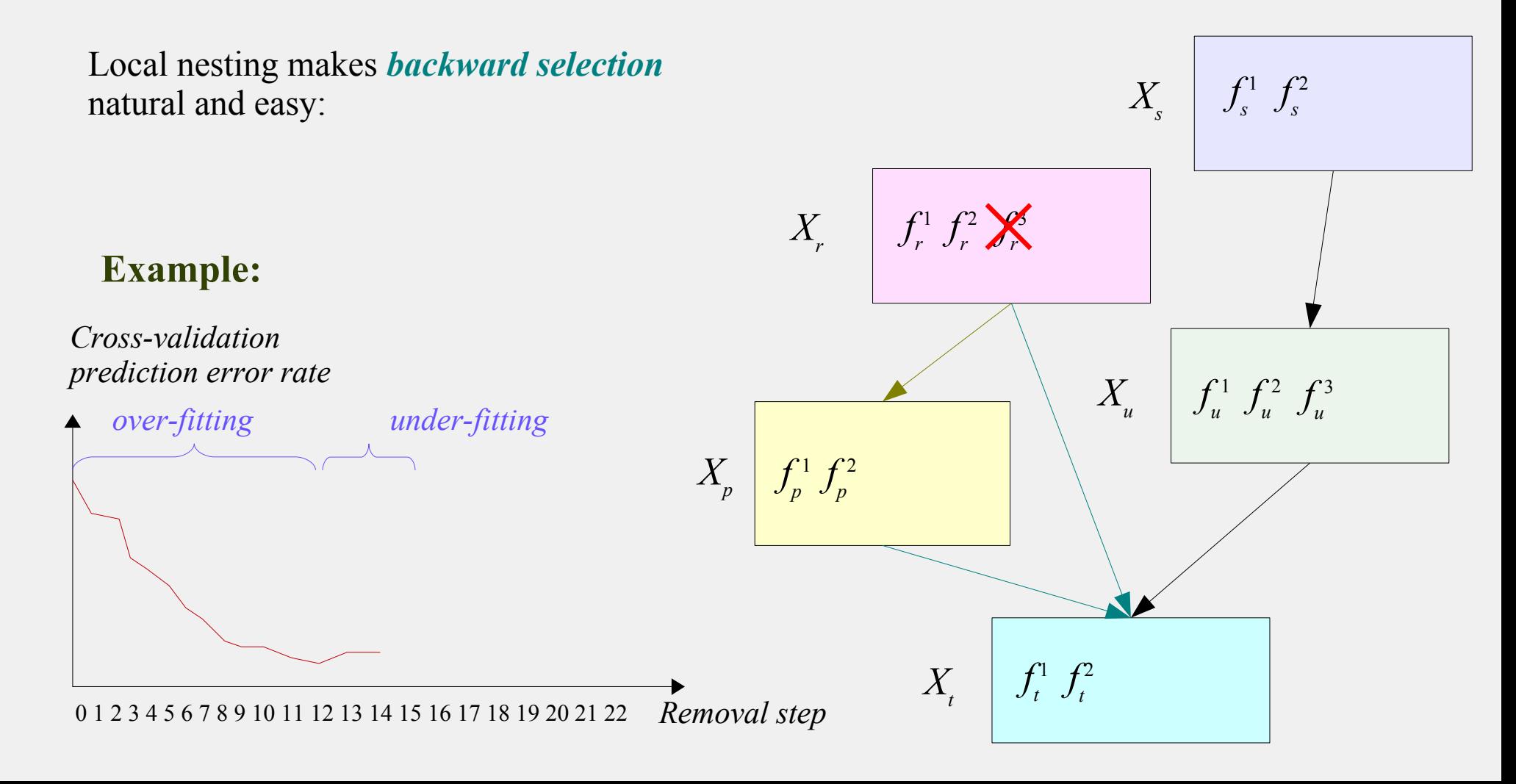

### *5. Backward component selection*

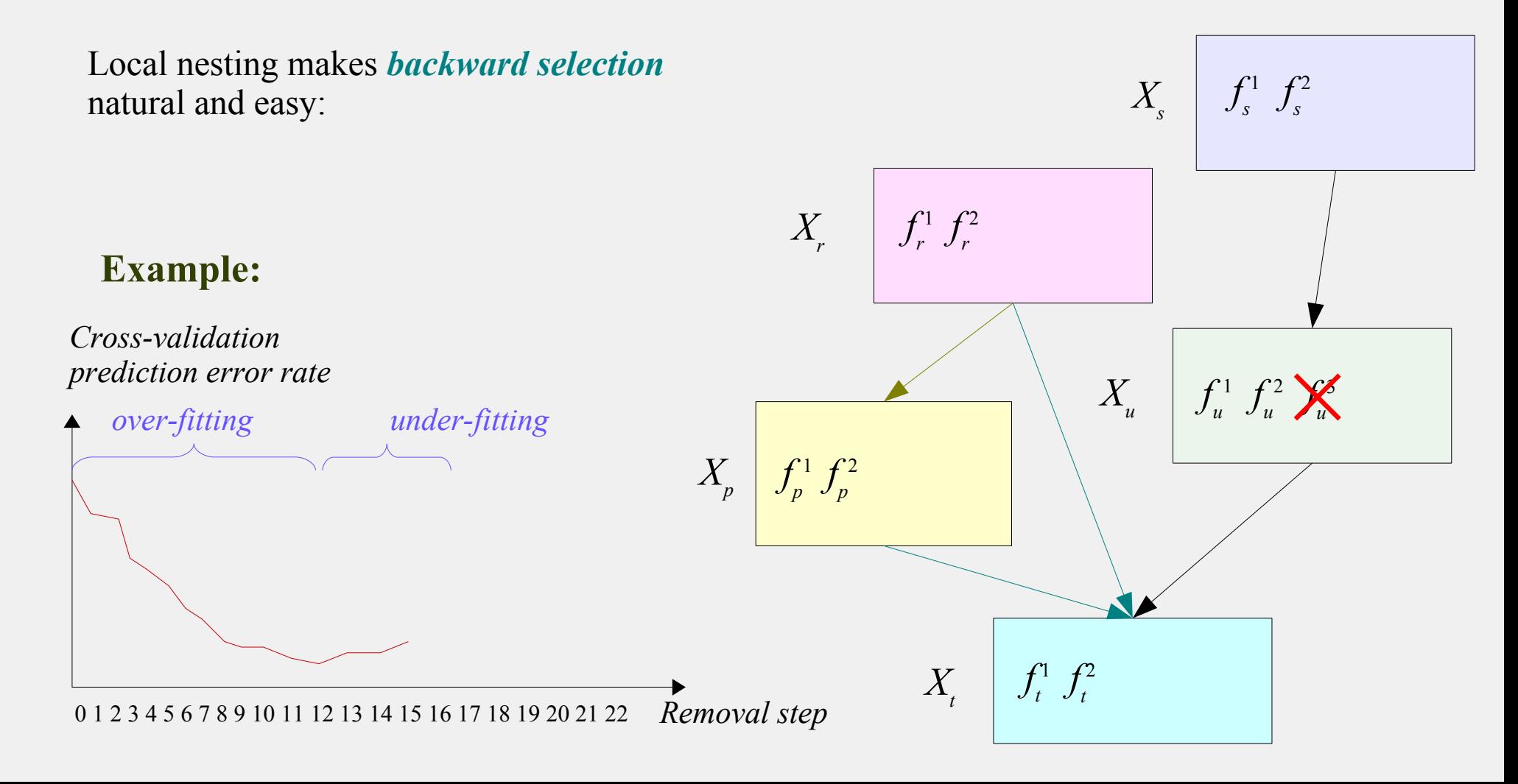

#### *5. Backward component selection*

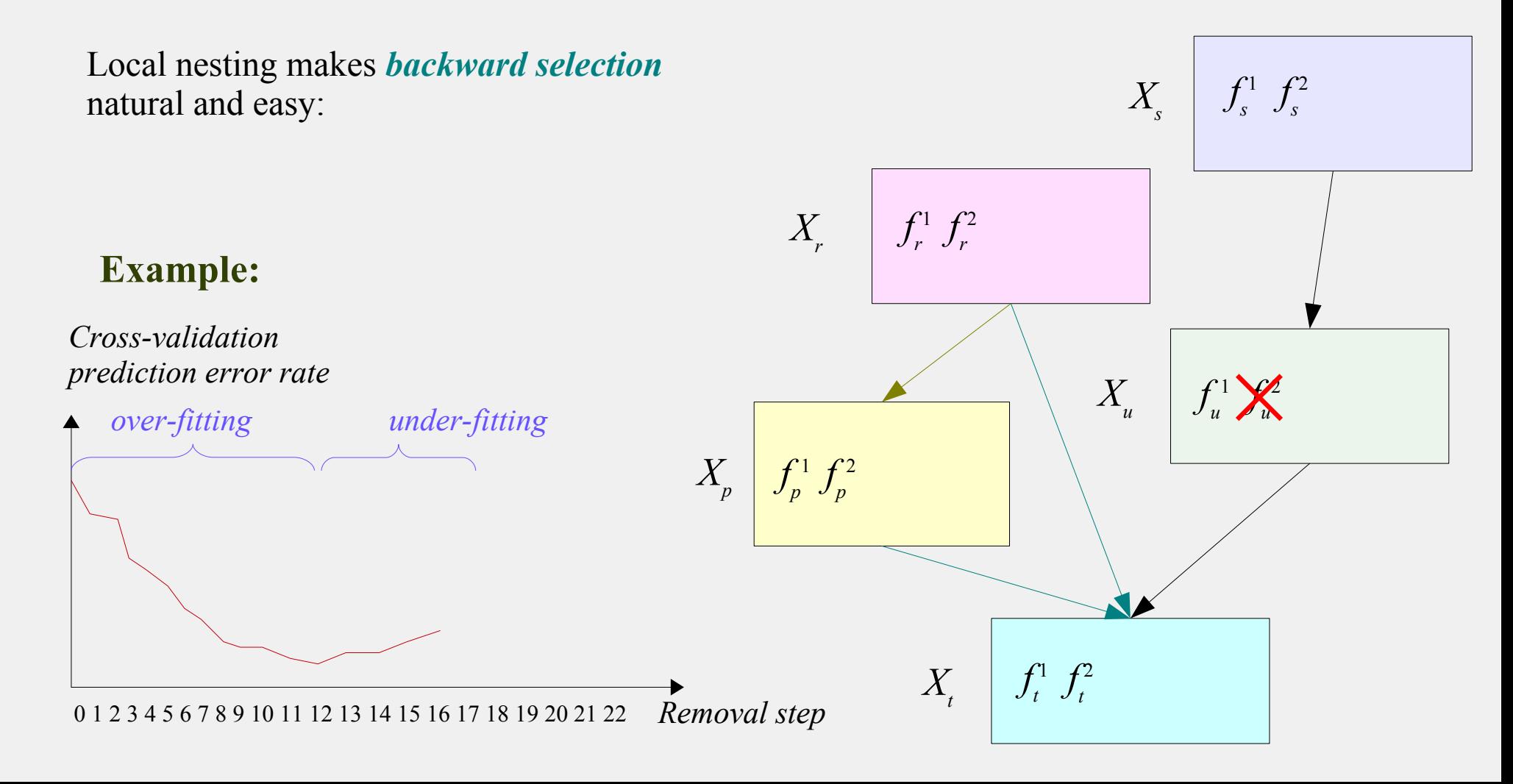

### *5. Backward component selection*

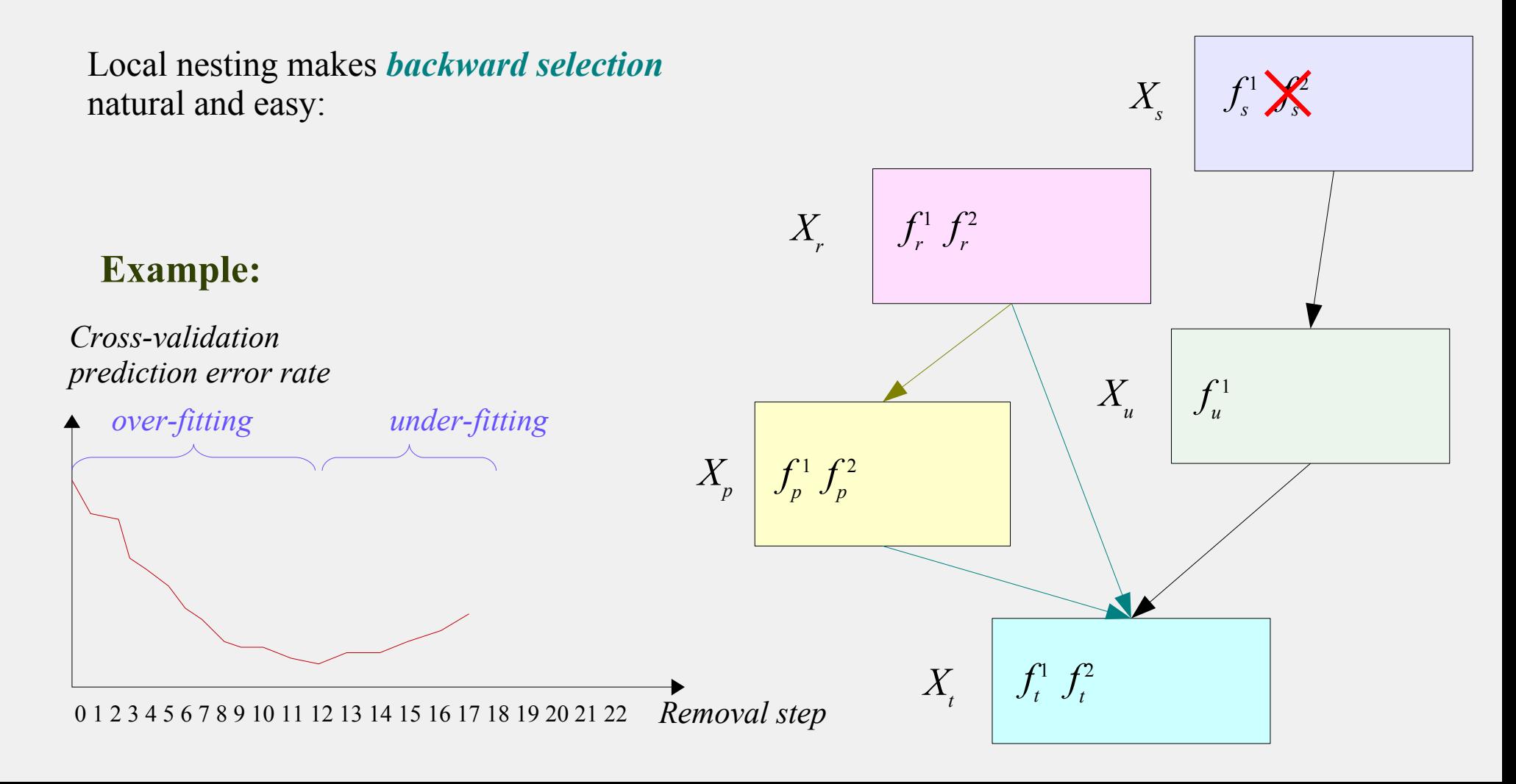

#### *5. Backward component selection*

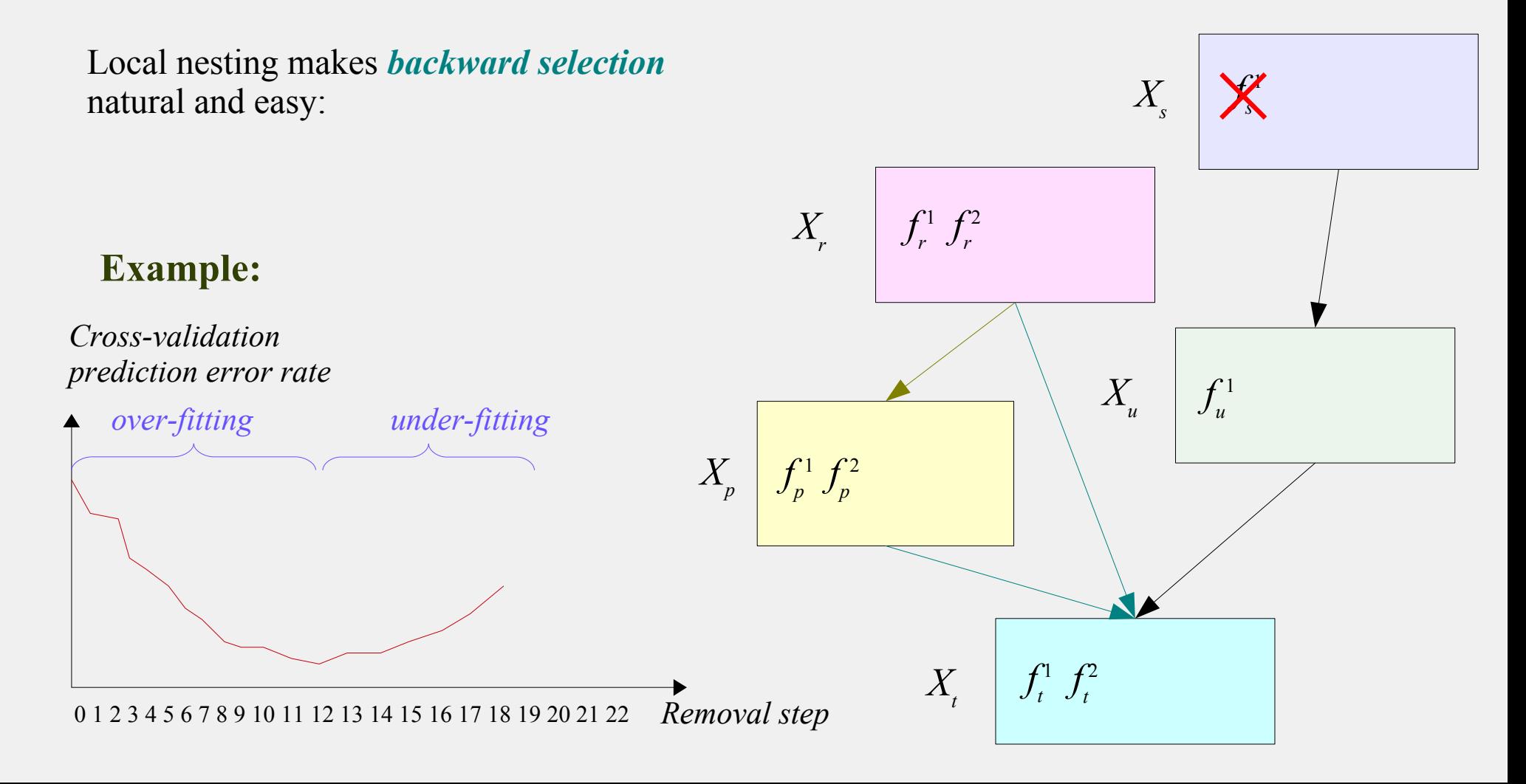

### *5. Backward component selection*

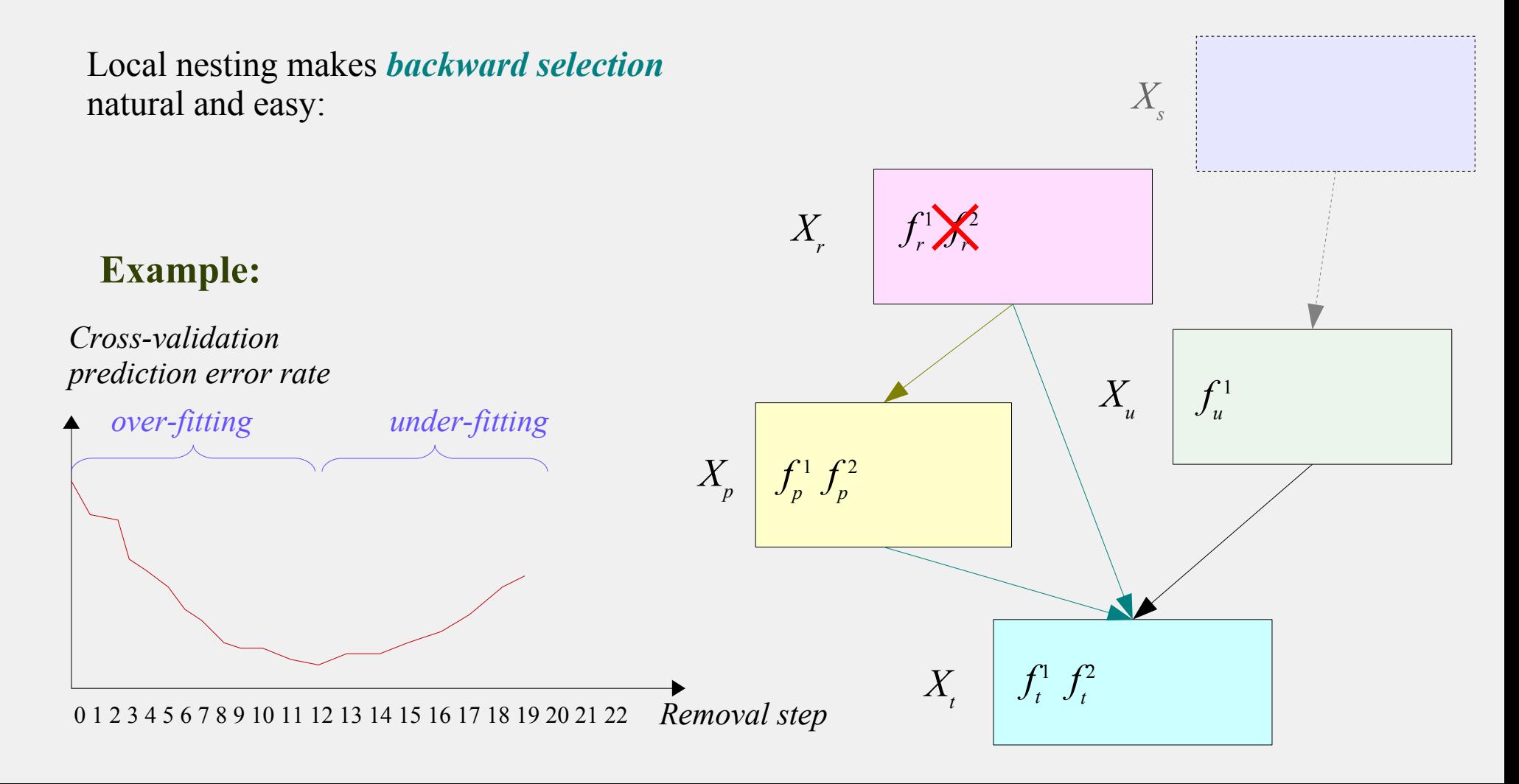

### *5. Backward component selection*

● **How to select the suitable number of components in each group?**

Local nesting makes *backward selection* natural and easy:

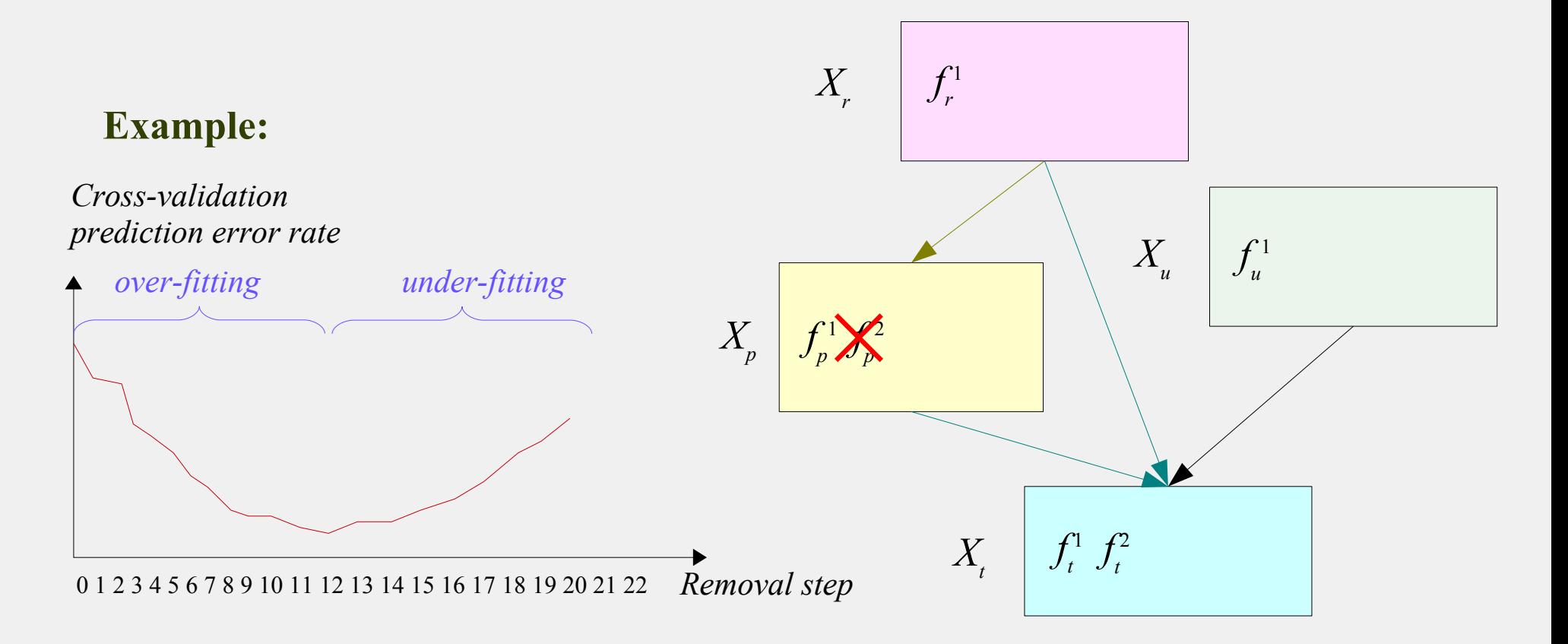

### *5. Backward component selection*

● **How to select the suitable number of components in each group?**

Local nesting makes *backward selection* natural and easy:

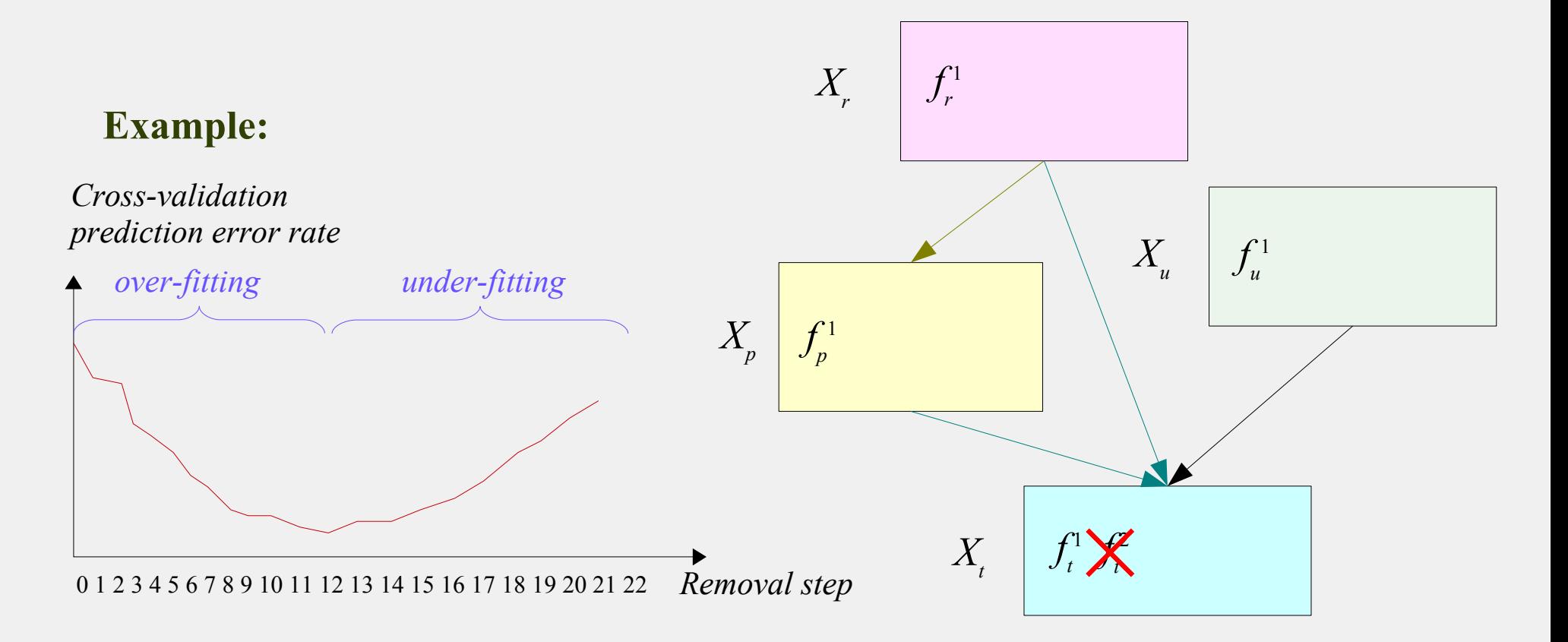

### *5. Backward component selection*

● **How to select the suitable number of components in each group?**

Local nesting makes *backward selection* natural and easy:

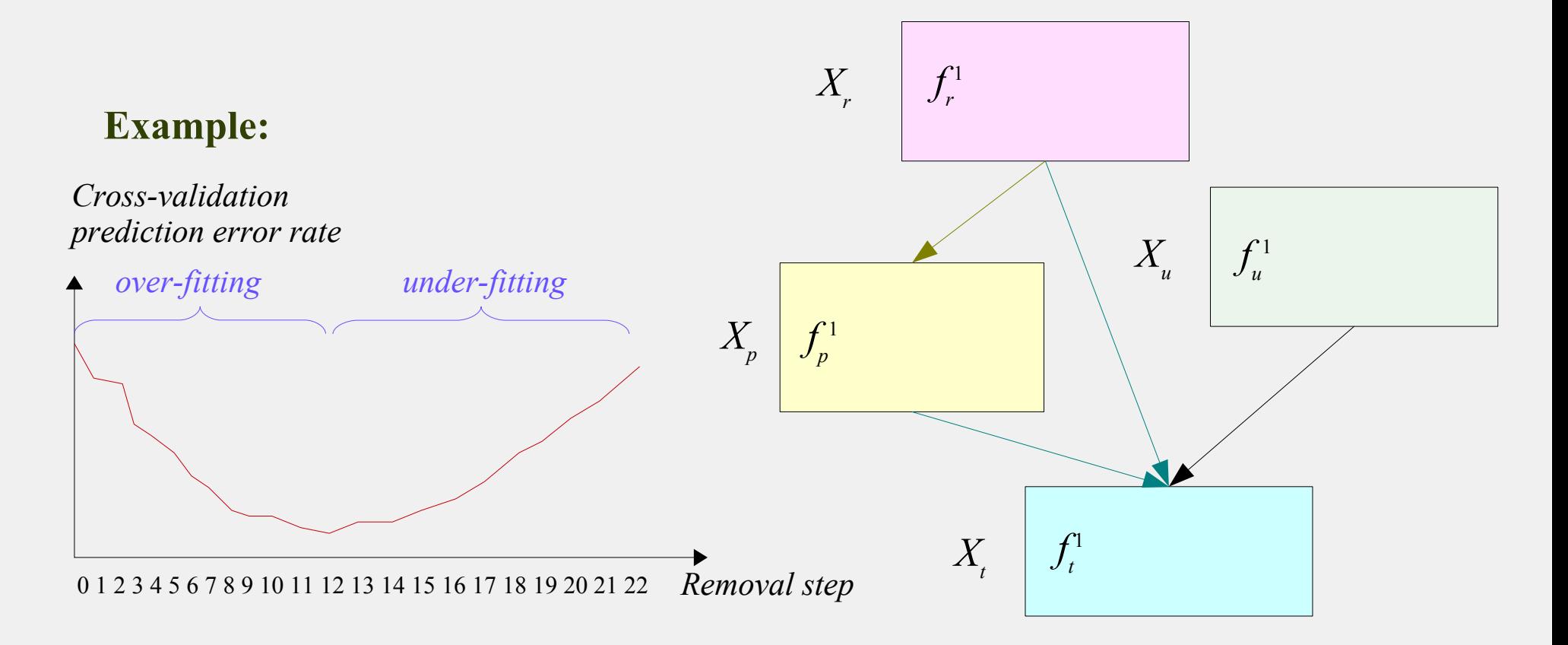

#### *5. Backward component selection*

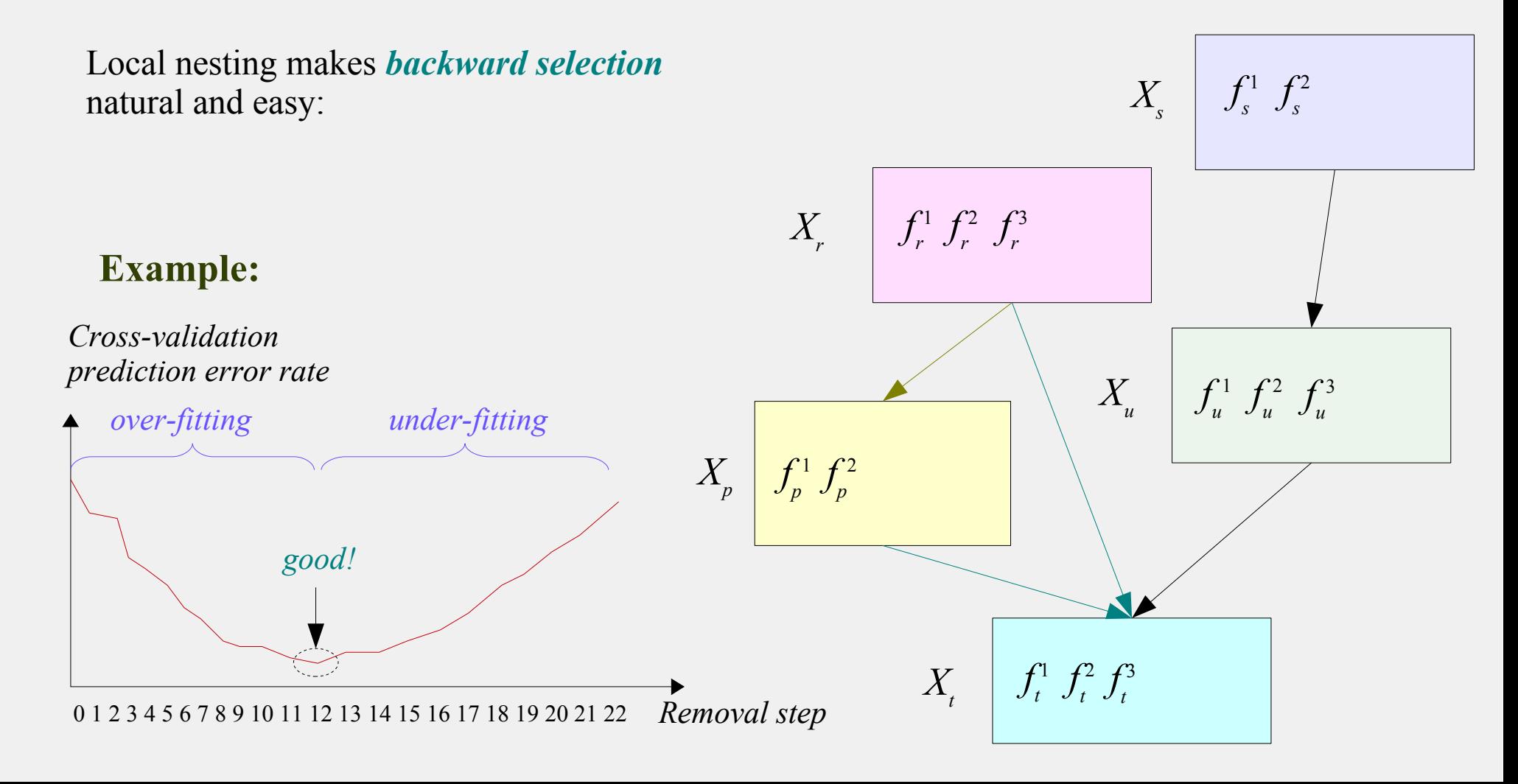

### *1. The main window*

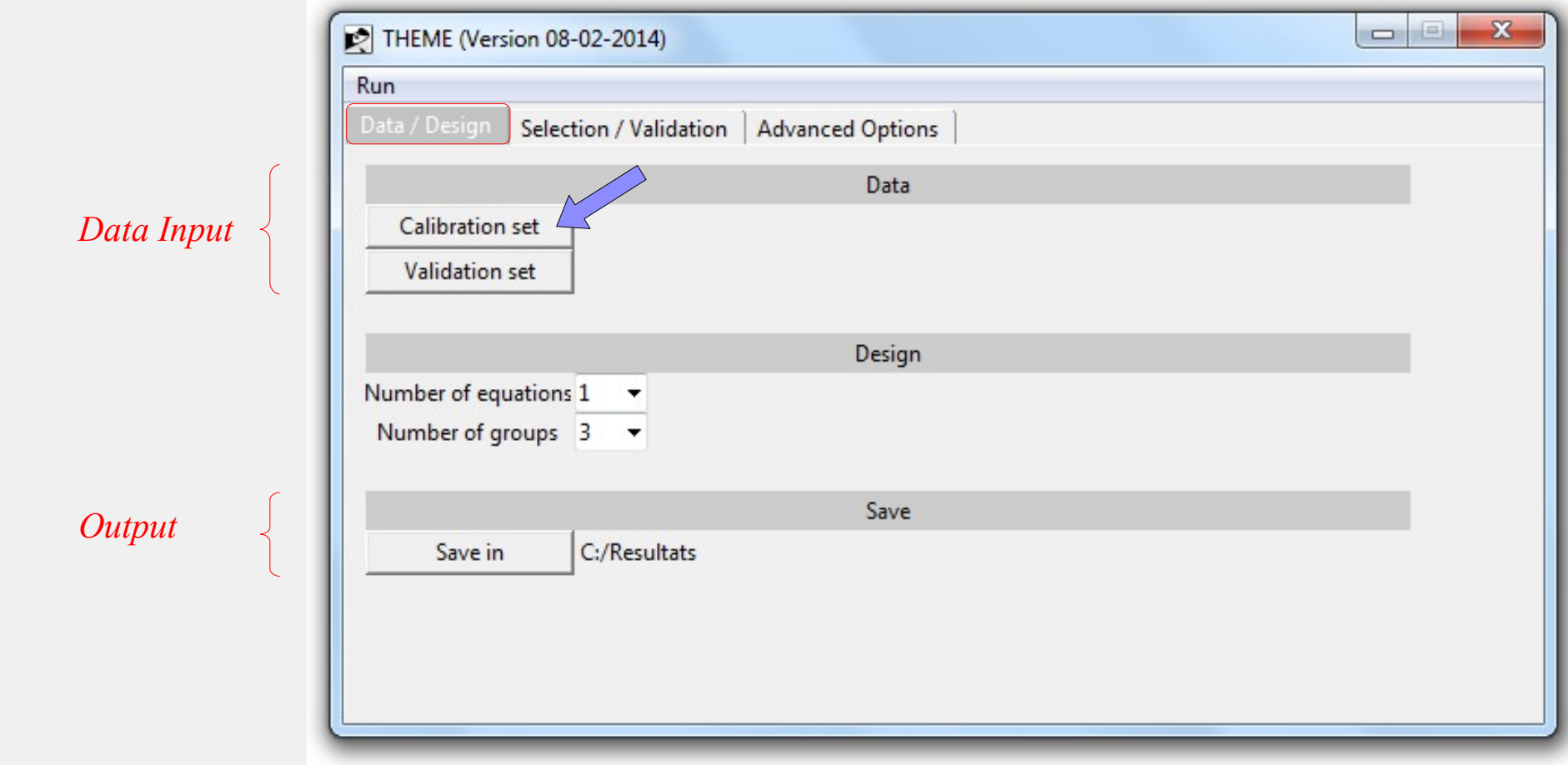

#### *2. From raw data to Thematic Model*

• *Data file* = ASCII-file with tab separator: data\_VDKM0\_6groupes.txt

| <b>SAMPLE_NAME</b> | code                 | Tchem 1              | Tchem 2  | Tchem 3              | Tchem 4  | Tchem_5              | Tchem 6  |
|--------------------|----------------------|----------------------|----------|----------------------|----------|----------------------|----------|
| cig1               | 6                    | 1.54                 | 0.67     | 1.85                 | 42.38    | 3.56                 | 89       |
| cig2               | 2                    | 0.4                  | 0.92     | 1.95                 | 42.18    | 2.31                 | 66       |
| cig <sub>3</sub>   |                      | 0.56                 | 0.75     | 1.8                  | 43.23    | 2.74                 | 123      |
| cig4               | 5                    | 0.97                 | 0.96     | 1.83                 | 41.27    | 2.79                 | 96       |
| cig5               | 5                    | 0.66                 | 0.85     | 1.47                 | 41.37    | 2.29                 | 119      |
| cig6               |                      | 0.89                 | 0.77     | 2.03                 | 42.2     | 2.88                 | 142      |
| $\cdots$           | $\sim$ $\sim$ $\sim$ | $\sim$ $\sim$ $\sim$ | $\cdots$ | $\sim$ $\sim$ $\sim$ | $\cdots$ | $\sim$ $\sim$ $\sim$ | $\cdots$ |
| cig29              | $\overline{4}$       | 0.87                 | 0.77     | 1.89                 | 40.72    | 2.75                 | 177      |

Variables

Obs.

#### *2. From raw data to Thematic Model*

• *Data file* = ASCII-file with tab separator: data\_VDKM0\_6groupes.txt

| <b>SAMPLE_NAME</b> | code     | Tchem 1  | Tchem 2  | Tchem <sub>_3</sub> | Tchem 4  | Tchem <sub>5</sub> | Tchem 6  |
|--------------------|----------|----------|----------|---------------------|----------|--------------------|----------|
| cig1               | 6        | 1.54     | 0.67     | 1.85                | 42.38    | 3.56               | 89       |
| cig2               | 2        | 0.4      | 0.92     | 1.95                | 42.18    | 2.31               | 66       |
| cig <sub>3</sub>   |          | 0.56     | 0.75     | 1.8                 | 43.23    | 2.74               | 123      |
| cig4               | 5        | 0.97     | 0.96     | 1.83                | 41.27    | 2.79               | 96       |
| cig5               | 5        | 0.66     | 0.85     | 1.47                | 41.37    | 2.29               | 119      |
| cig6               |          | 0.89     | 0.77     | 2.03                | 42.2     | 2.88               | 142      |
| $\cdots$           | $\cdots$ | $\cdots$ | $\cdots$ | $\cdots$            | $\cdots$ | $\cdots$           | $\cdots$ |
| cig29              | 4        | 0.87     | 0.77     | 1.89                | 40.72    | 2.75               | 177      |

Variables

Obs.

● *Design of the thematic model:*

6 themes 2 equations

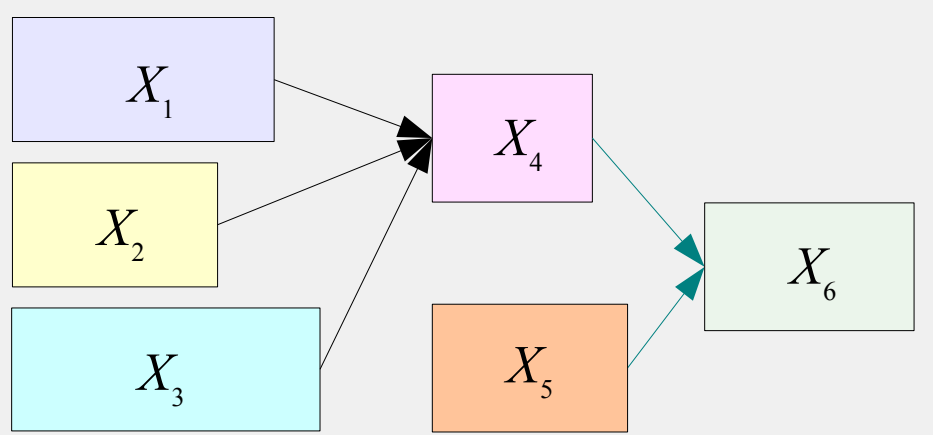

#### *2. From raw data to Thematic Model*

• *Data file* = ASCII-file with tab separator: data\_VDKM0\_6groupes.txt

|      | <b>SAMPLE_NAME</b>   | code           | Tchem 1  |          | Tchem_2 Tchem_3      | Tchem_4  | Tchem 5  | Tchem_6              |
|------|----------------------|----------------|----------|----------|----------------------|----------|----------|----------------------|
|      | cig1                 | 6              | 1.54     | 0.67     | 1.85                 | 42.38    | 3.56     | 89                   |
| Dbs. | cig2                 | $\overline{2}$ | 0.4      | 0.92     | 1.95                 | 42.18    | 2.31     | 66                   |
|      | cig <sub>3</sub>     |                | 0.56     | 0.75     | 1.8                  | 43.23    | 2.74     | 123                  |
|      | cig4                 | 5              | 0.97     | 0.96     | 1.83                 | 41.27    | 2.79     | 96                   |
|      | cig5                 | 5              | 0.66     | 0.85     | 1.47                 | 41.37    | 2.29     | 119                  |
|      | cig6                 |                | 0.89     | 0.77     | 2.03                 | 42.2     | 2.88     | 142                  |
|      | $\sim$ $\sim$ $\sim$ | $\cdots$       | $\cdots$ | $\cdots$ | $\sim$ $\sim$ $\sim$ | $\cdots$ | $\cdots$ | $\sim$ $\sim$ $\sim$ |
|      | cig29                | 4              | 0.87     | 0.77     | 1.89                 | 40.72    | 2.75     | 177                  |
|      | <b>TGC</b>           | cci            |          | 3        | $1^{\sim}$           | $\geq 3$ | 1        |                      |
|      |                      |                |          |          |                      |          |          |                      |

Variables

Obs.

**Group Coding** (0 *= variable not used*)

**Thematic**

● *Design of the thematic model:*

6 themes 2 equations

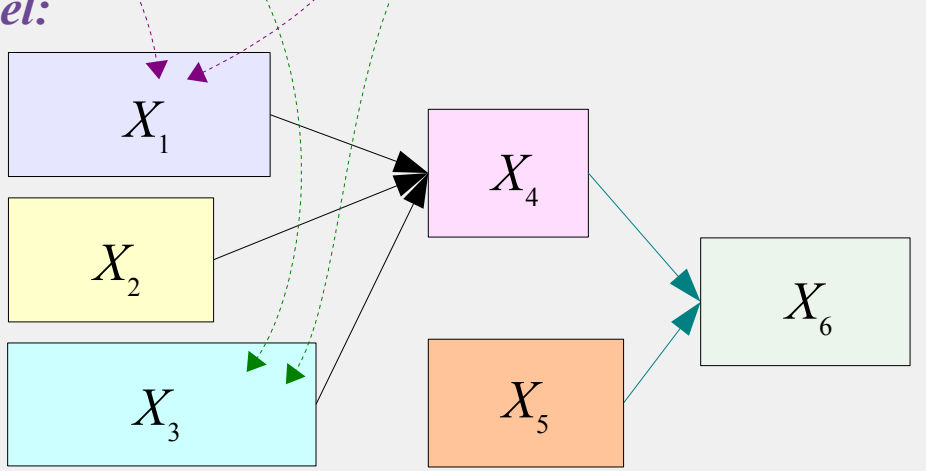

#### *2. From raw data to Thematic Model*

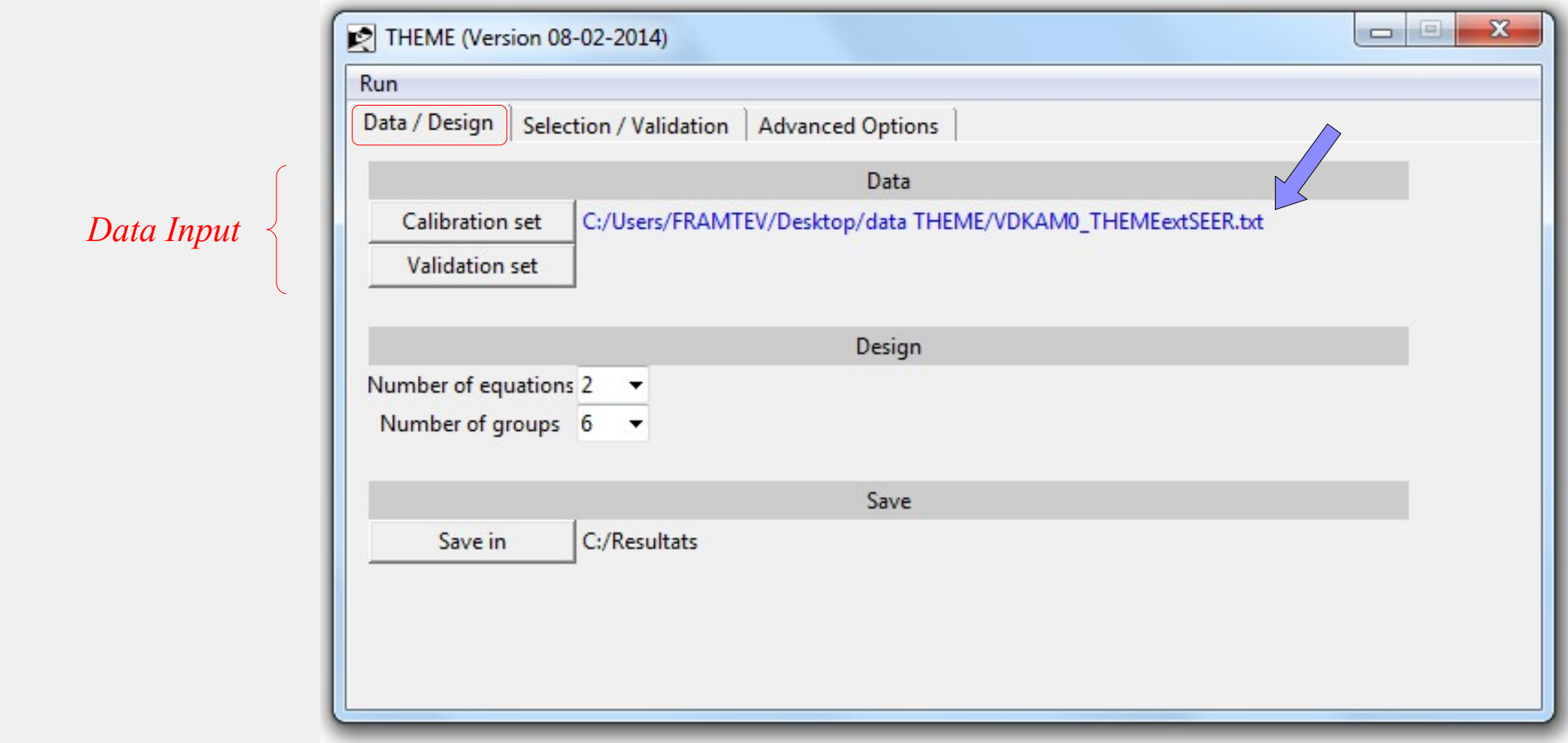

#### *2. From raw data to Thematic Model*

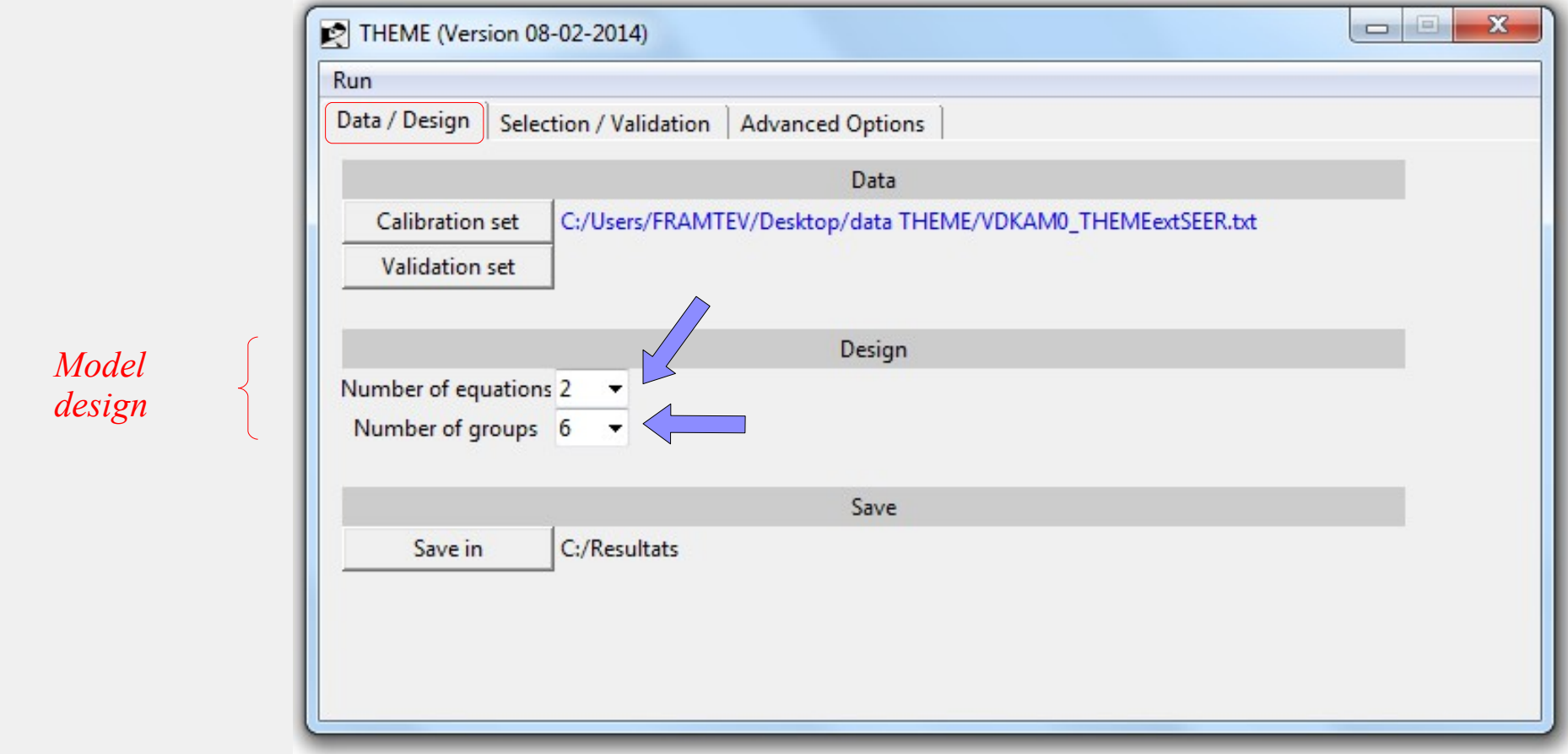

#### *2. From raw data to Thematic Model*

*Number of components in groups*

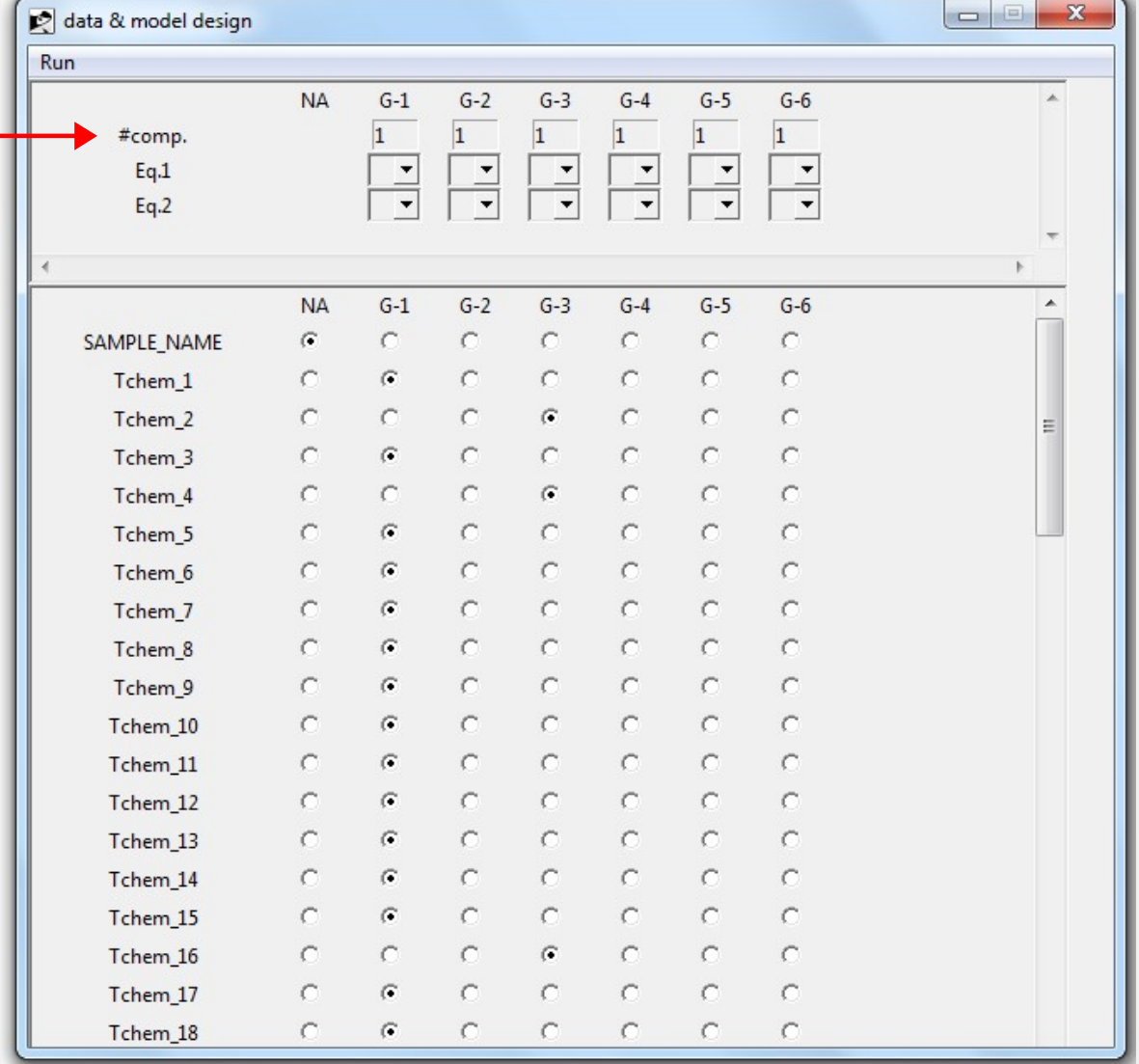

#### *2. From raw data to Thematic Model*

*Role of groups in equation*  $(explanatory=X, dependent =$ *Number of components in groups* 

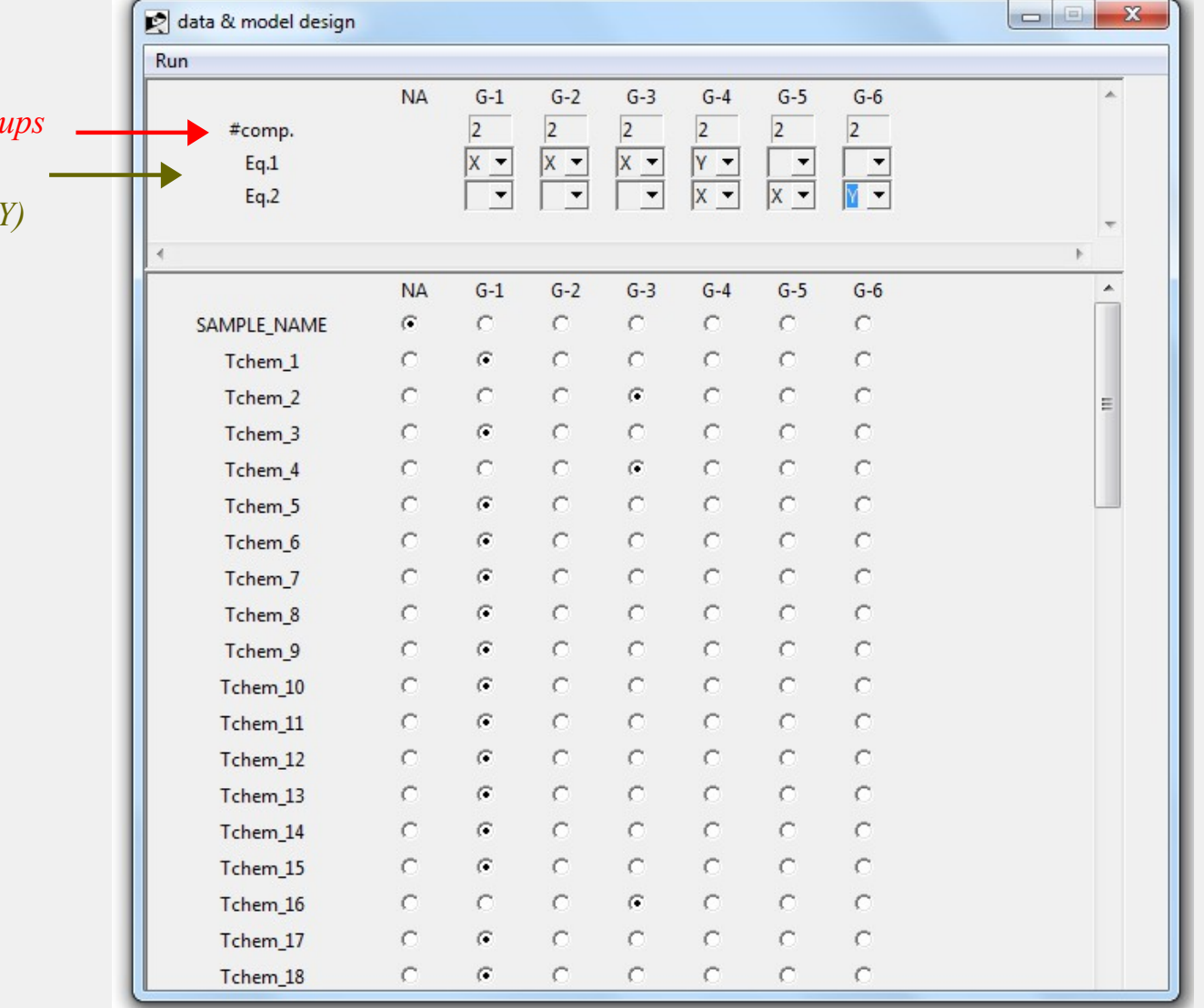

#### *2. From raw data to Thematic Model*

*Role of groups in equation (explanatory=X, dependent =Y) Number of components in groups*

*If TGC line in datafile, pre-filled*. *Else, interactive design:* 

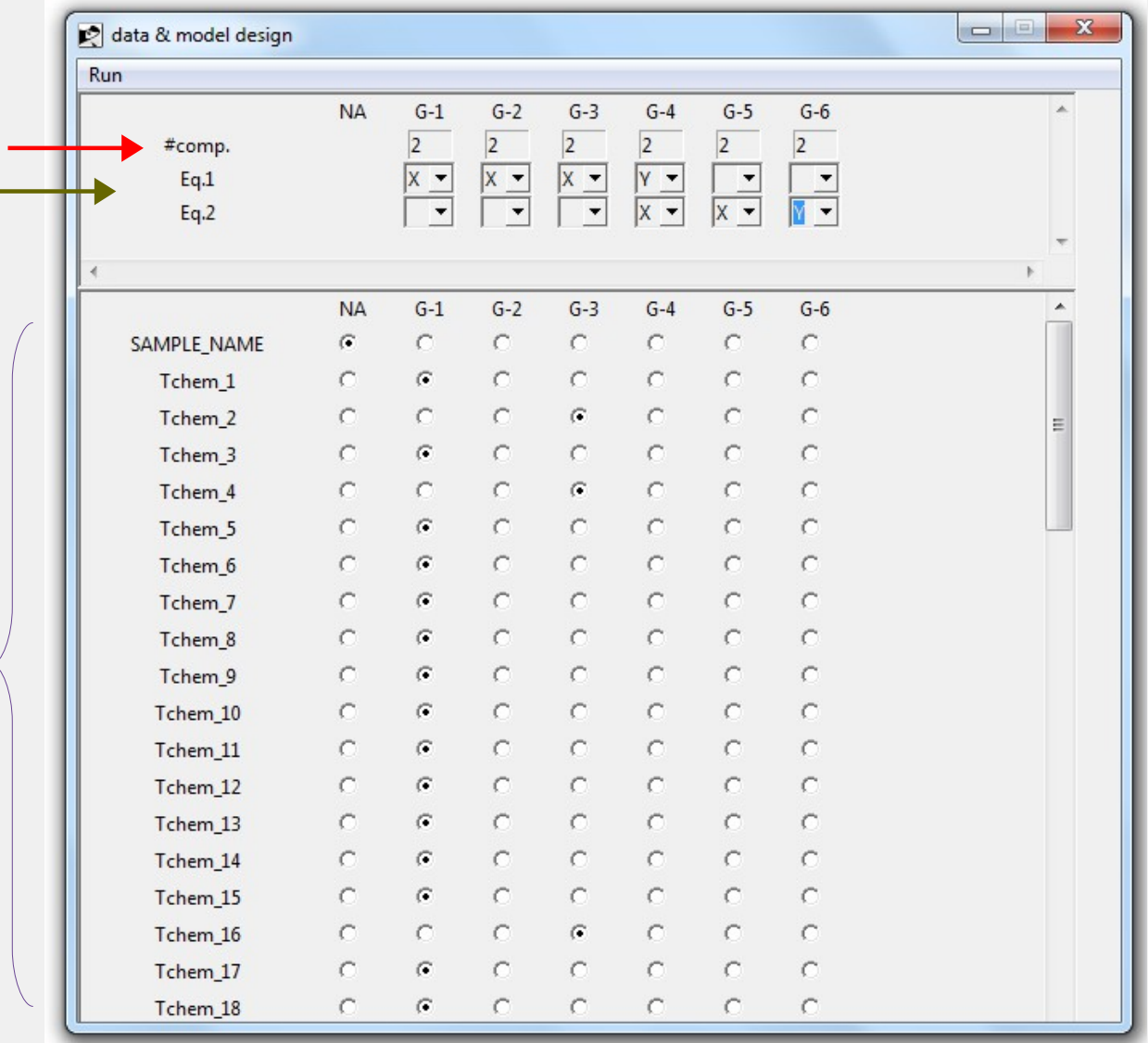

### *3. Setting the selection & validation parameters*

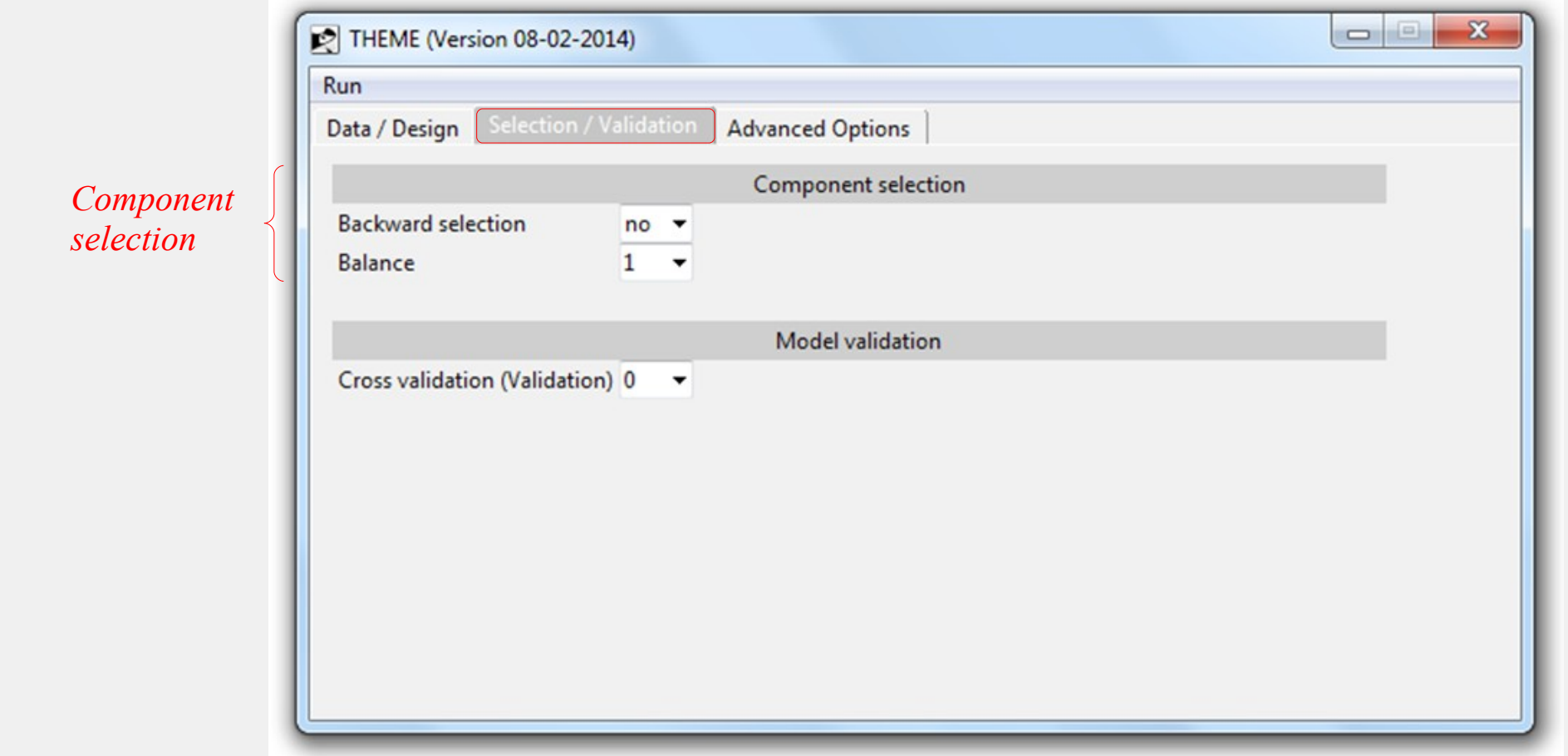

### *3. Setting the selection & validation parameters*

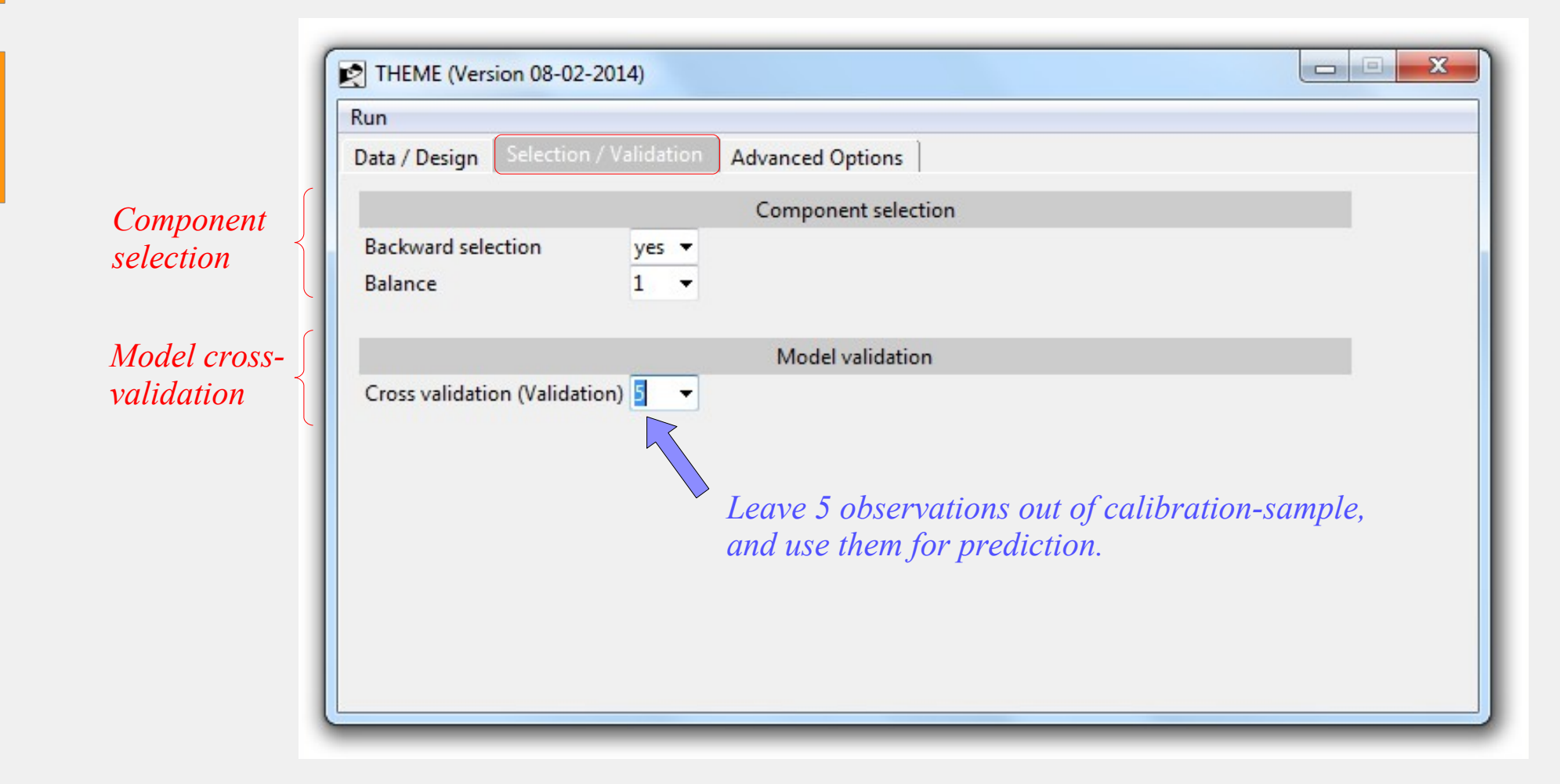

### *4. Setting the structural strength and goodness of fit parameters*

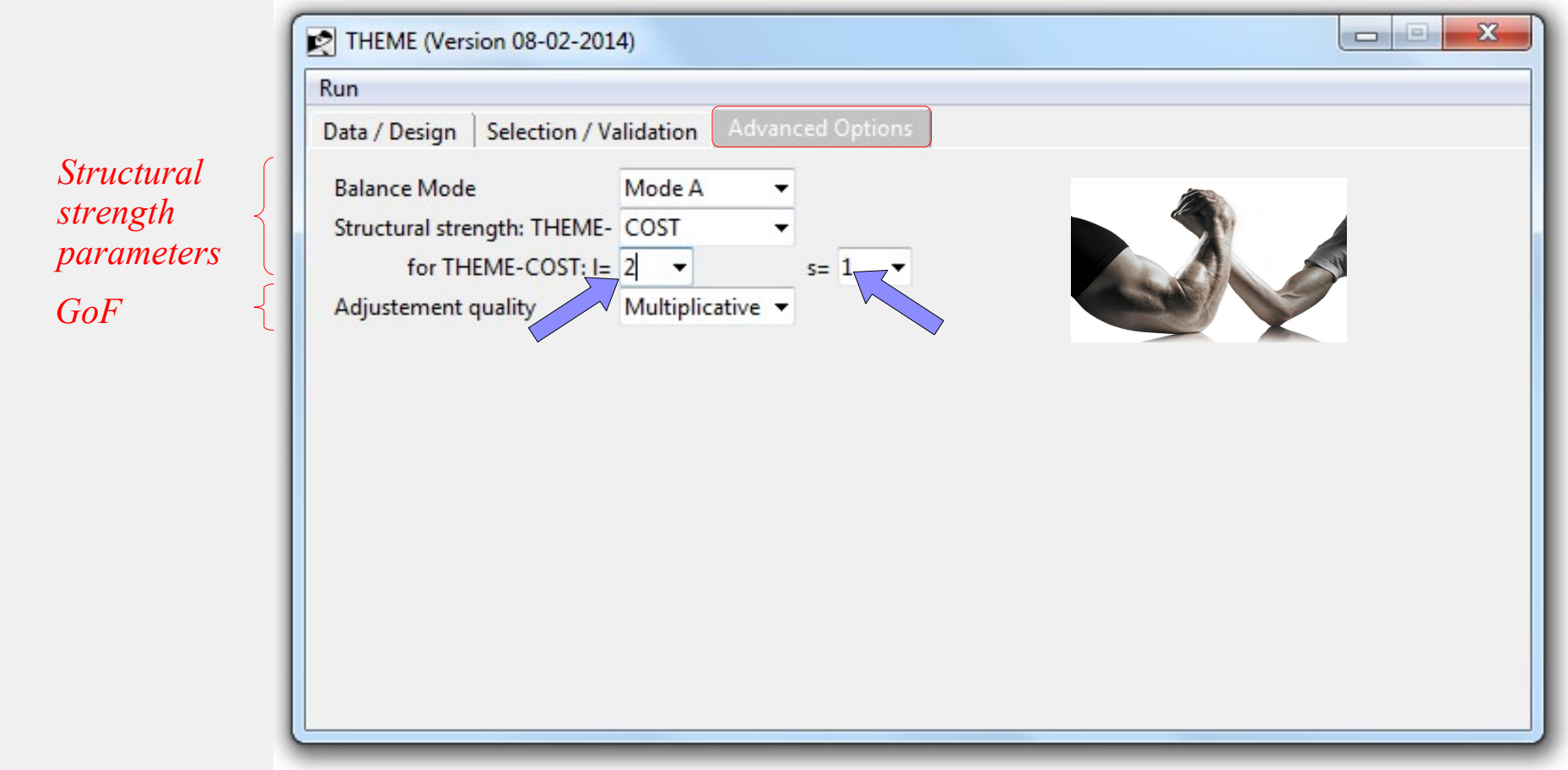

### *5. Launching estimation*

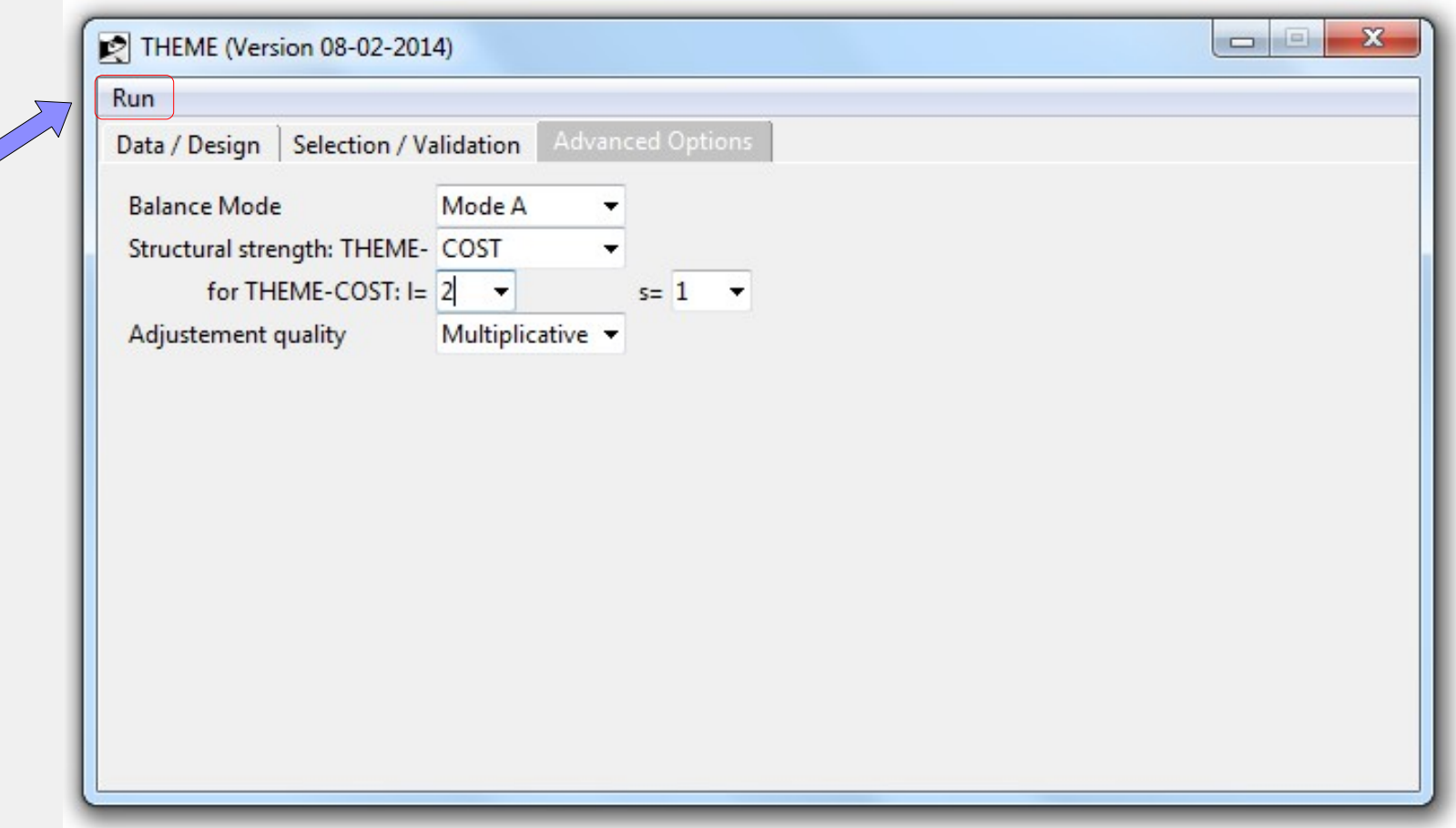

# *6. Waiting for results*

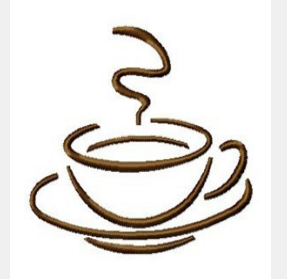

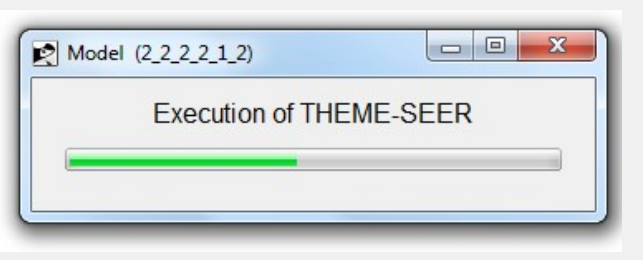

# *6. Waiting for results*

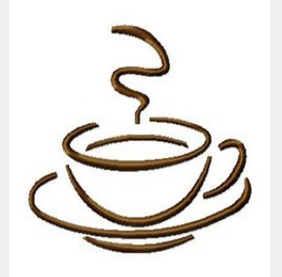

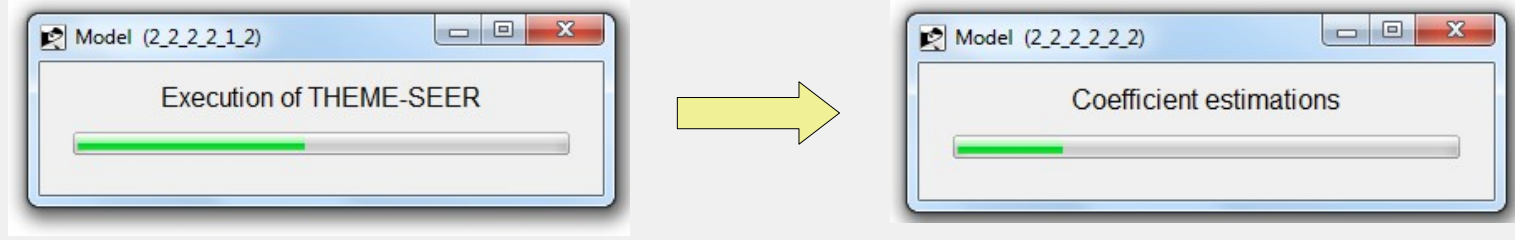

# *6. Waiting for results*

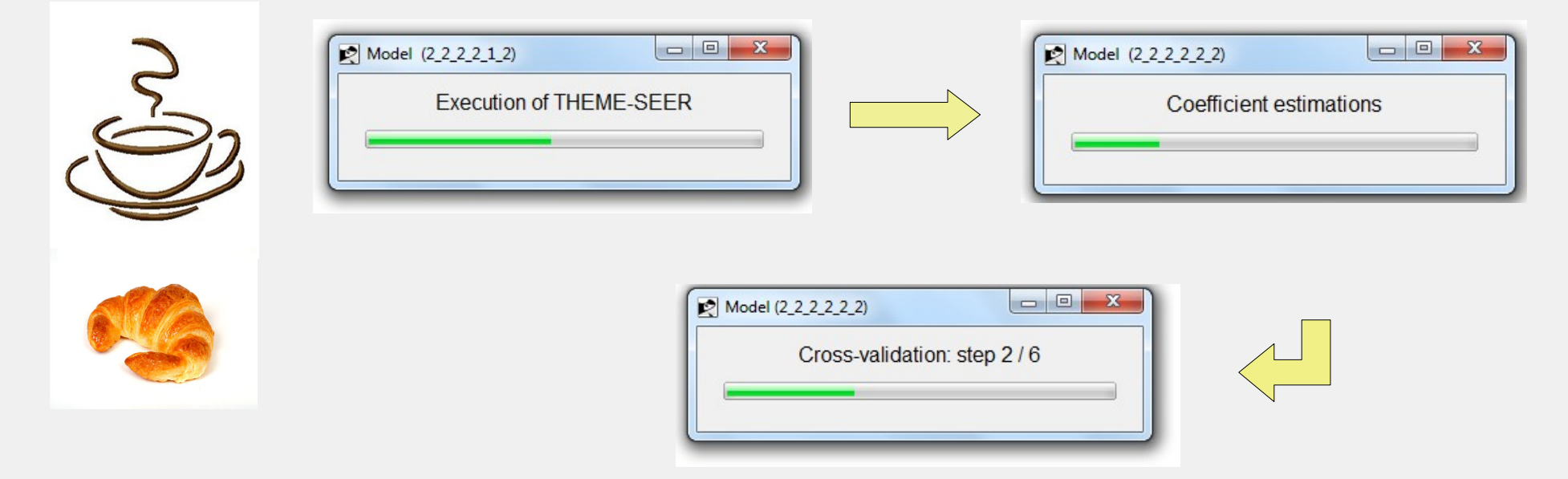
#### *6. Waiting for results*

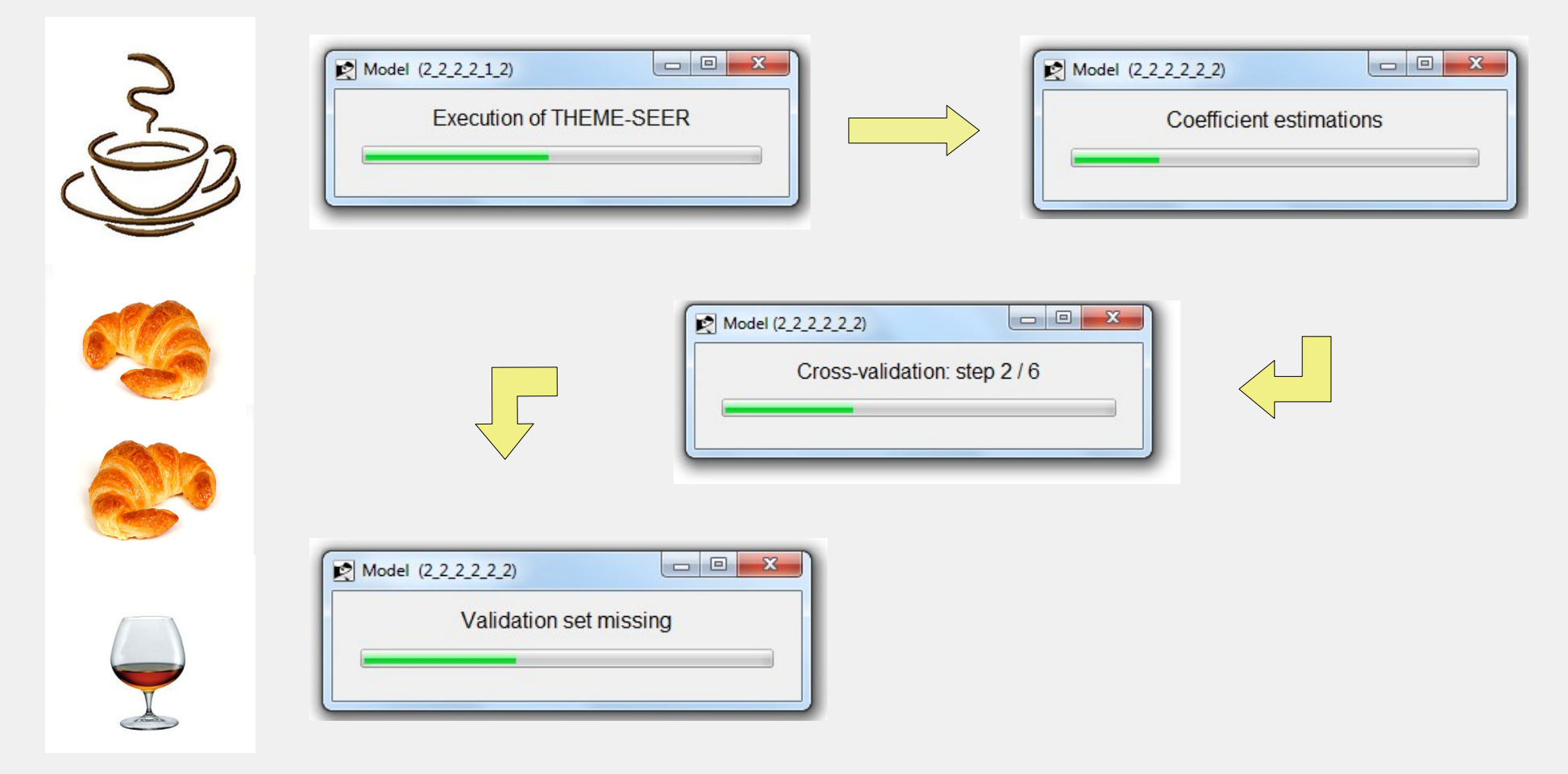

# *6. Waiting for results*

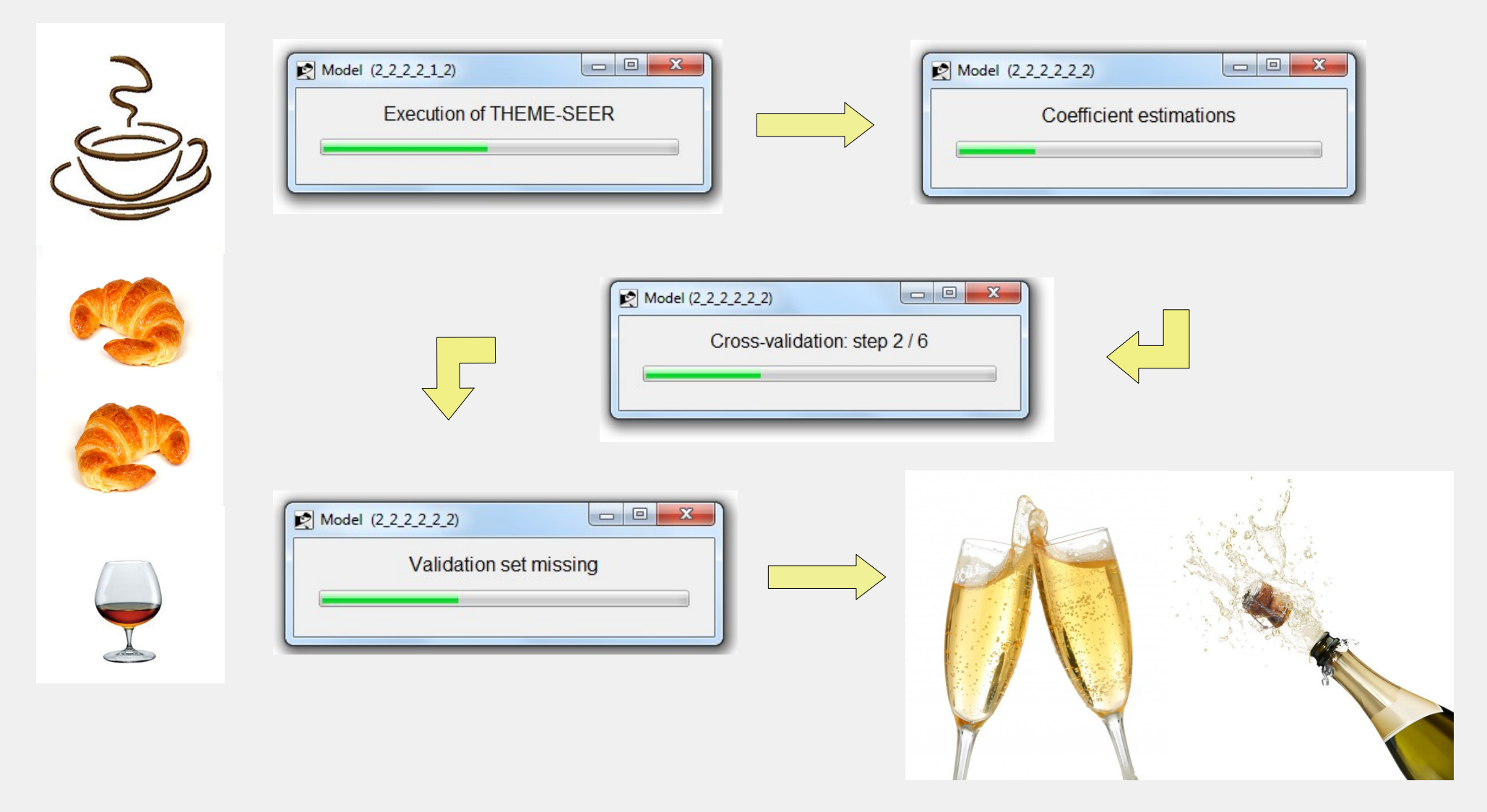

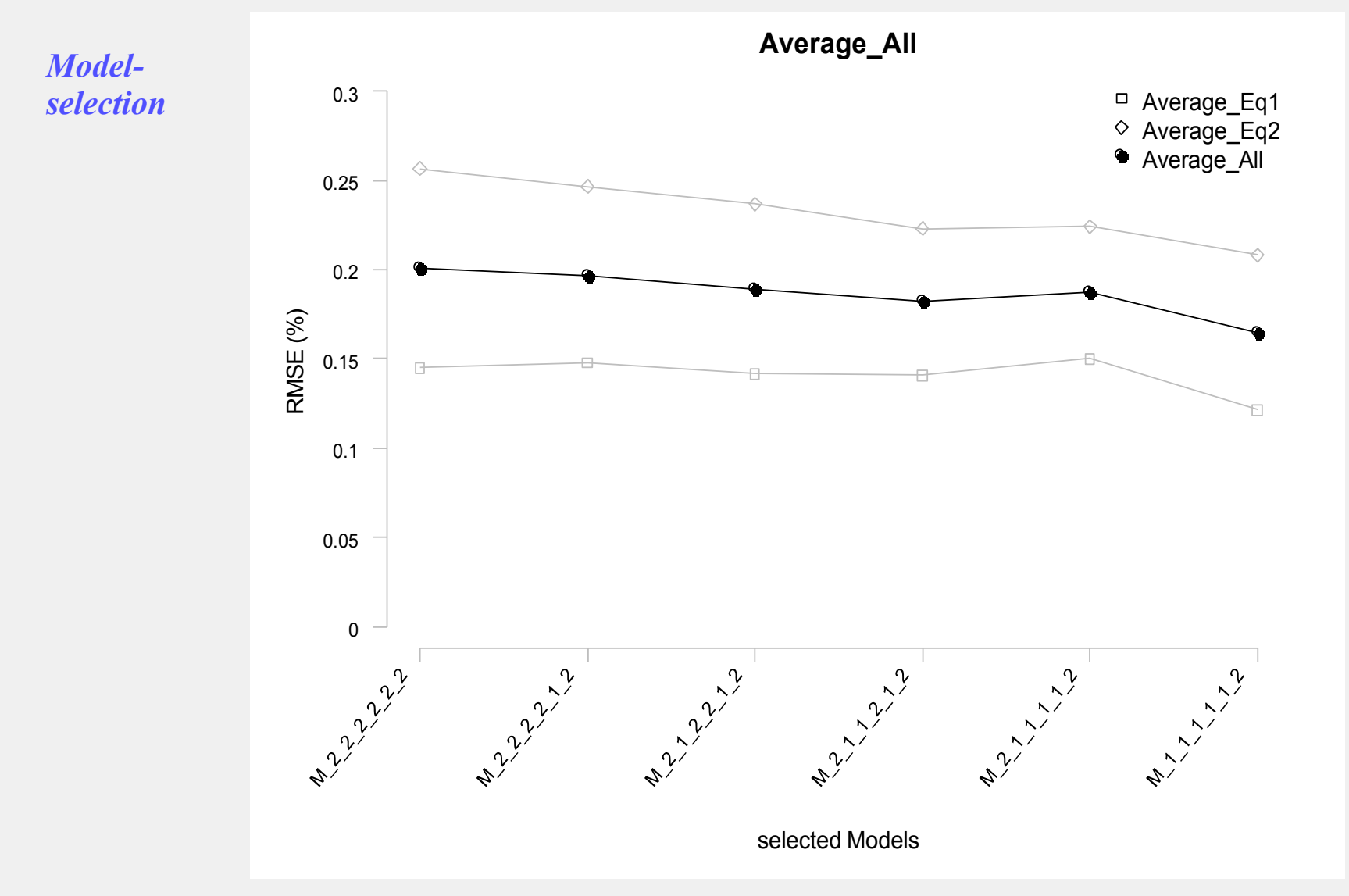

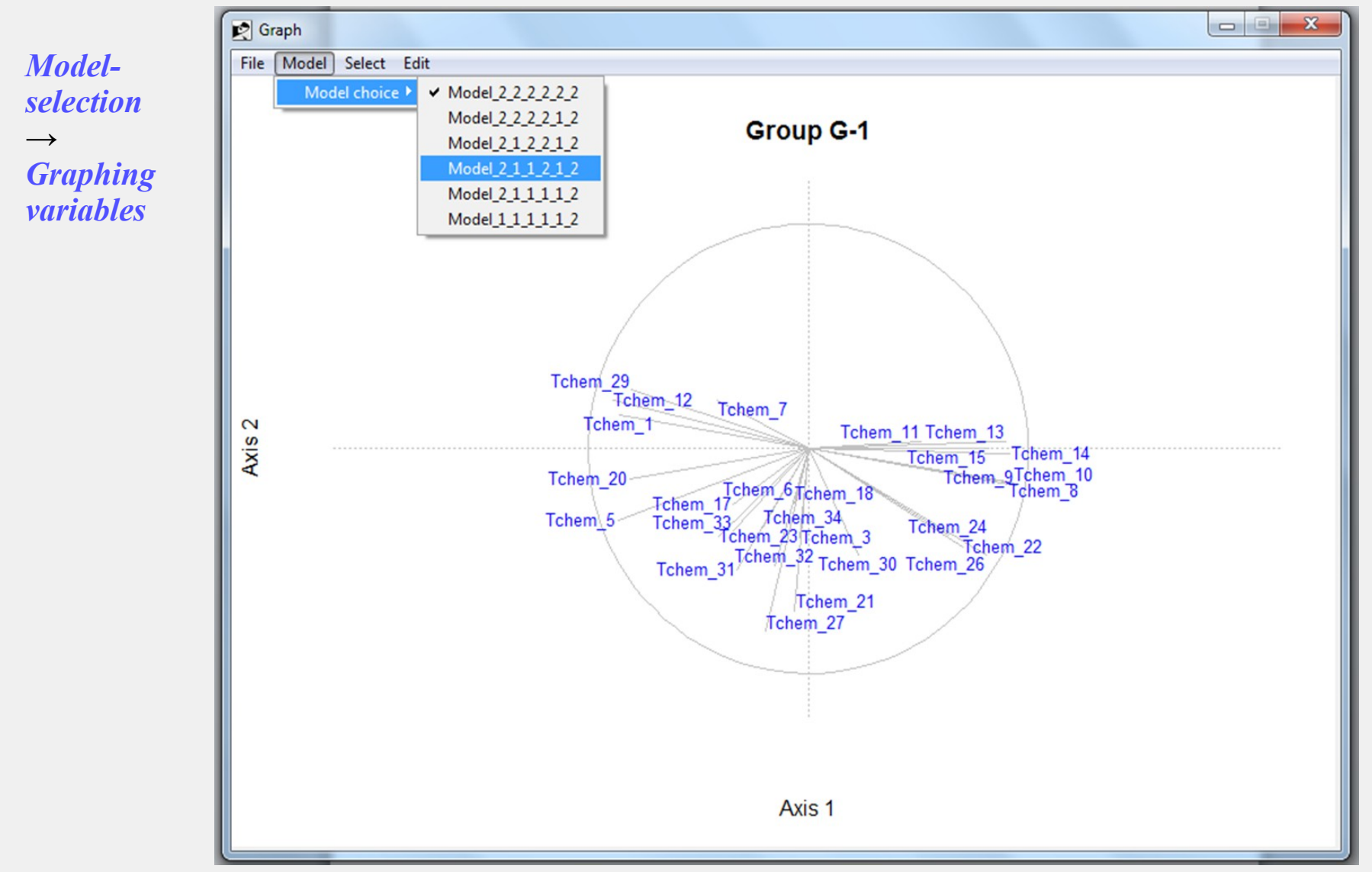

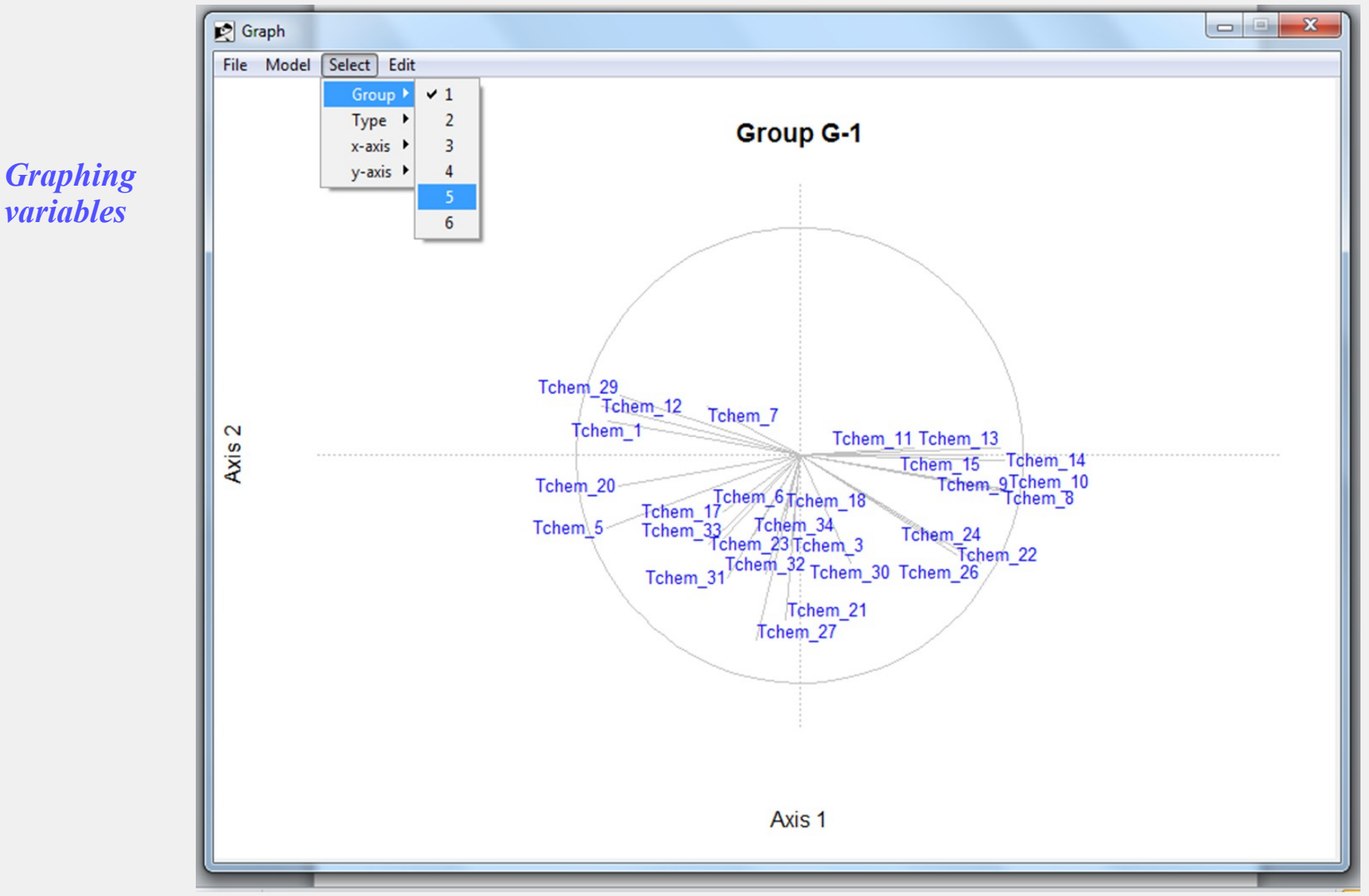

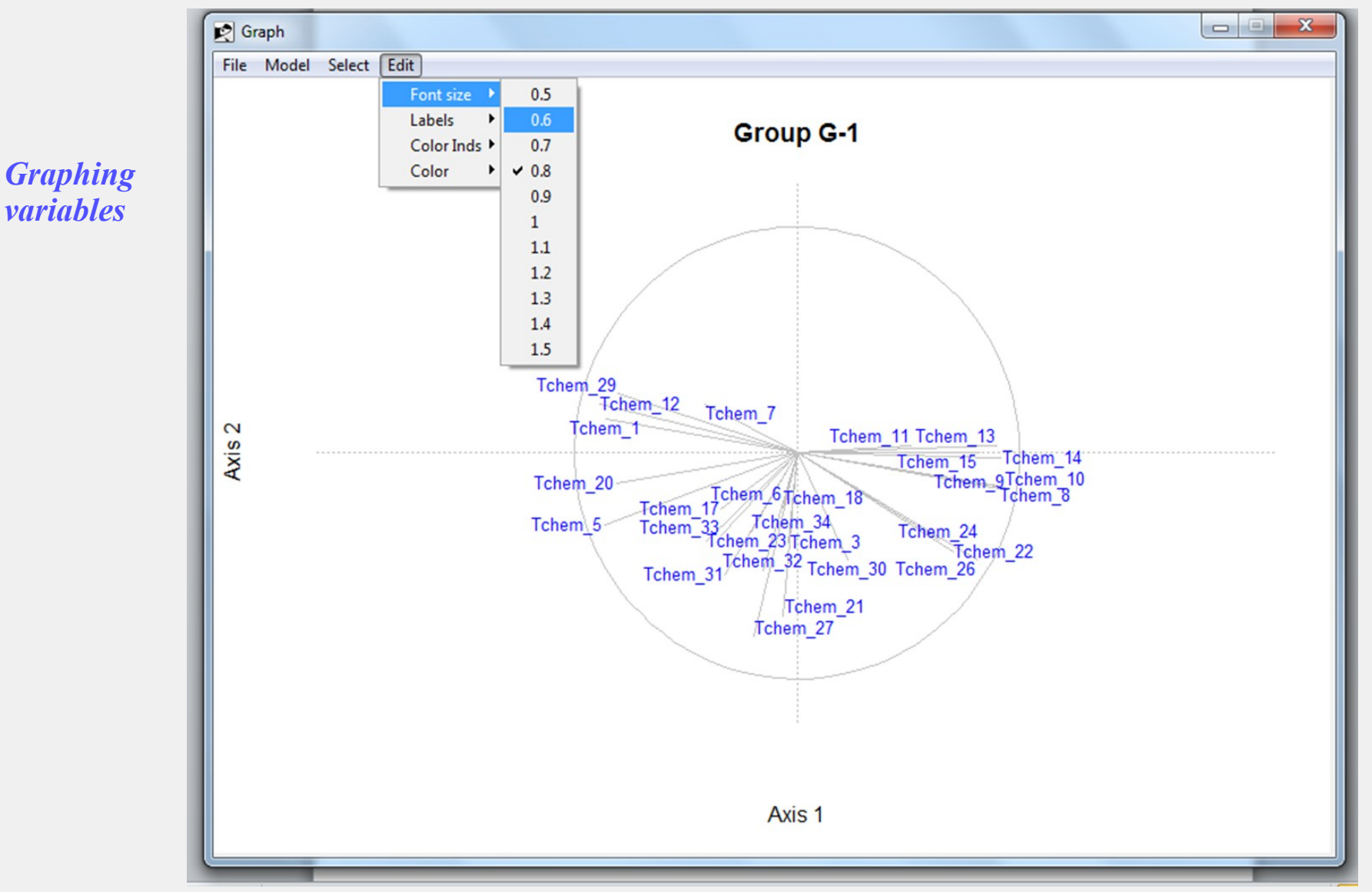

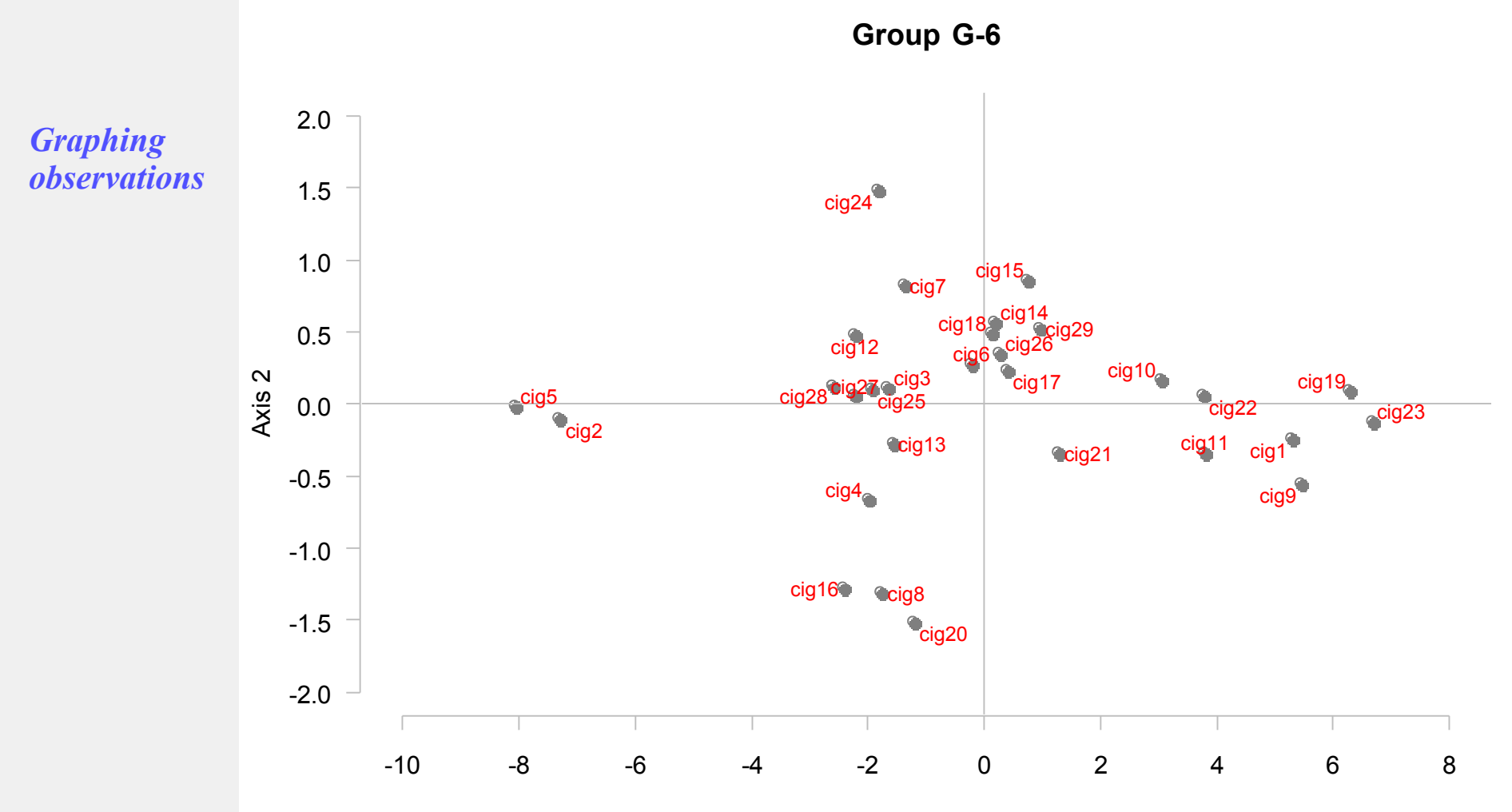

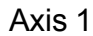

#### *7. Reaping results*

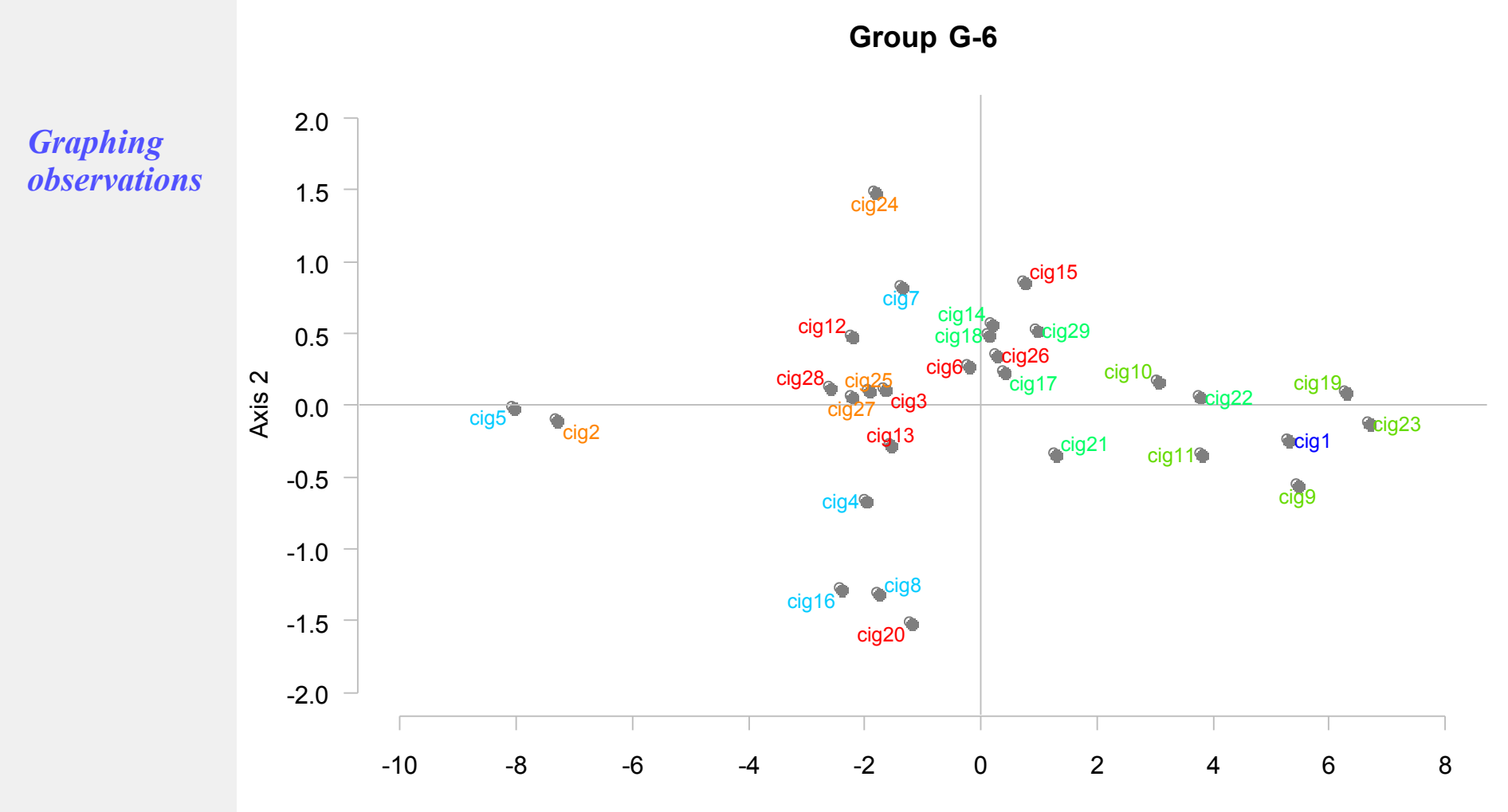

Axis 1

## *7. Reaping results*

*Getting ALL the results as an object*

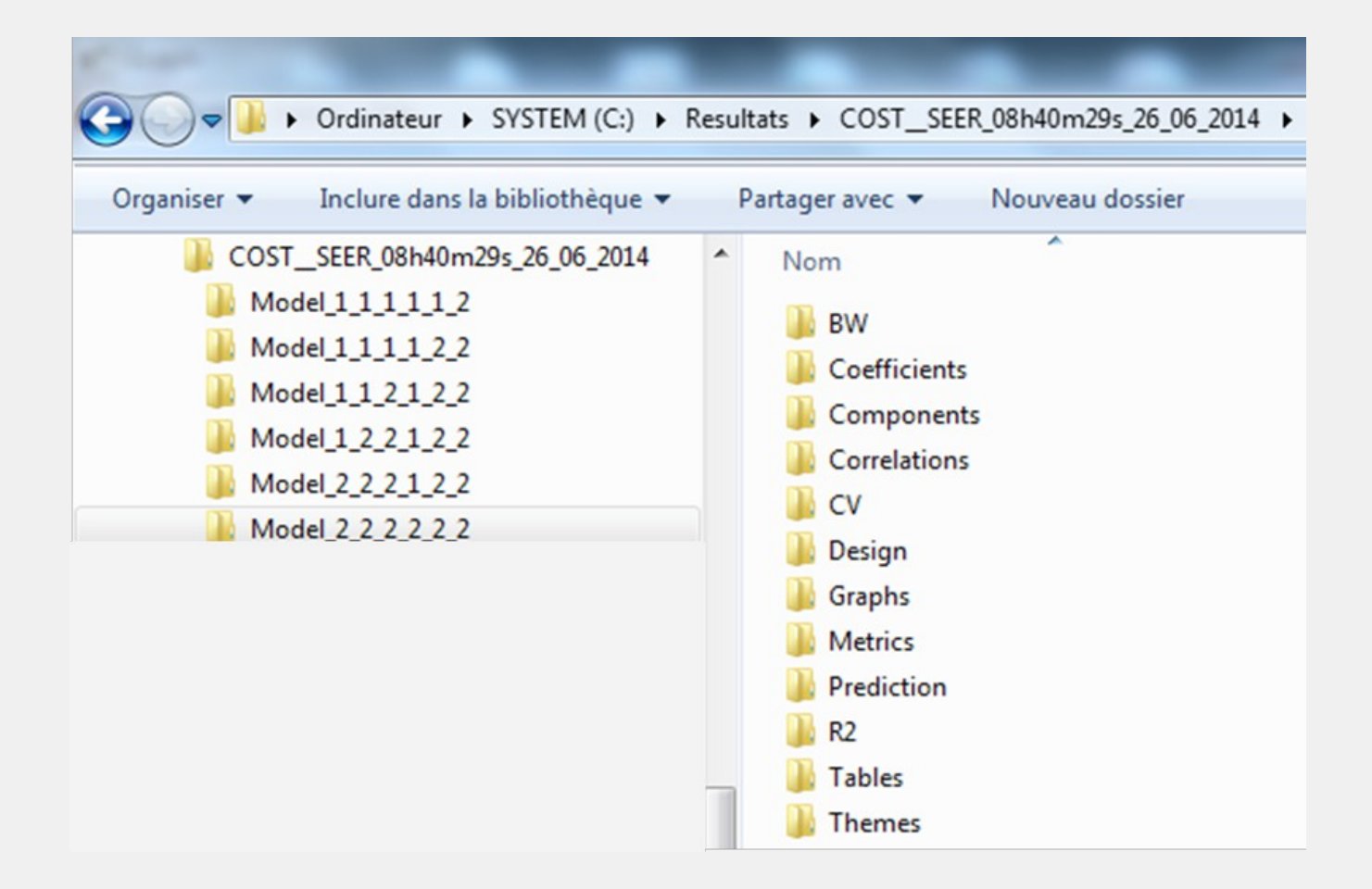

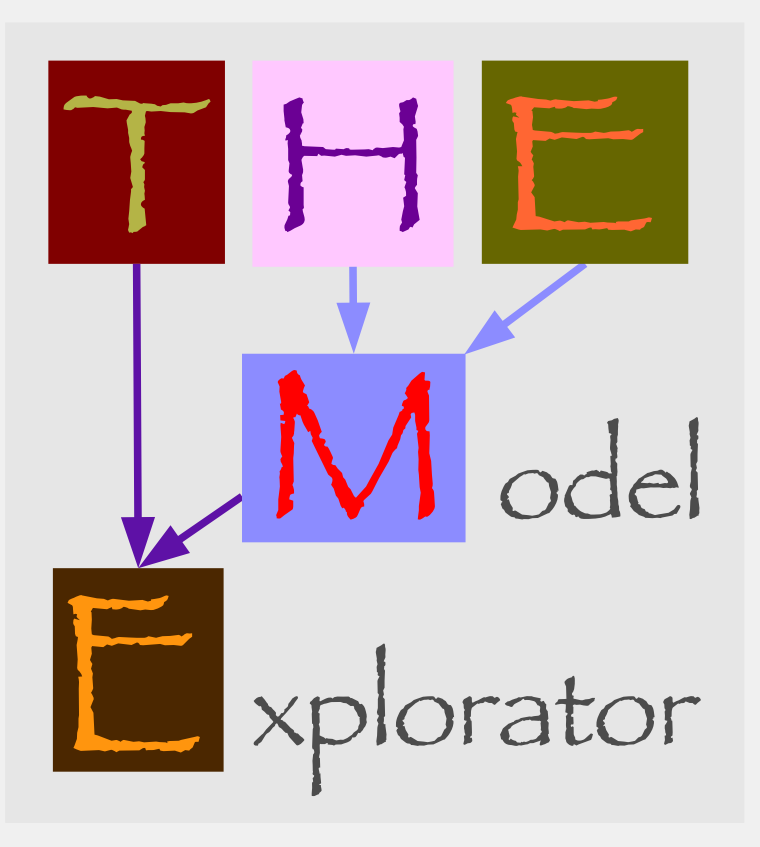

*Help-files yet to be written...*

*Soon available on the CRAN*

**THEME** - *Bry, Verron*; Rencontres R 2014 83

#### **THE END**

Thank you, all

Bry X., Verron T., Redont P. (2010) : *Multidimensional Exploratory Analysis of a Structural Model using a class of generalized covariance criteria*, COMPSTAT 2010, Proceedings, Springer.

Bry X., Redont P,. Verron T., Cazes P. (2012) : *THEME-SEER: a multidimensional exploratory technique to analyze a structural model using an extended covariance criterion*, Journal of chemometrics, 26, pp 158-169.